# **Istruzioni di servizio Caldaie murali a gas a**

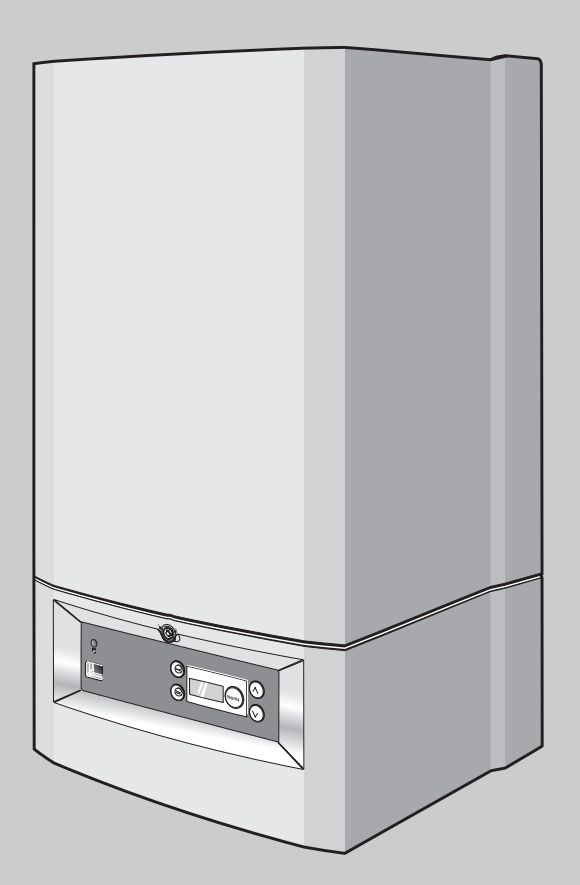

# **Logamax plus**

**GB022-24/24K**

**Per i tecnici specializzati**

**Leggere attentamente prima di effettuare la diagnostica dei guasti**

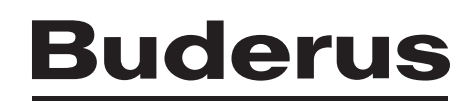

<span id="page-1-1"></span><span id="page-1-0"></span>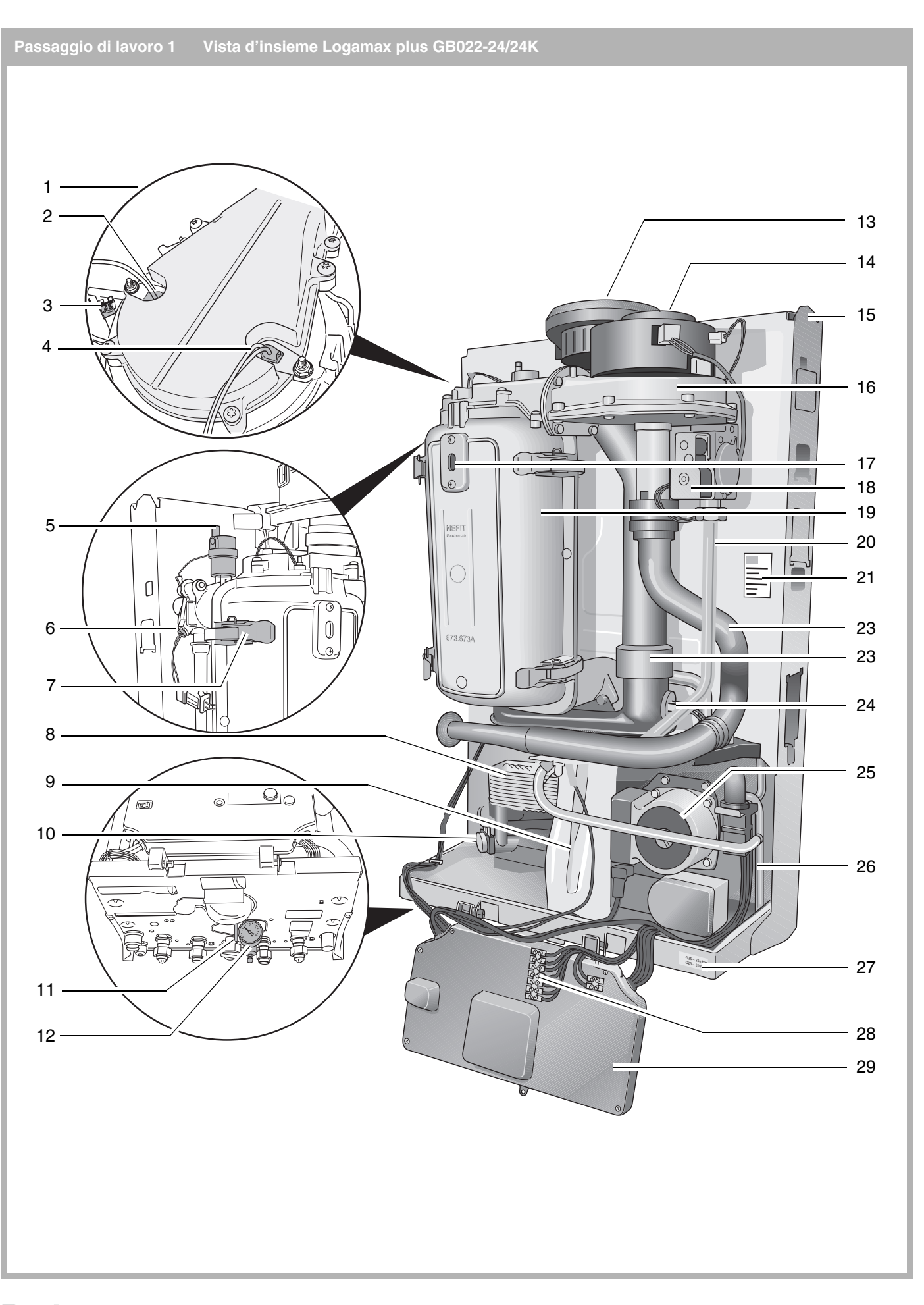

#### <span id="page-2-0"></span>**Passaggio di lavoro 2 Legenda**

- *1: Set testa del bruciatore*
- *2: Elettrodo di ionizzazione*
- *3: Termostato del bruciatore*
- *4: Dispositivo accensione a incandescenza*
- *5: Disaeratore automatico*
- *6: Sonda di temperatura di sicurezza*
- *7: Clip di fissaggio*
- *8: Scambiatore di calore a piastre*
- *9: Sifone*
- *10: Sonda mandata*
- *11: Limitatore portata acqua*
- *12: Manometro*
- *13: Scarico dei gas combusti /adattatore di alimentazione dell'aria concentrico*
- *14: Ventilatore*
- *15: Telaio*
- *16: Unità di miscelazione gas/aria (KombiVent)*
- *17: Spioncino in vetro*
- *18: Valvola del gas*
- *19: Scambiatore di calore*
- *20: Tubazione del gas*
- *21: Targhetta dati della caldaia*
- *22: Tubo di aspirazione dell'aria del ventilatore*
- *23: Tubazione gas di scarico*
- *24: Limitatore di temperatura di sicurezza per gas di scarico (STB)*
- *25: Pompa di circolazione 15-50*
- *26: Tubazione di scarico valvola di sicurezza*
- *27: Targhetta dati della categoria di gas*
- *28: Morsettiera*
- *29: Pannello di servizio (DBA)*

Queste istruzioni di servizio sono state redatte per le caldaie murali a gas a condensazione:

- Logamax plus GB022-24
- Logamax plus GB022-24K.

Modello:  $B_{23}$ ,  $B_{33}$ ,  $C_{13}$ ,  $C_{33}$ ,  $C_{53}$ ,  $C_{63}$ ,  $C_{73}$ ,  $C_{83}$ 

Tipo: IT  $II_{2H3P}$  20 mbar, 37 mbar

Alimentazione: 230 VAC, 50 Hz, IP X4D

Fusibile: 2,5 AT

La denominazione dell'apparecchio è composta dalle seguenti parti:

- **Logamax plus** Caldaie murali a gas a condensazione
- **24K** Apparecchio combinato (con produzione di acqua sanitaria istantanea)
- **24** Apparecchio singolo (solo riscaldamento).

#### **Importanti avvertenze generali per il gestore**

La presente caldaia per riscaldamento deve essere condotta solo in conformità alle disposizioni date ed in osservanza del manuale per l'assistenza.

La manutenzione e la riparazione possono essere eseguite solo da tecnici specializzati ed autorizzati.

Utilizzare la caldaia solo nelle combinazioni e con gli accessori e i pezzi di ricambio indicati nella documentazione tecnica. Utilizzare altre combinazioni, accessori e parti di ricambio solo se specificatamente destinati all'uso previsto e se non pregiudicano il rendimento e la sicurezza del prodotto.

La caldaia può essere collegata SOLO a sistemi idrici chiusi e col livello dell'acqua al massimo. Nelle tubazioni devono essere presenti adeguati dispositivi per l'evacuazione completa del sistema tramite valvole di scarico.

Le tubazioni della caldaia sono generalmente rivolte verso il basso, tuttavia – in presenza sul retro della caldaia stessa del supporto che consente di mantenere una data distanza dalla parete – è possibile rivolgerle anche verso l'alto.

#### **Con riserva di modifiche tecniche!**

Figure, fasi funzionali e dati tecnici possono variare leggermente in seguito al continuo sviluppo del prodotto.

#### **Aggiornamento della documentazione**

Qualora si abbia una proposta di miglioramento o si siano rilevate irregolarità, è possibile rivolgersi a noi.

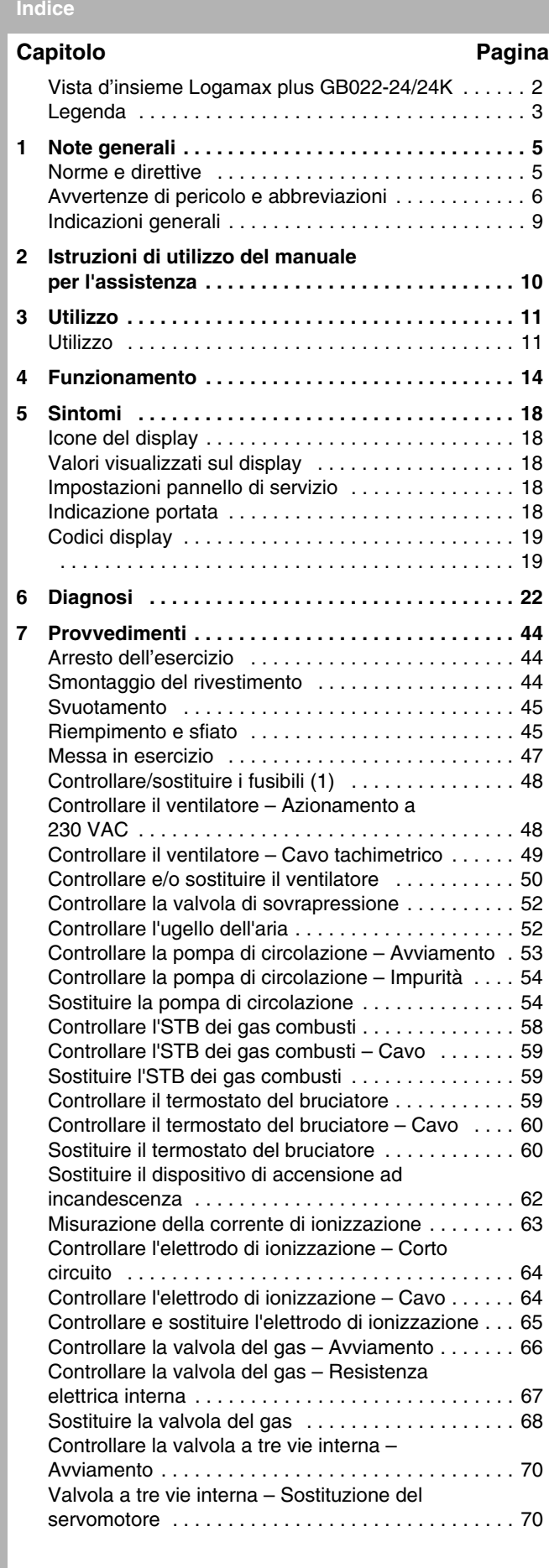

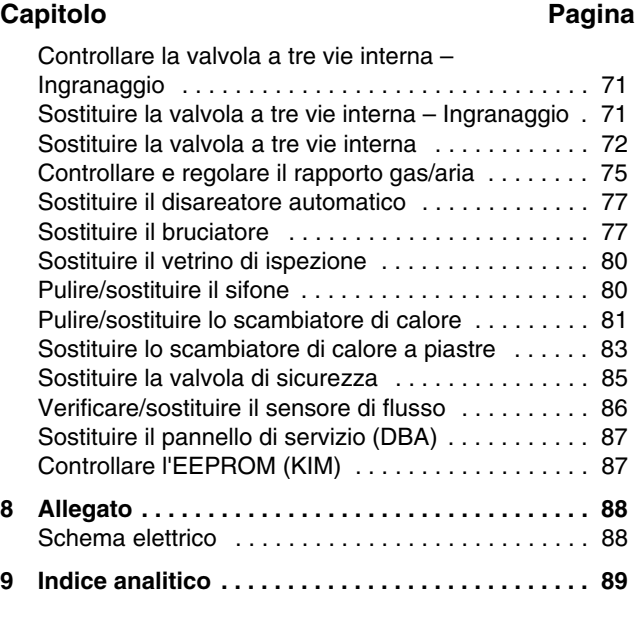

#### <span id="page-4-0"></span>**cap. 1 Note generali**

#### <span id="page-4-1"></span>**Passaggio di lavoro 3 Norme e direttive**

L'apparecchio è conforme alle esigenze basilari delle pertinenti norme e direttive europee. La conformità è stata certificata. La documentazione corrispondente, unitamente all'originale della dichiarazione di conformità sono

disponibili presso il costruttore. Tutti gli apparecchi a gas devono essere installati e sottoposti a manutenzione da un tecnico munito di patentino. La

mancata corretta manutenzione potrebbe essere perseguita penalmente. È quindi nel vostro proprio interesse e in quello della sicurezza garantire che le leggi vengano rispettate.

Nel vostro proprio interesse e in quello della sicurezza la presente caldaia per riscaldamento deve essere manutenuta da un tecnico munito di patentino in base ai dettami delle attuali norme per la sicurezza degli apparecchi a gas (installazione e conduzione), delle norme per l'edilizia e delle altre disposizioni pertinenti.

Si noti, tuttavia, che in nessun caso le indicazioni del produttore andranno a invalidare gli obblighi previsti dalla legge.

La progettazione e la costruzione delle caldaie murali a gas a condensazione Buderus sono conformi alle norme 90/396/CEE per le apparecchiature funzionanti a gas nonché alle norme EN625, EN483 e EN677.

### <sup>I</sup>**INDICAZIONE**

Nel montaggio e nell'uso dell'apparecchio si devono osservare le norme tecniche pertinenti nonché le disposizioni di legge e dell'ispettorato edile.

#### <sup>H</sup>**AVVERTENZA!**

Quando vengono eseguiti dei lavori sulle parti idriche l'alloggiamento dell'apparecchio di regolazione del bruciatore deve restare CHIUSO.

### <sup>I</sup>**INDICAZIONE**

 $\dot{\bm{\epsilon}}$  assolutamente necessario eseguire la pulizia e la manutenzione dell'impianto una volta all'anno, comprendendo anche un esame generale per poter stabilire se il sistema funziona perfettamente e regolarmente. I difetti e le mancanze devono essere eliminati senza indugio.

**T**INDICAZIONE In caso di mancata osservanza di queste istruzioni la garanzia decade.

### <sup>I</sup>**INDICAZIONE**

Le caldaie a condensazione funzionano in modo più efficiente, se le temperature di mandata e di ritorno del riscaldamento sono mantenute il più basse possibile.

#### **Montaggio nella stanza da bagno**

Il presente apparecchio è classificato come IP X4D.

La caldaia può essere montata in qualsiasi stanza o locale interno, tuttavia in caso di montaggio in un locale dotato di una vasca da bagno o di una doccia si dovrà fare particolare attenzione alle disposizioni attuali sul cablaggio nonché alle norme per l'edilizia in vigore.

In territori con acqua dura può rendersi necessario un trattamento dell'acqua per evitare formazioni calcaree – tuttavia NON è consentito l'utilizzo di acqua artificialmente addolcita.

In nessun caso la caldaia dovrebbe essere accesa prima che l'impianto sia stato lavato a fondo.

Non utilizzare acqua addolcita artificialmente.

Qualora nell'impianto di riscaldamento vengano utilizzate tubazioni in plastica, ad esempio nel riscaldamento a pannelli radianti, è necessario che il tubo di plastica utilizzato sia impermeabile alla diffusione di ossigeno. Se il tubo di plastica utilizzato non presenta tale caratteristica, è necessario separare il circuito della caldaia dal resto dell'impianto di riscaldamento mediante uno scambiatore di calore a piastre.

### **I**<br>**I** AVVERTENZA:

**Per quanto riguarda l'acqua di riscaldamento attenersi a queste indicazioni.**

- Le caldaie per riscaldamento sono adatte ad essere collegate alla maggior parte dei tipi di lavatrice e lavastoviglie.
- $\bullet$  In caso di collegamento a docce adeguate accertarsi che:
	- a. la doccia sia in grado di resistere alle pressioni provenienti dalle tubature e a temperature fino a 65 °C.
	- b. la doccia sia termostatica (il che sarebbe ideale) oppure compensatrice della pressione.
- $\bullet$  Nei casi in cui la durezza dell'acqua superi temporaneamente 20 °dH o 37 °dF, si consiglia l'utilizzo di uno strumento di marca, che soddisfi i requisiti posti dal locale ente erogatore dell'acqua, per la riduzione dei depositi calcarei in corrispondenza dell'attacco acqua fredda della caldaia.

#### **Sicurezza nella manipolazione delle sostanze**

Nessuna parte della caldaia contiene e in nessun processo sono stati utilizzati asbesto, mercurio o FCI.

#### **Montaggio in un mobile ad incasso**

A questo scopo il committente dovrebbe progettare e costruire un mobile ad incasso atto a proteggere la caldaia. Si possono utilizzare mobili ad incasso o armadi già esistenti purché opportunamente modificabili.

Per questo tipo di montaggio non è strettamente necessario che nella stanza o nel locale interno, in cui la caldaia sarà installata, sia presente uno sfiato. Date le basse temperature superficiali del rivestimento della caldaia durante il funzionamento non è necessario ventilare il mobile ad incasso o l'armadio in cui la caldaia sarà inserita.

Qualsiasi siano le condizioni logistiche dovranno sempre essere presenti i seguenti spazi liberi:

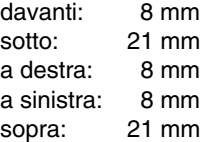

In ogni caso davanti alla caldaia DEVE essere presente sufficiente spazio per la manutenzione. Vedi la sottostante tabella:

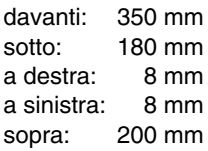

È inoltre possibile che sia necessario sufficiente spazio per il montaggio del supporto a parete.

Gli apparecchi di tipo combi a parete possono essere fatti funzionare solo con i sistemi a gas specificatamente prodotti dalla Buderus e certificati per la caldaia in questione.

Sono inoltre da osservare le norme pertinenti, le disposizioni e le leggi della nazione o della regione in cui la caldaia sarà messa in funzione.

#### <sup>A</sup>**ATTENZIONE!**

#### **Far funzionare la caldaia solo per l'uso a cui è stata destinata.**

Sciacquare a fondo l'impianto prima di riempirlo. Come acqua di riempimento e di rabbocco per l'impianto, utilizzare esclusivamente acqua di rubinetto non trattata oppure i prodotti per il trattamento Sentinel X100.

Per maggiori informazioni sui prodotti Sentinel rivolgersi direttamente alla Buderus.

Per un trattamento dell'acqua sono consentiti solo prodotti adatti agli scambiatori di calore Buderus (p. es. Sentinel X100).

L'utilizzo di un prodotto di trattamento dell'acqua non consentito per questo apparecchio andrà a scapito della garanzia.

Per maggiori informazioni potete rivolgervi al reparto Assistenza Tecnica Buderus.

È estremamente importante attenersi alla concentrazione del prodotto per il trattamento dell'acqua riportata nelle istruzioni del produttore.

Se la caldaia viene impiegata in un sistema già esistente È STRETTAMENTE NECESSARIO eliminare ogni traccia di additivi impropri mediante un'accurata pulizia.

In territori con acqua dura può rendersi necessario un trattamento dell'acqua per evitare formazioni calcaree – tuttavia NON è consentito l'utilizzo di acqua artificialmente addolcita.

In nessun caso la caldaia dovrebbe essere accesa prima che l'impianto sia stato lavato a fondo.

Non utilizzare acqua addolcita artificialmente.

Qualora nell'impianto di riscaldamento vengano utilizzate tubazioni in plastica, ad esempio nel riscaldamento a pannelli radianti, è necessario che il tubo di plastica utilizzato sia impermeabile alla diffusione di ossigeno. Se il tubo di plastica utilizzato non presenta tale caratteristica, è necessario separare il circuito della caldaia dal resto dell'impianto di riscaldamento mediante uno scambiatore di calore a piastre.

### **I**<br>**I** AVVERTENZA:

**Per quanto riguarda l'acqua di riscaldamento attenersi a queste indicazioni.**

- $\bullet$  Le caldaie per riscaldamento sono adatte ad essere collegate alla maggior parte dei tipi di lavatrice e lavastoviglie.
- $\bullet$  In caso di collegamento a docce adeguate accertarsi che:
	- a. la doccia sia in grado di resistere alle pressioni provenienti dalle tubature e a temperature fino a 65 °C.
	- b. la doccia sia termostatica (il che sarebbe ideale) oppure compensatrice della pressione.
- $\bullet$  Nei casi in cui la durezza dell'acqua superi temporaneamente 20 °dH o 37 °dF, si consiglia l'utilizzo di uno strumento di marca, che soddisfi i requisiti posti dal locale ente erogatore dell'acqua, per la riduzione dei depositi calcarei in corrispondenza dell'attacco acqua fredda della caldaia.

#### **Sicurezza nella manipolazione delle sostanze**

Nessuna parte della caldaia contiene e in nessun processo sono stati utilizzati asbesto, mercurio o FCI.

<span id="page-5-0"></span>**Passaggio di lavoro 4 Avvertenze di pericolo e abbreviazioni**

#### **Avvertenze di pericolo**

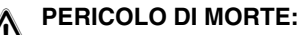

 $\Delta$  Contraddistingue un possibile pericolo proveniente da un prodotto, che, in assenza di sufficienti precauzioni, può comportare gravi lesioni e perfino la morte.

#### <sup>A</sup>**AVVERTENZA:**

 $\sum$  Indica un possibile pericolo derivante da un prodotto che, in assenza di misure di prevenzione adeguate, può comportare lesioni fisiche gravi o addirittura la morte.

#### <sup>A</sup>**ATTENZIONE:**

 $'!\mathbf{\Omega}$  Indica una situazione potenzialmente pericolosa, che può portare a lesioni corporali leggere oppure a danni materiali.

### <sup>I</sup>**NOTA:**

Consigli per il gestore per una regolazione ed un utilizzo ottimali in assenza di pericolo di lesioni corporali e danni materiali oltre ad altre utili informazioni.

#### **Abbreviazioni**

- AS = Scarico valvola di sicurezza e condensa
- AW = Uscita acqua calda
- DBA = Pannello di servizio
- $EK = Entrata acqua fredda$
- GAS = Raccordo gas
- $HV = Valvola radiatione$
- OTS = Sonda esterna (Outside Temperature Sensor)
- $RK =$  Ritorno caldaia
- RS = Ritorno accumulatore
- $THV =$  Valvola termostatica radiatore
- $VK =$  Mandata caldaia
- VS = Mandata accumulatore

<span id="page-6-0"></span>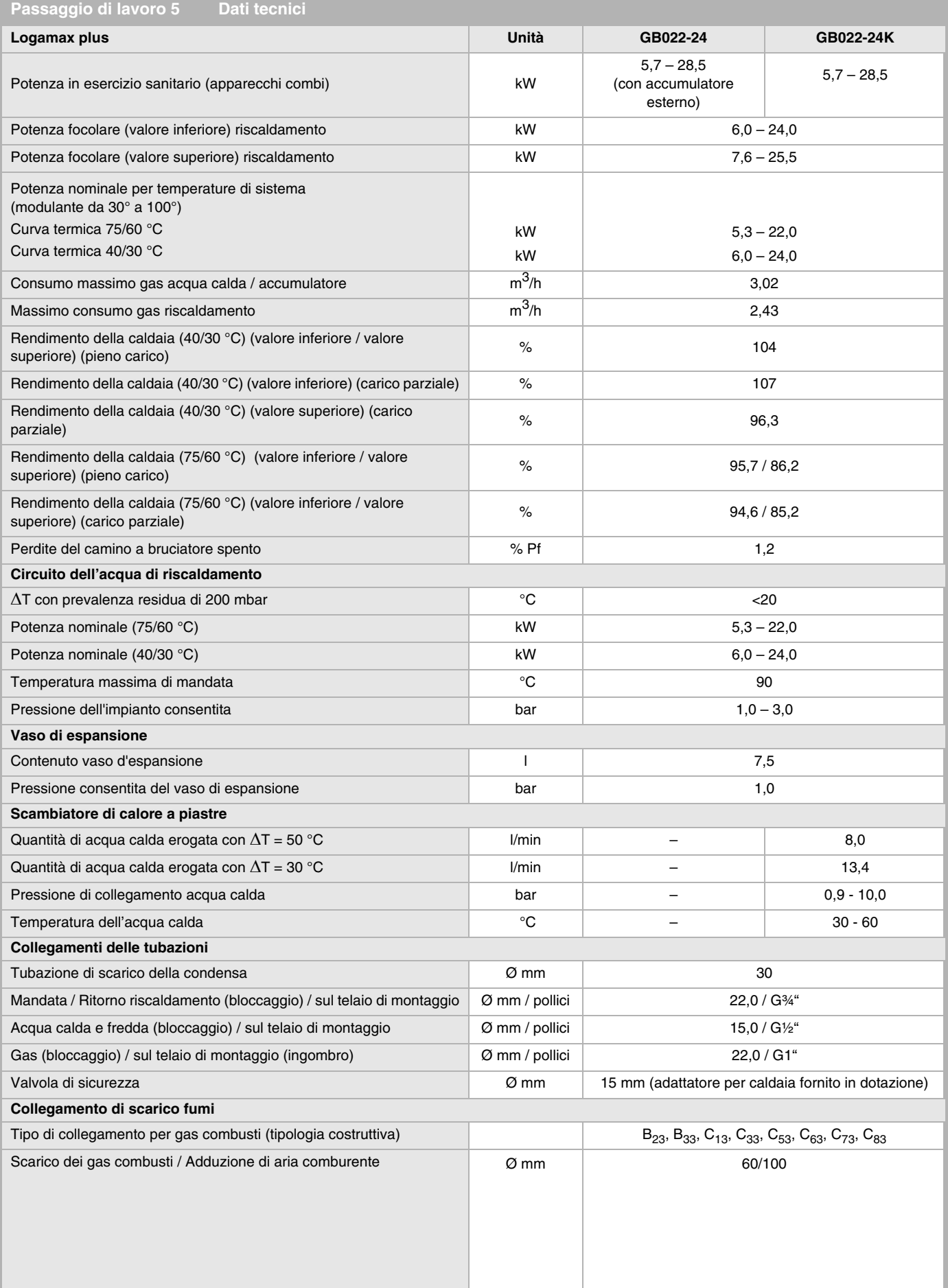

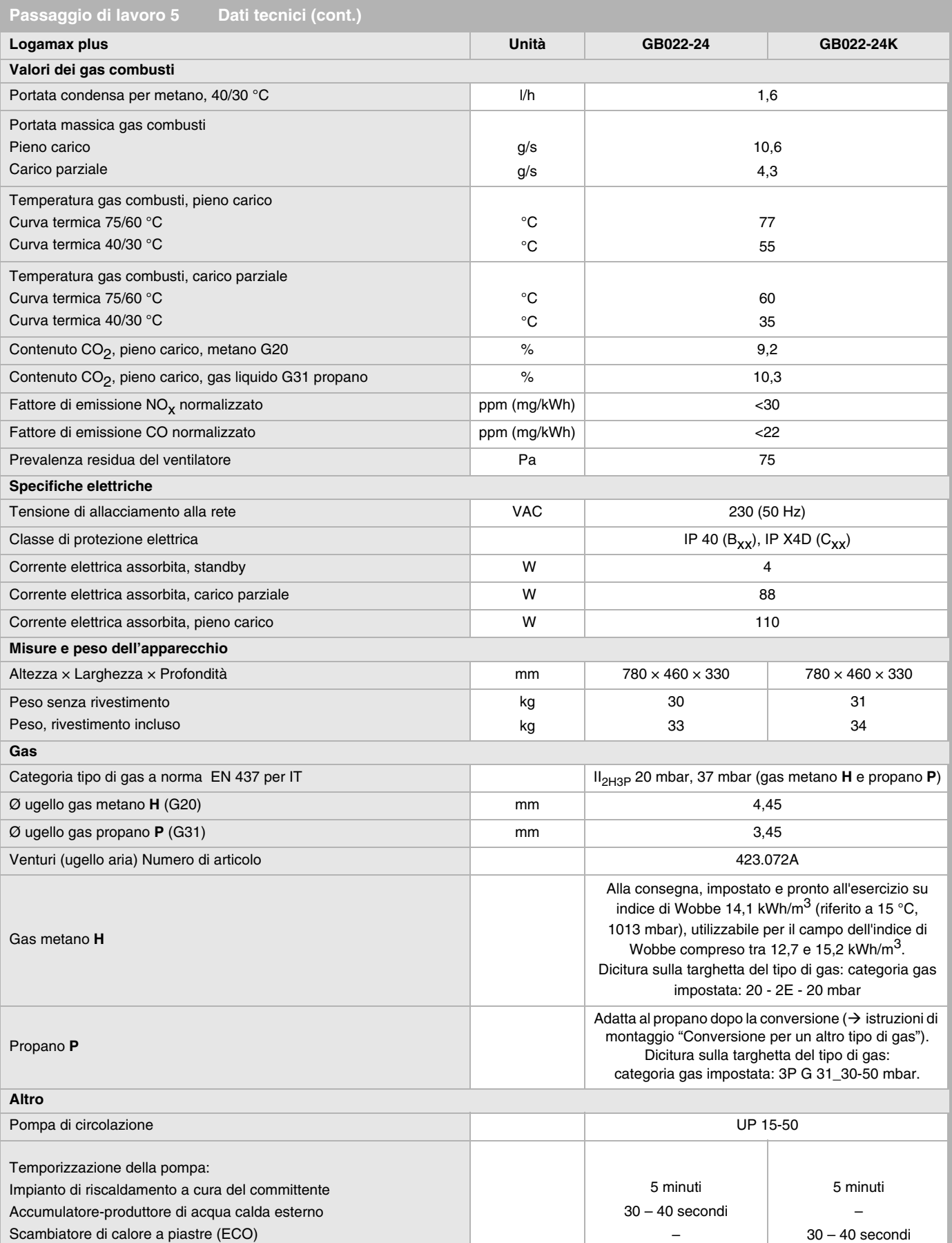

Scambiatore di calore a piastre (avviamento a caldo) dopo l'esercizio in modalità di manutenzione

– 1 minuto 30 secondi 1 minuto

<span id="page-8-0"></span>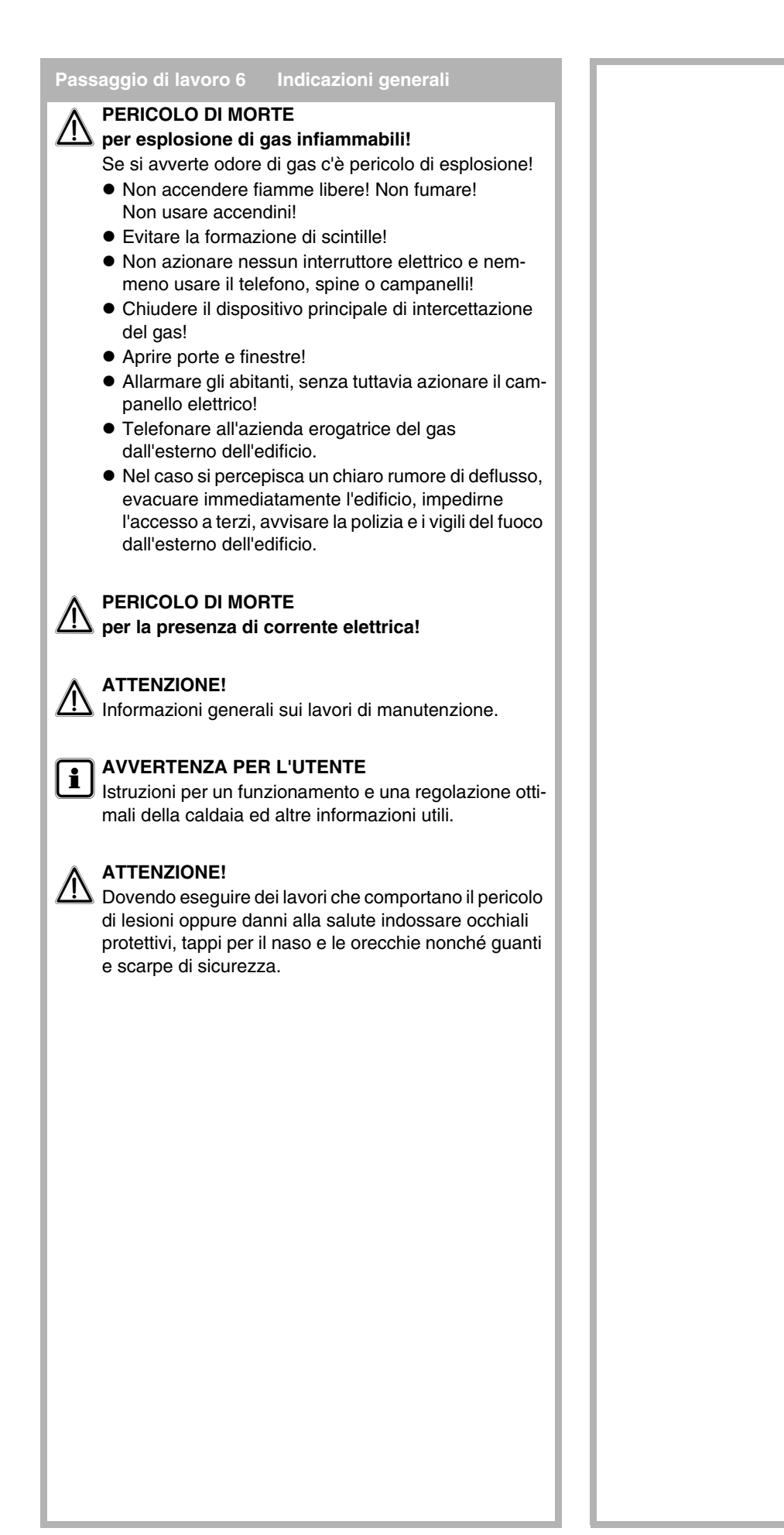

#### <span id="page-9-0"></span>**cap. 2 Istruzioni di utilizzo del manuale per l'assistenza Passaggio di lavoro 7**

#### Il documento consiste in diversi **capitoli**, suddivisi a loro volta in **sottocapitoli/paragrafi** sia nel testo stesso che nelle tabelle.

Nel testo e nelle tabelle i sottocapitoli/paragrafi sono contrassegnati da uno sfondo grigio. Inoltre ciascun sottocapitolo/ paragrafo è identificato da un numero.

I sottocapitoli/paragrafi sono suddivisi in diverse **fasi di lavoro**. Se in corrispondenza di una fase di lavoro è necessario adottare una decisione SI / NO, nella parte destra della tabella viene fatto presente il **sottocapitolo / paragrafo** con cui proseguire (rimando).

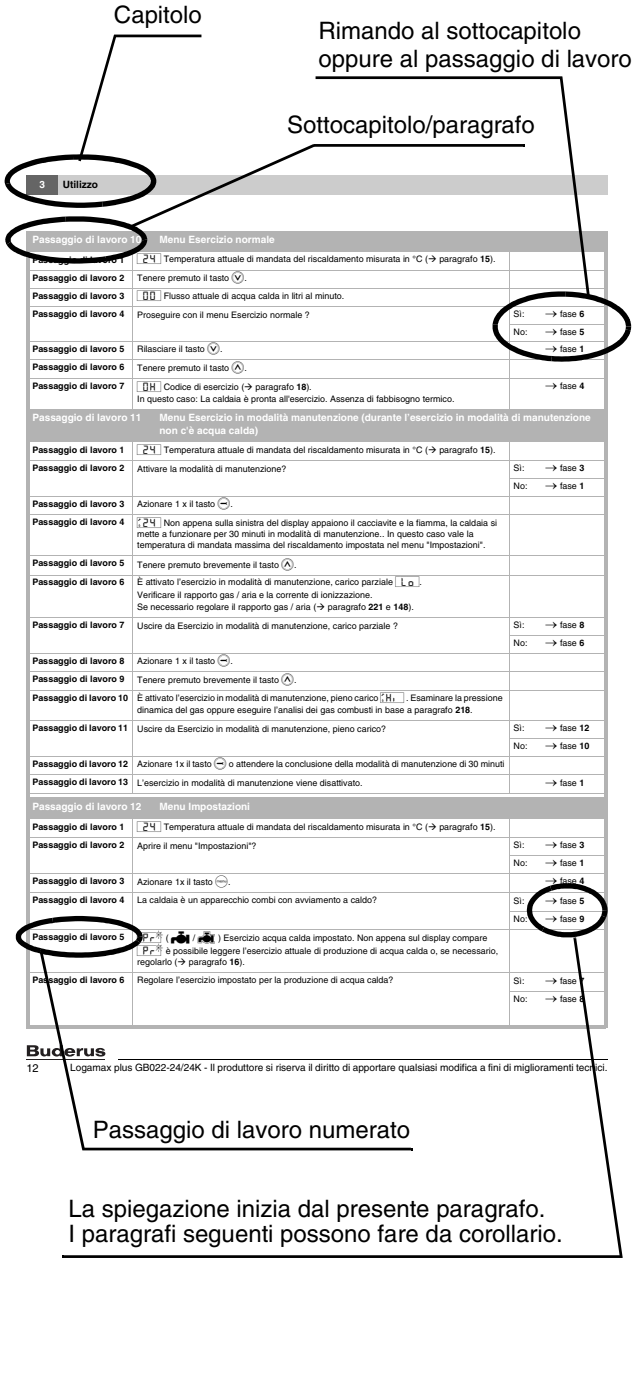

<span id="page-10-3"></span><span id="page-10-2"></span><span id="page-10-1"></span><span id="page-10-0"></span>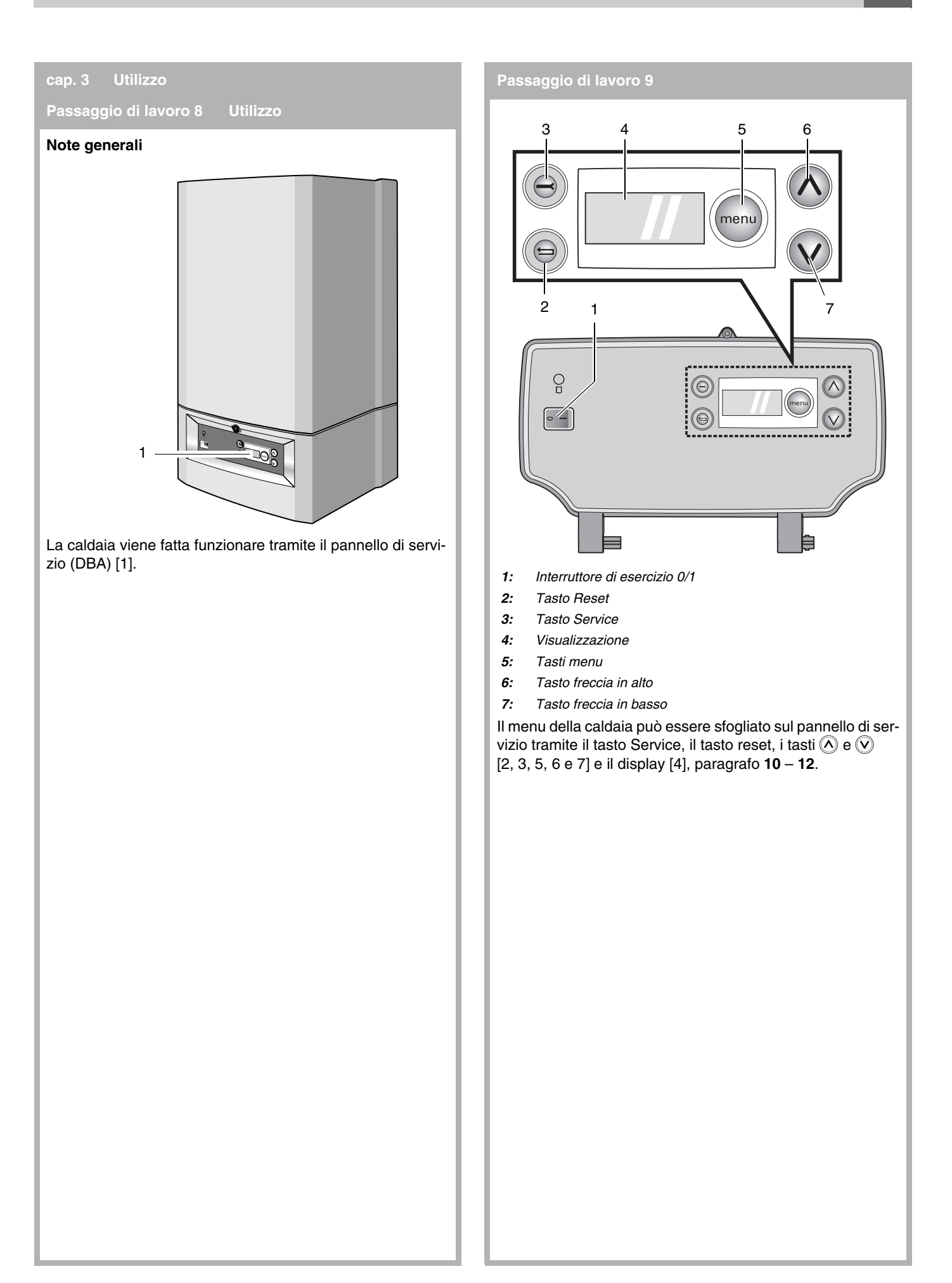

<span id="page-11-17"></span><span id="page-11-16"></span><span id="page-11-15"></span><span id="page-11-14"></span><span id="page-11-13"></span><span id="page-11-12"></span><span id="page-11-11"></span><span id="page-11-10"></span><span id="page-11-9"></span><span id="page-11-8"></span><span id="page-11-7"></span><span id="page-11-6"></span><span id="page-11-5"></span><span id="page-11-4"></span><span id="page-11-3"></span><span id="page-11-2"></span><span id="page-11-1"></span><span id="page-11-0"></span>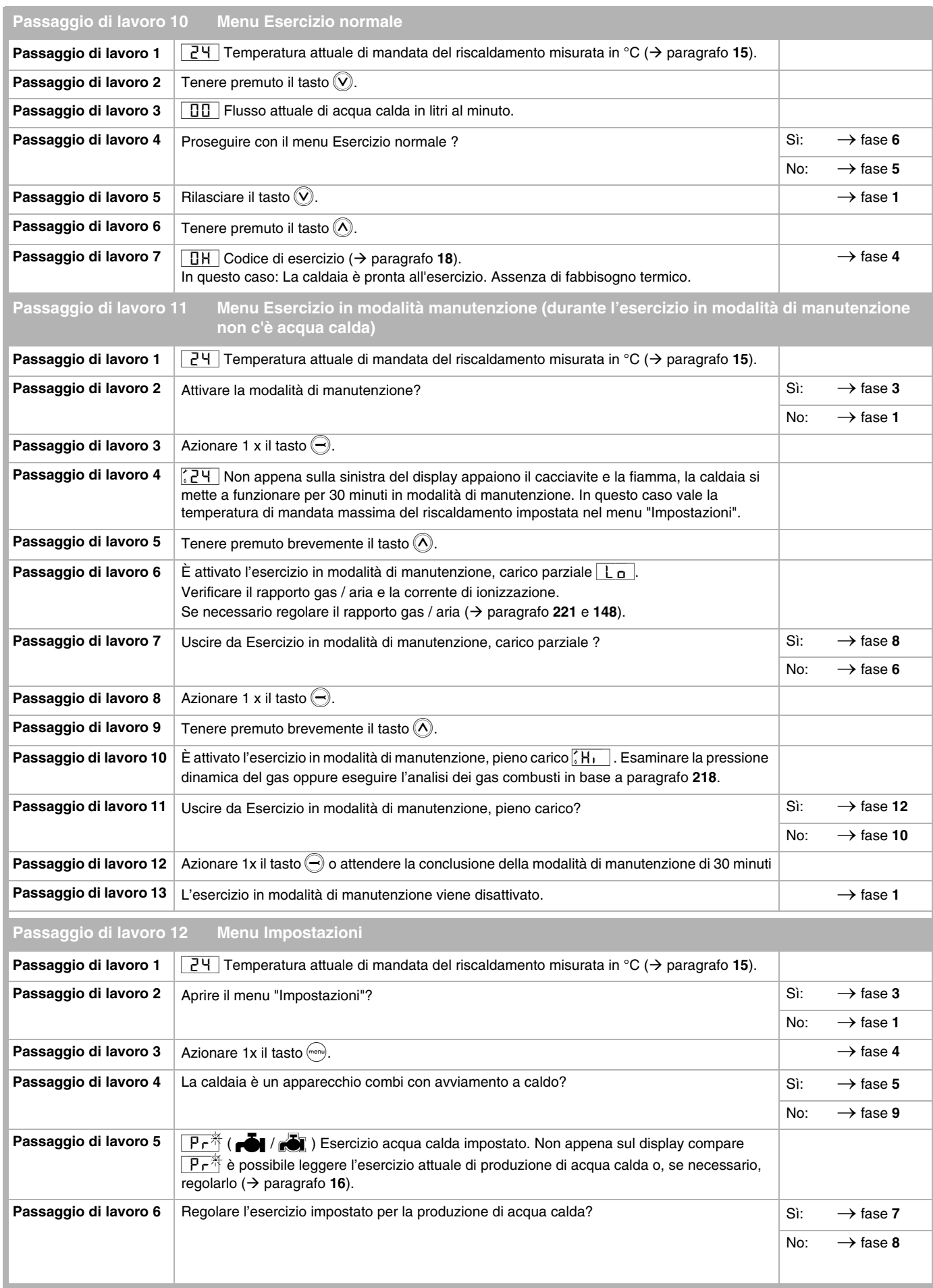

<span id="page-12-10"></span><span id="page-12-9"></span><span id="page-12-8"></span><span id="page-12-7"></span><span id="page-12-6"></span><span id="page-12-5"></span><span id="page-12-4"></span><span id="page-12-3"></span><span id="page-12-2"></span><span id="page-12-1"></span><span id="page-12-0"></span>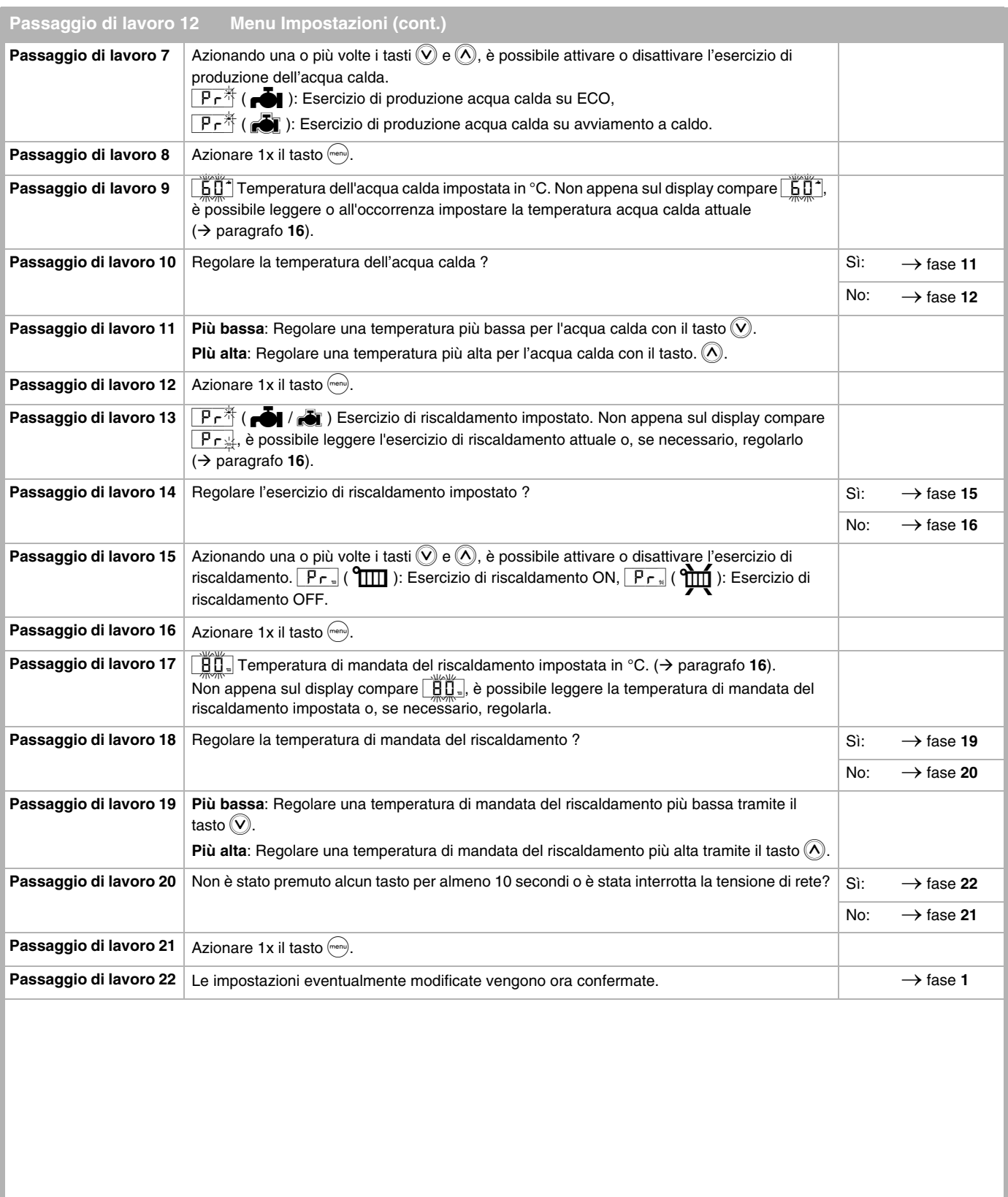

<span id="page-13-13"></span><span id="page-13-12"></span><span id="page-13-11"></span><span id="page-13-10"></span><span id="page-13-9"></span><span id="page-13-8"></span><span id="page-13-7"></span><span id="page-13-6"></span><span id="page-13-5"></span><span id="page-13-4"></span><span id="page-13-3"></span><span id="page-13-2"></span><span id="page-13-1"></span><span id="page-13-0"></span>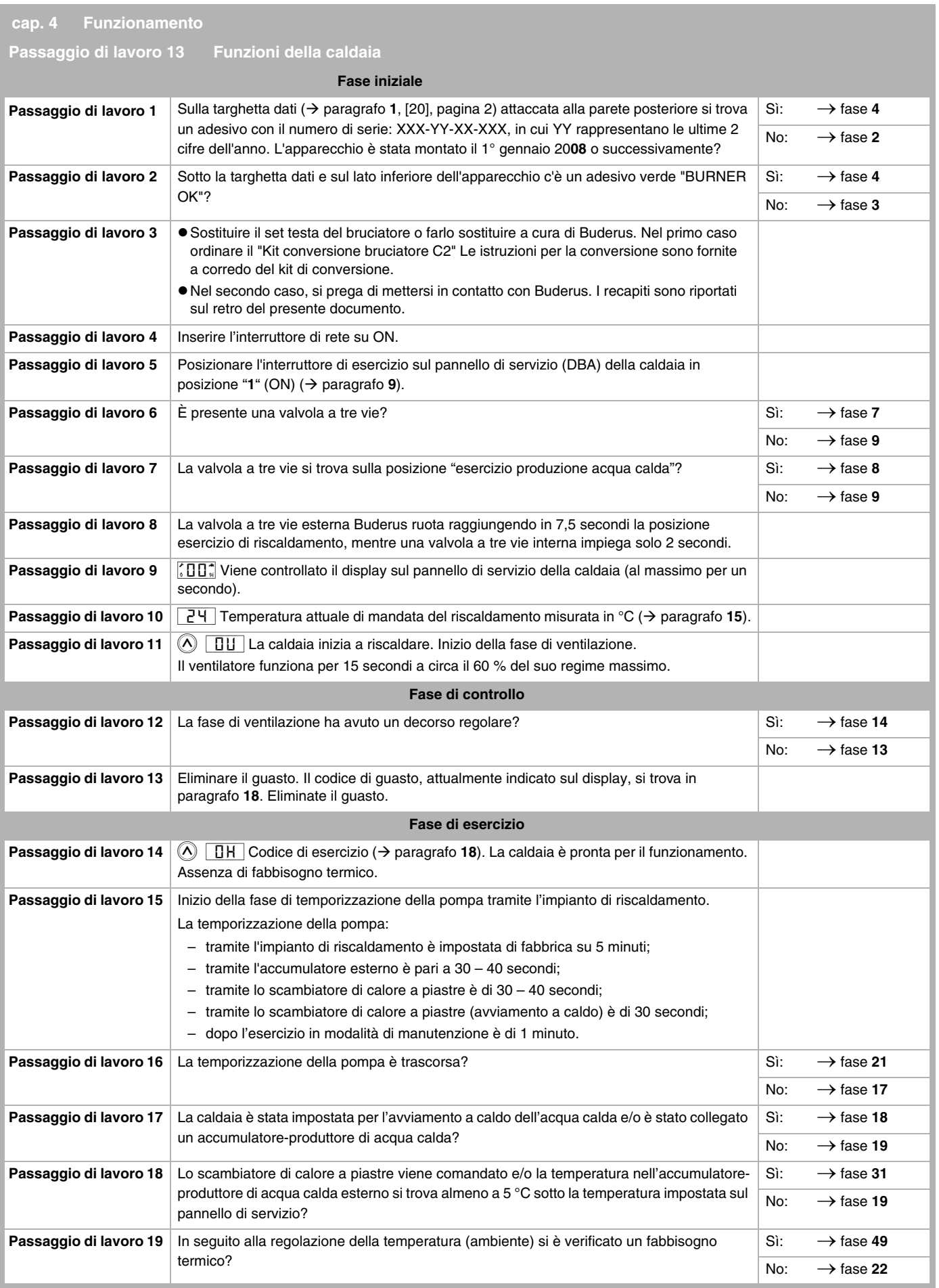

<span id="page-14-16"></span><span id="page-14-15"></span><span id="page-14-14"></span><span id="page-14-13"></span><span id="page-14-12"></span><span id="page-14-11"></span><span id="page-14-10"></span><span id="page-14-9"></span><span id="page-14-8"></span><span id="page-14-7"></span><span id="page-14-6"></span><span id="page-14-5"></span><span id="page-14-4"></span><span id="page-14-3"></span><span id="page-14-2"></span><span id="page-14-1"></span><span id="page-14-0"></span>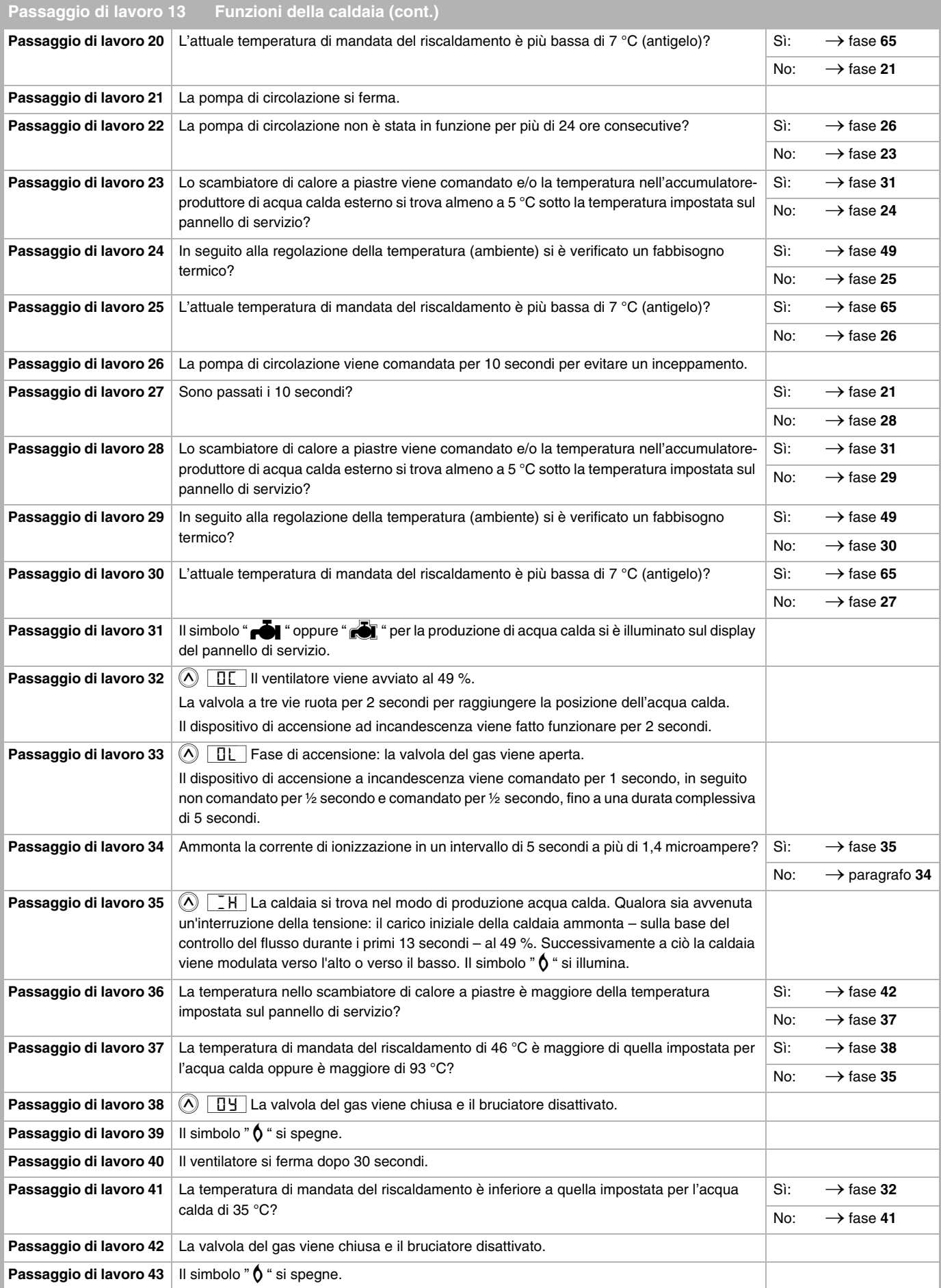

<span id="page-15-9"></span><span id="page-15-8"></span><span id="page-15-7"></span><span id="page-15-6"></span><span id="page-15-5"></span><span id="page-15-4"></span><span id="page-15-3"></span><span id="page-15-2"></span><span id="page-15-1"></span><span id="page-15-0"></span>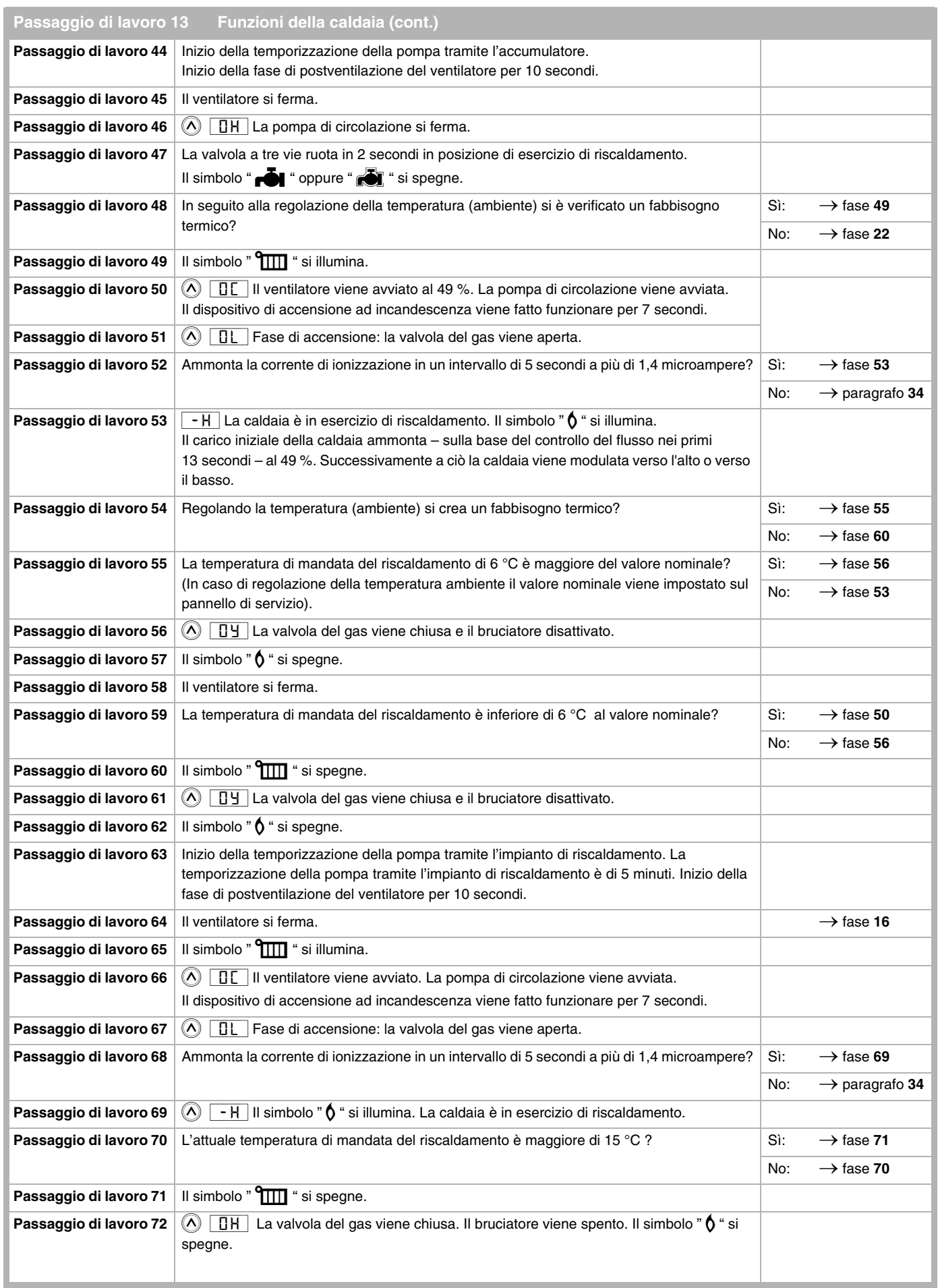

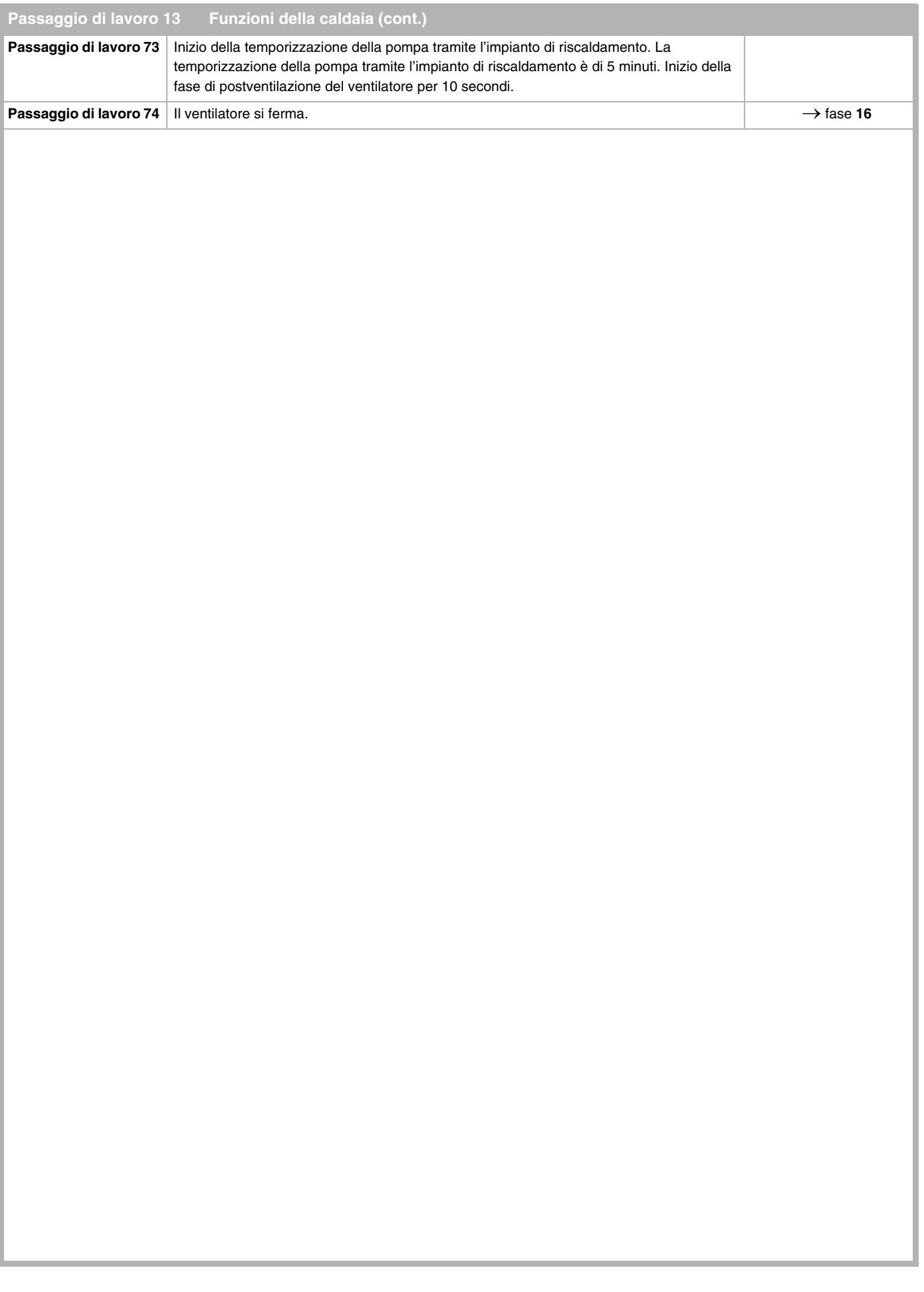

<span id="page-17-5"></span><span id="page-17-2"></span><span id="page-17-1"></span><span id="page-17-0"></span>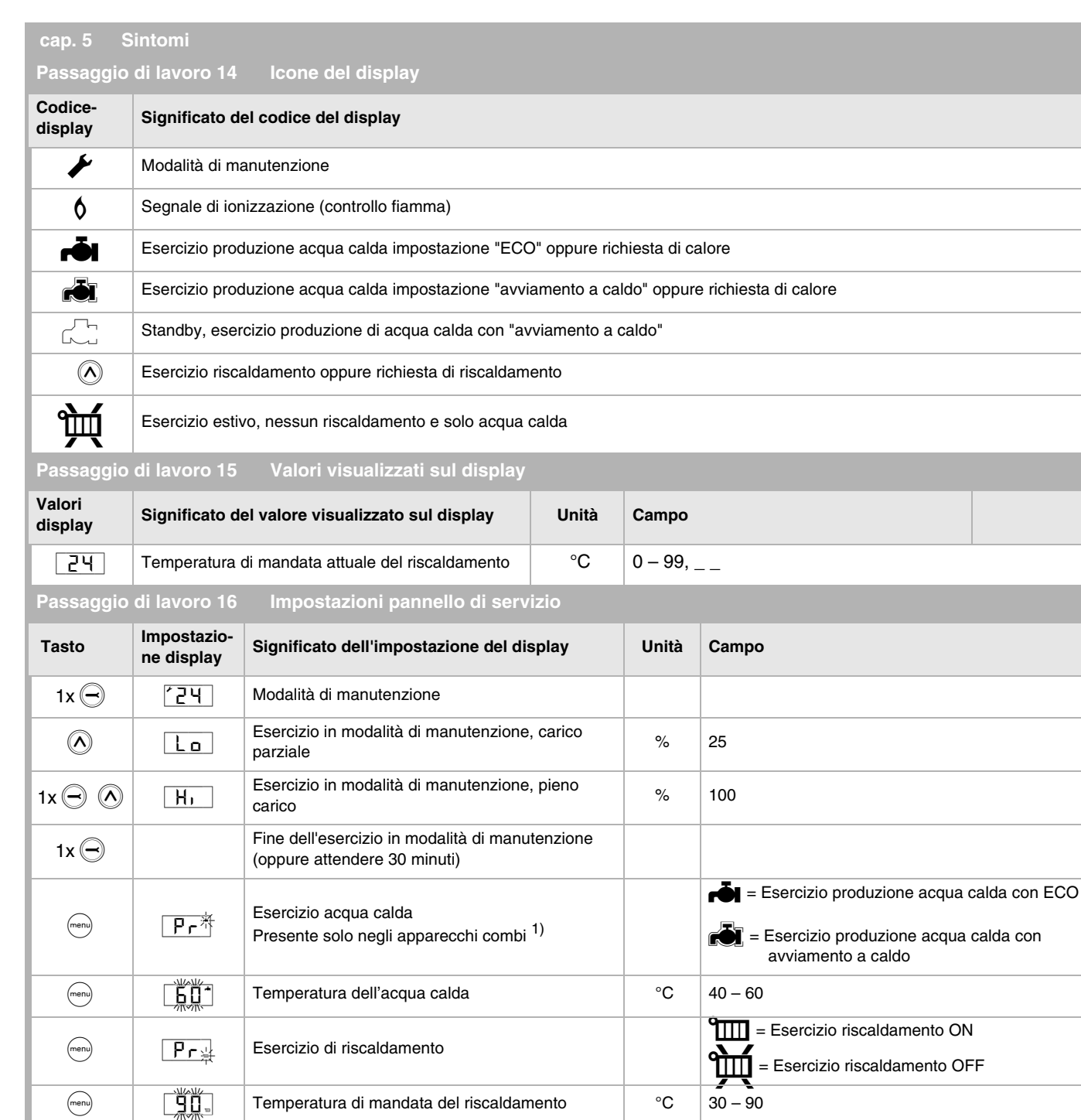

<span id="page-17-3"></span>[//] = lampeggiante

<span id="page-17-6"></span>

1) Se questo dato viene visualizzato sul display di un apparecchio singolo, prevedere dei ponti sui contatti 3 e 4 sul retro del pannello di servizio (hot water tank sensor) o controllare se la sonda accumulatore acqua calda (hot water tank sensor) è montata correttamente.

<span id="page-17-4"></span>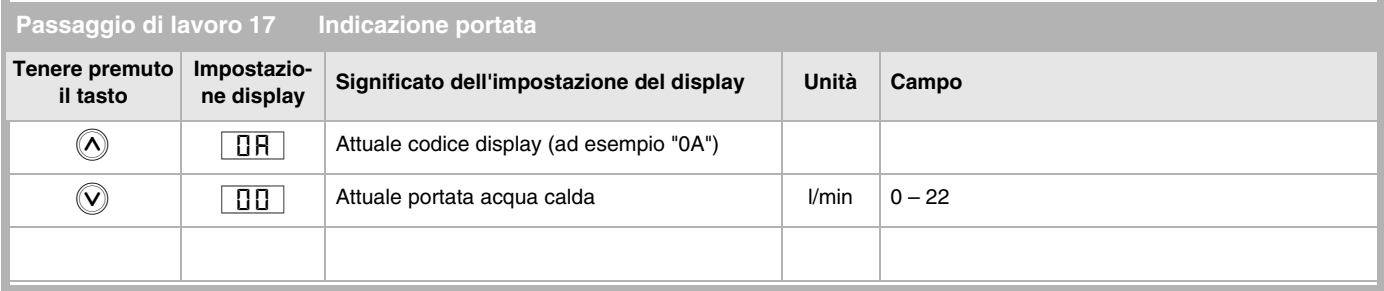

### <span id="page-18-2"></span><span id="page-18-0"></span>**Passaggio di lavoro 18 Codici display**

Normalmente sul display appare la temperatura attuale di mandata del riscaldamento. Azionando il tasto " $\widehat{O}$ " appare il codice attuale di esercizio.

#### **Blocco:**

La caldaia cessa di riscaldare e attende che il blocco venga eliminato.

#### **Blocco con obbligo di riarmo:**

Il codice sul display lampeggia e appare anche una chiave inglese "▶" anch'essa lampeggiante. La caldaia cessa di riscaldare e la pompa di circolazione continua a funzionare. L'unica possibilità di eliminare il blocco è quella di premere il tasto reset " $\widehat{\equiv}$ ".

**Indicazione del display**

#### <span id="page-18-1"></span>**Passaggio di lavoro 19**

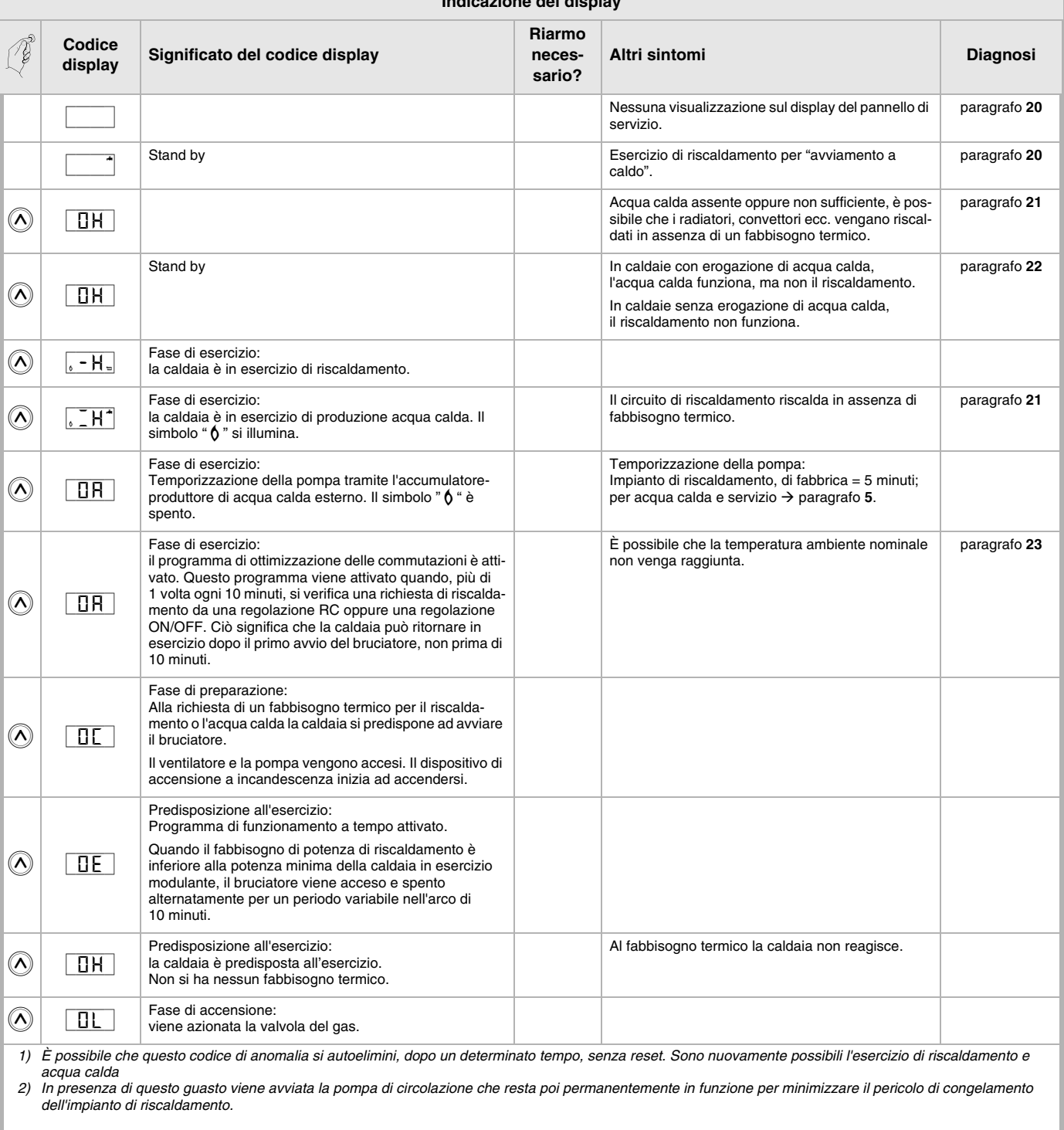

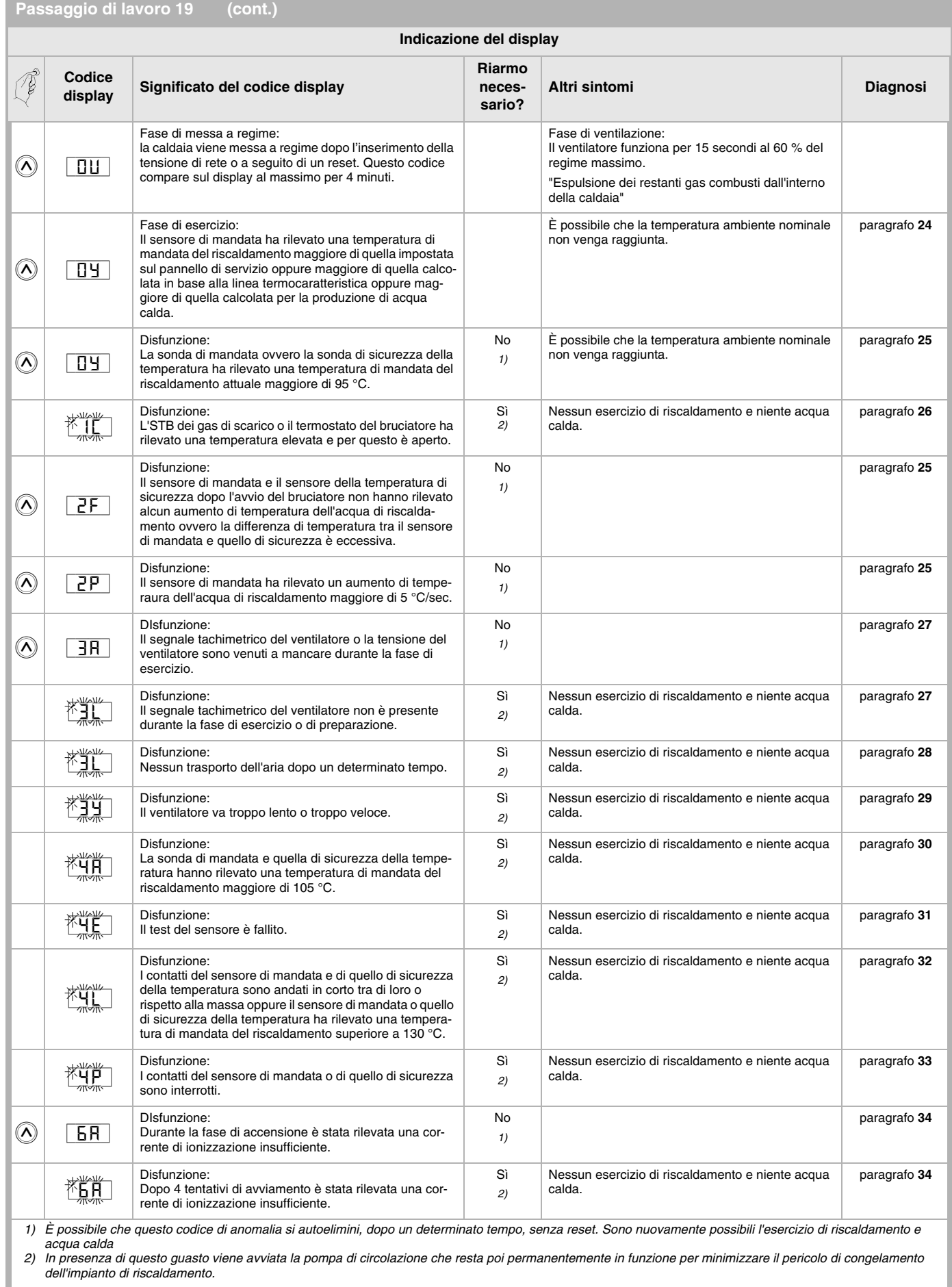

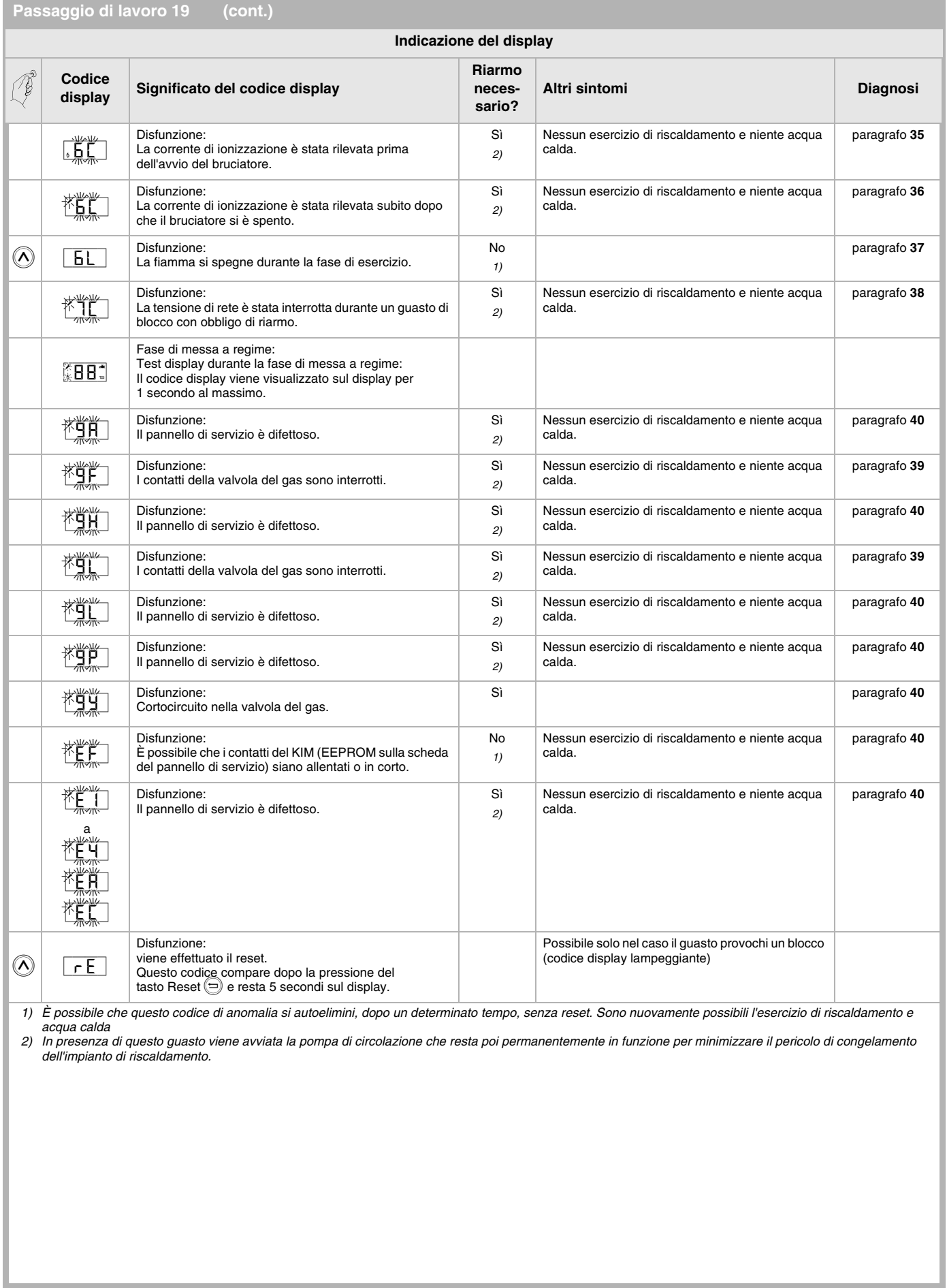

<span id="page-21-1"></span><span id="page-21-0"></span>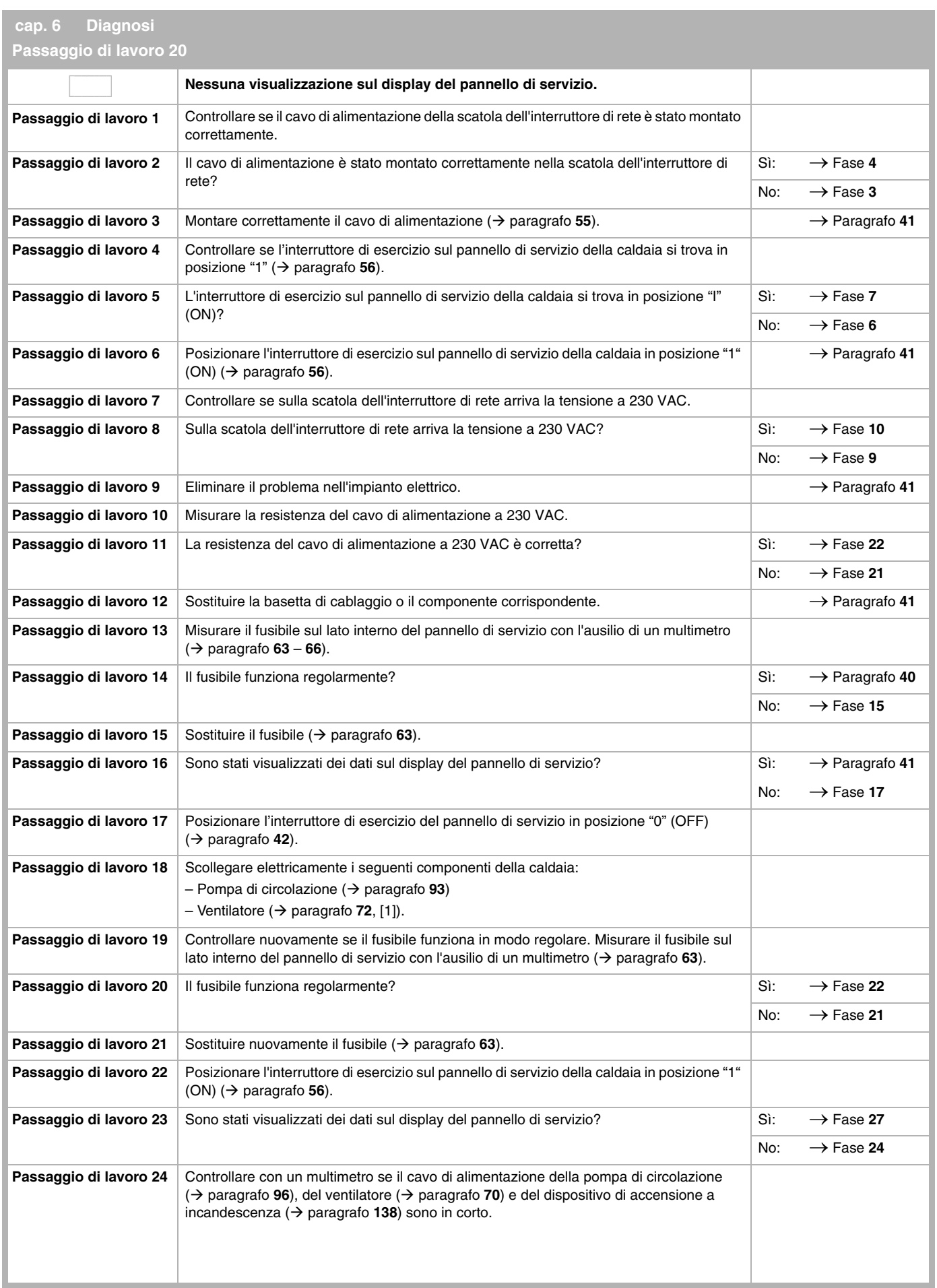

<span id="page-22-0"></span>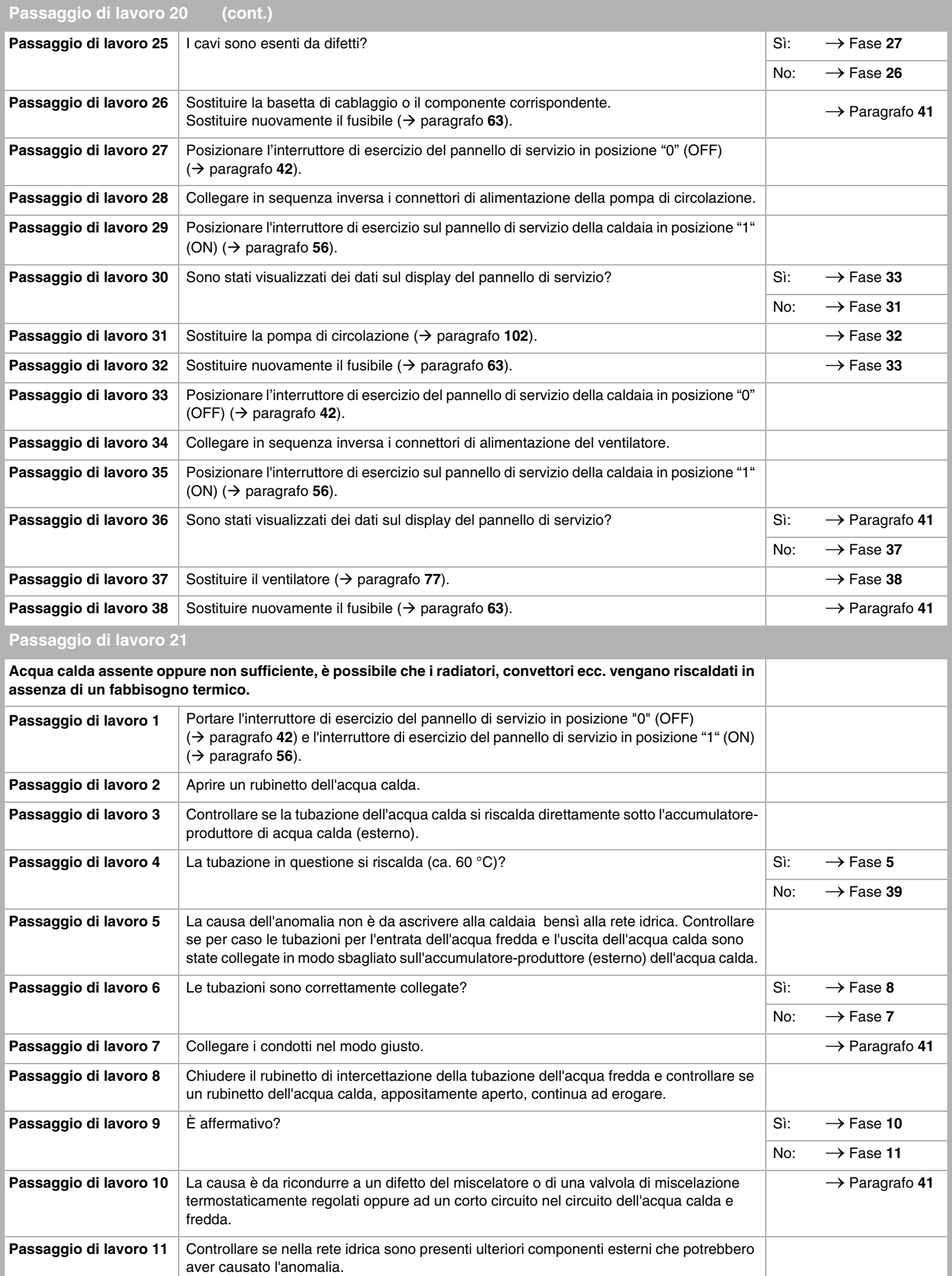

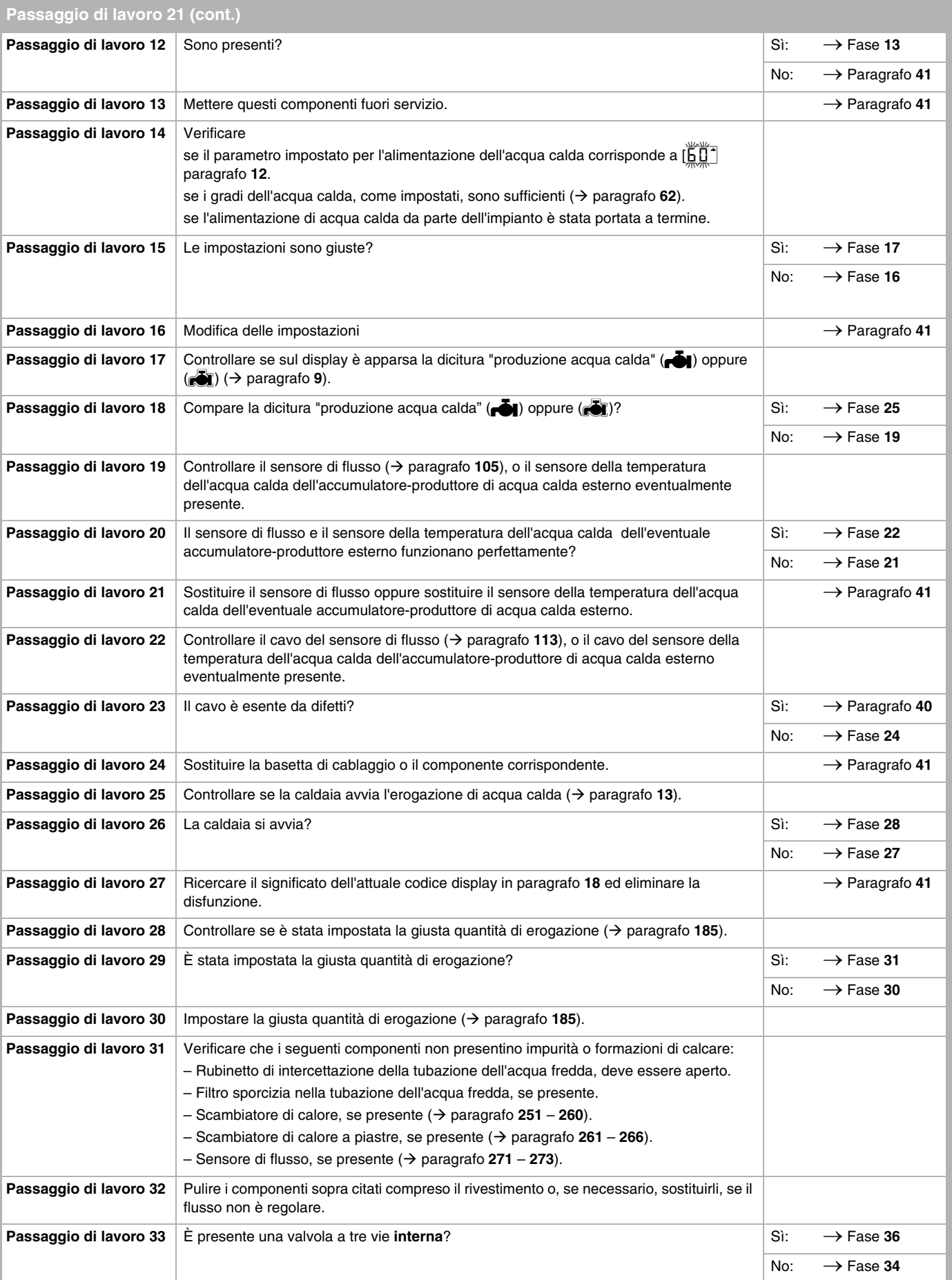

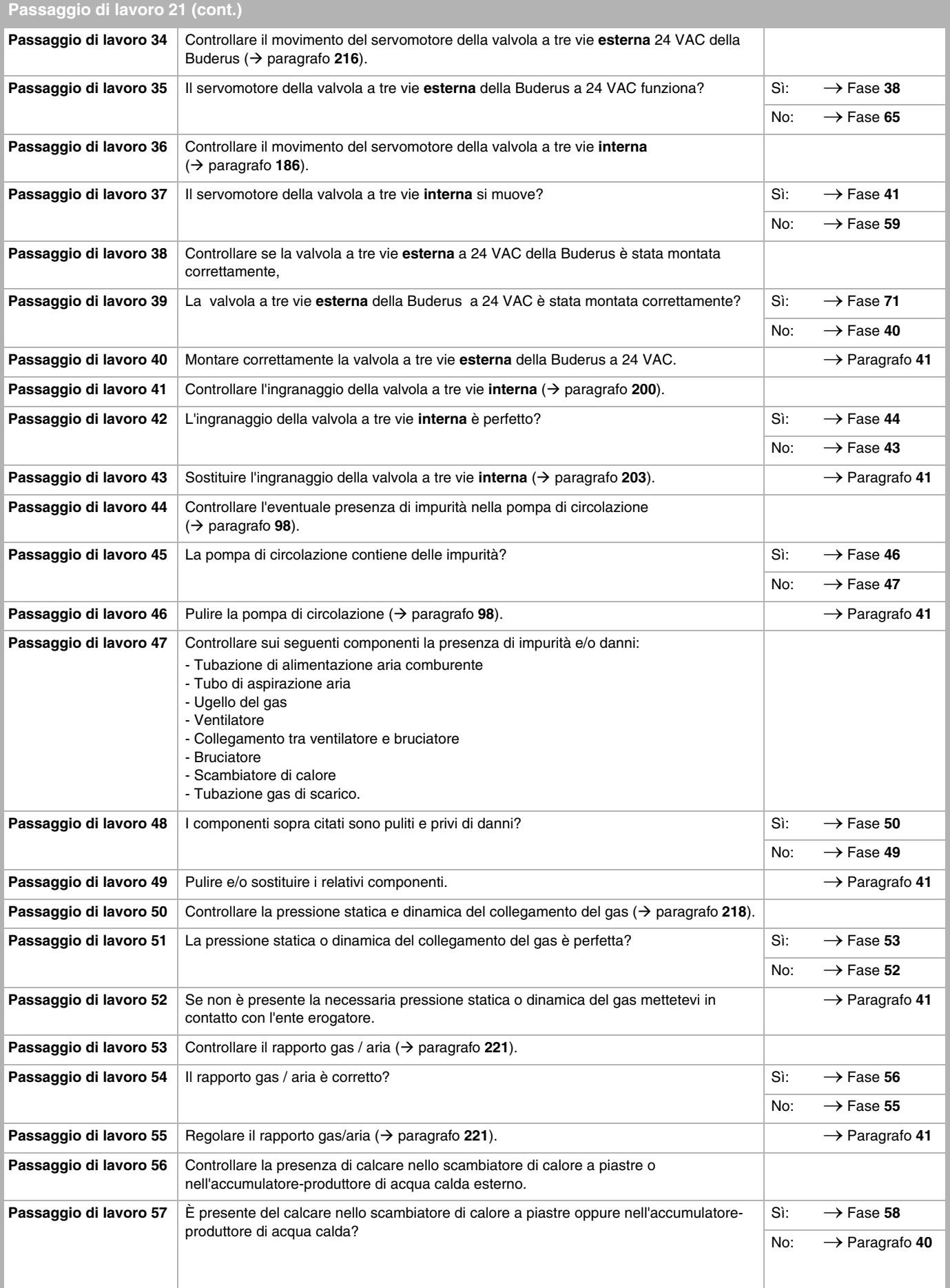

<span id="page-25-0"></span>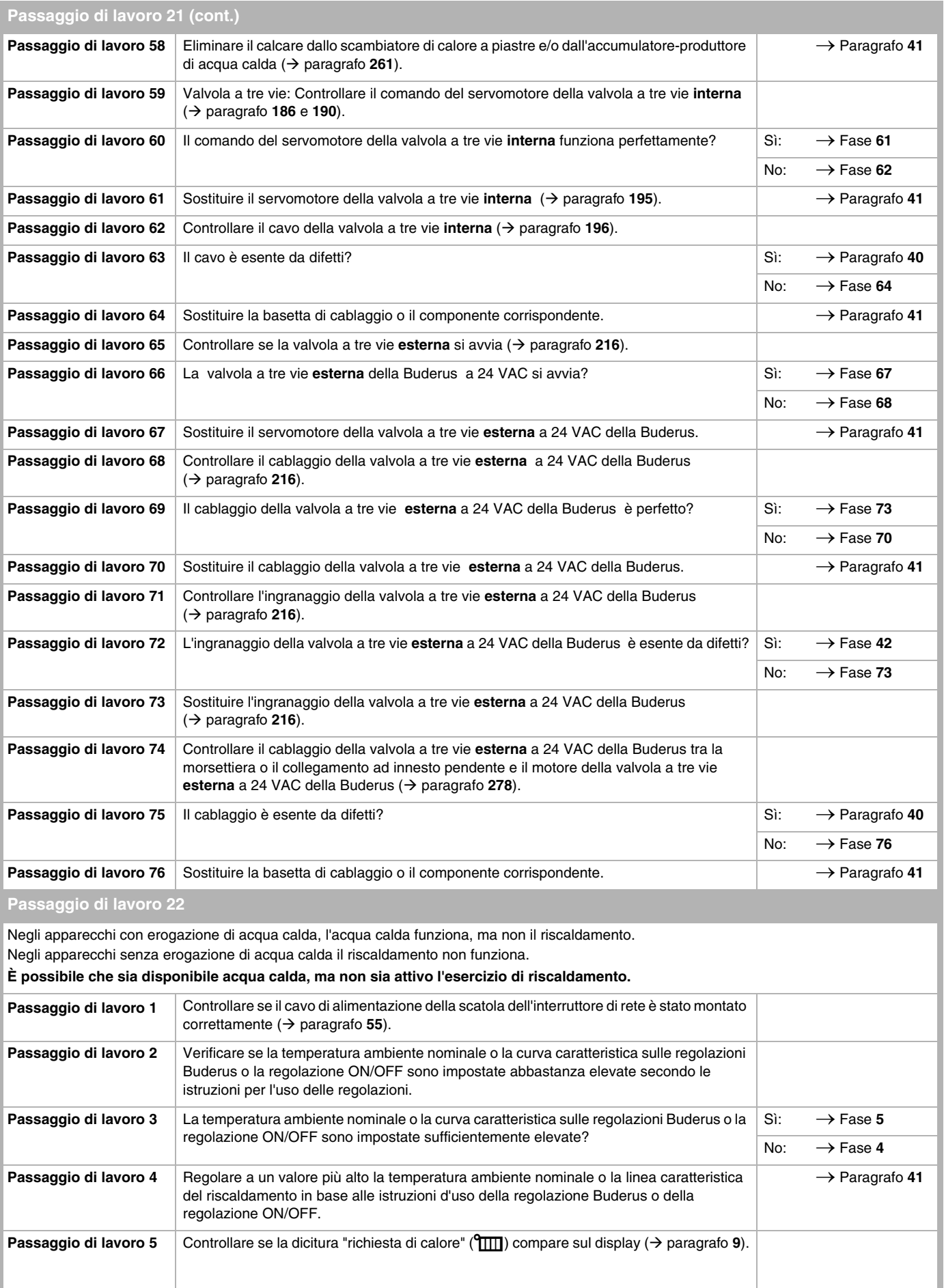

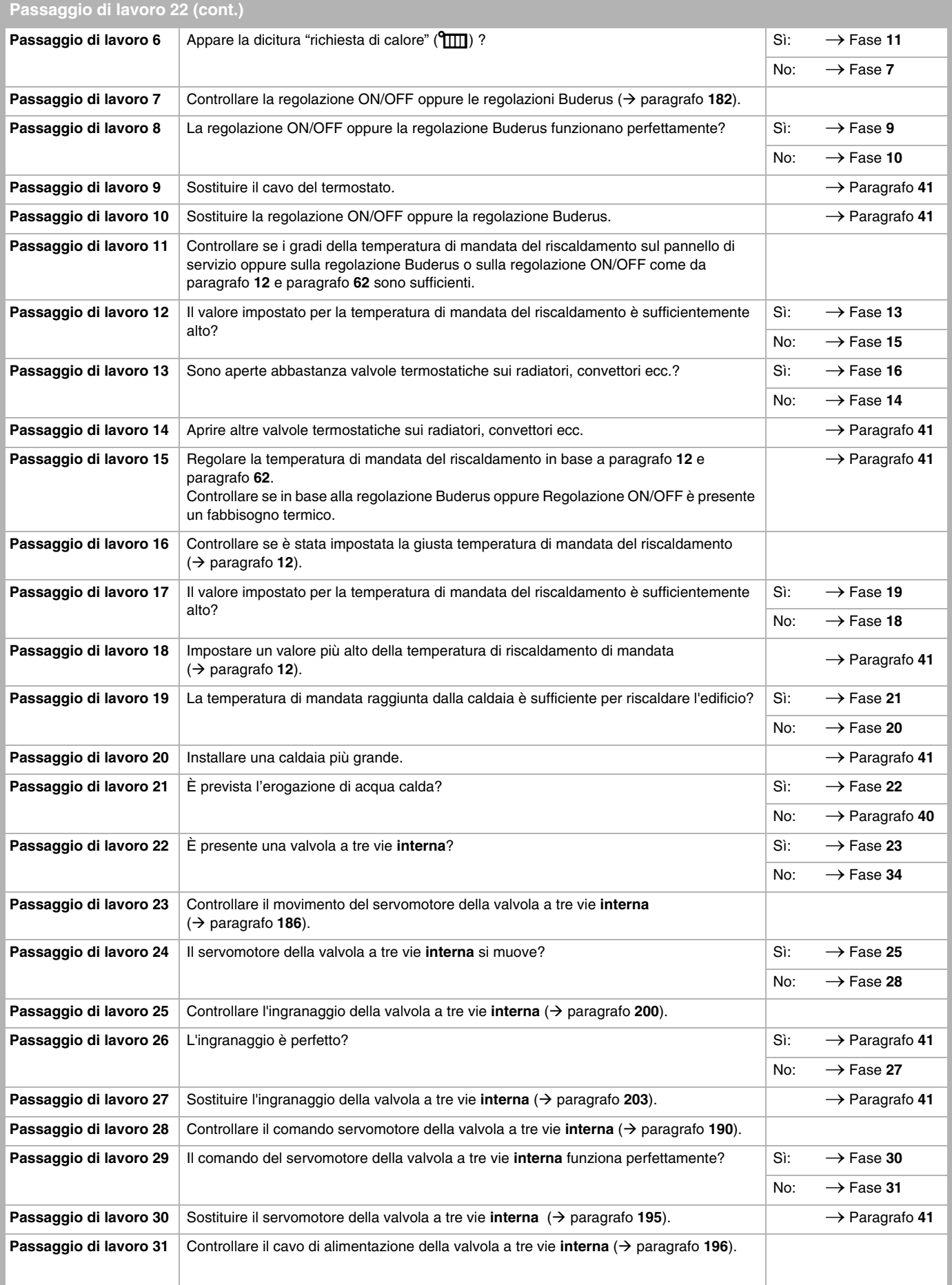

ı

<span id="page-27-0"></span>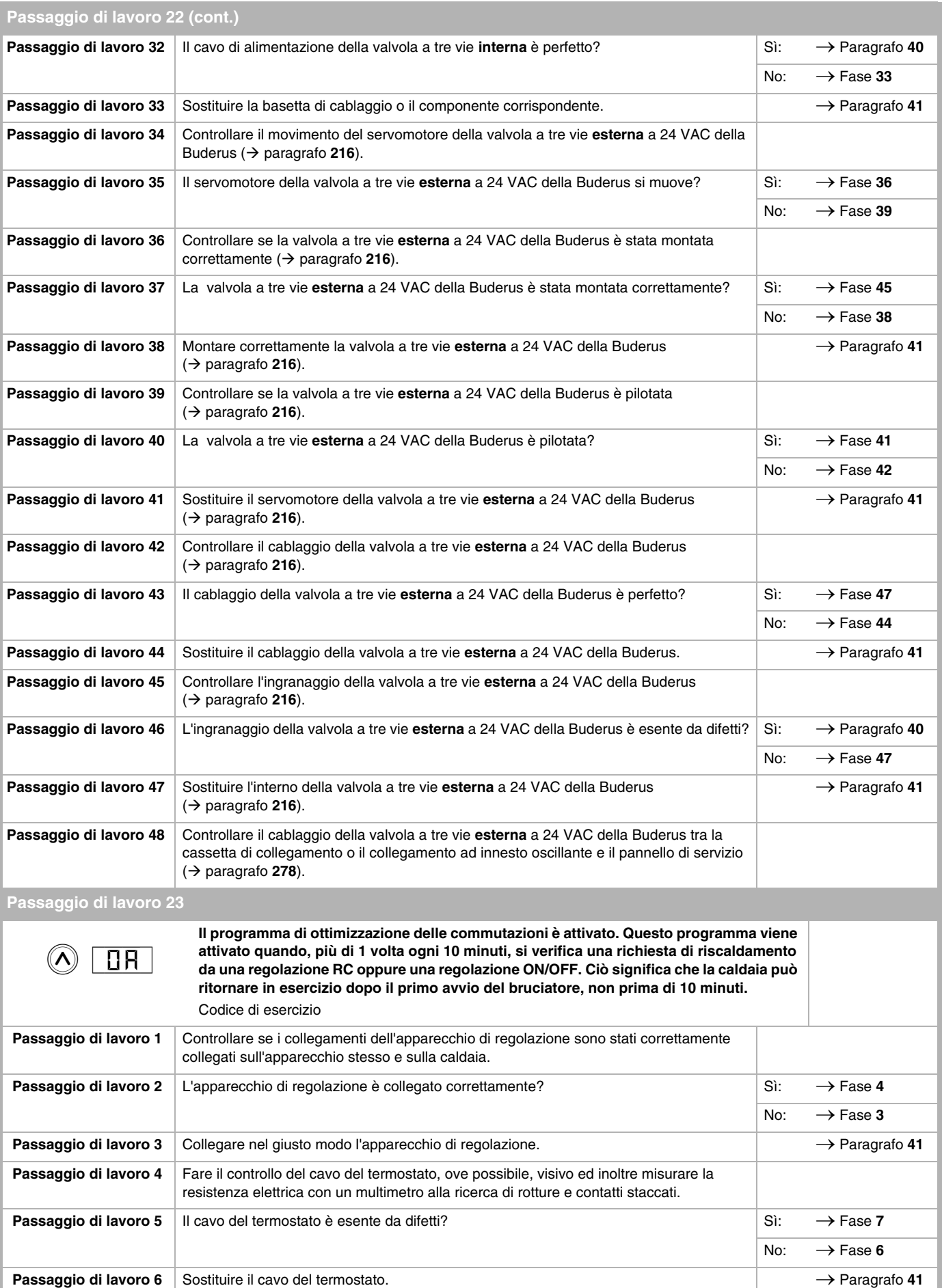

<span id="page-28-0"></span>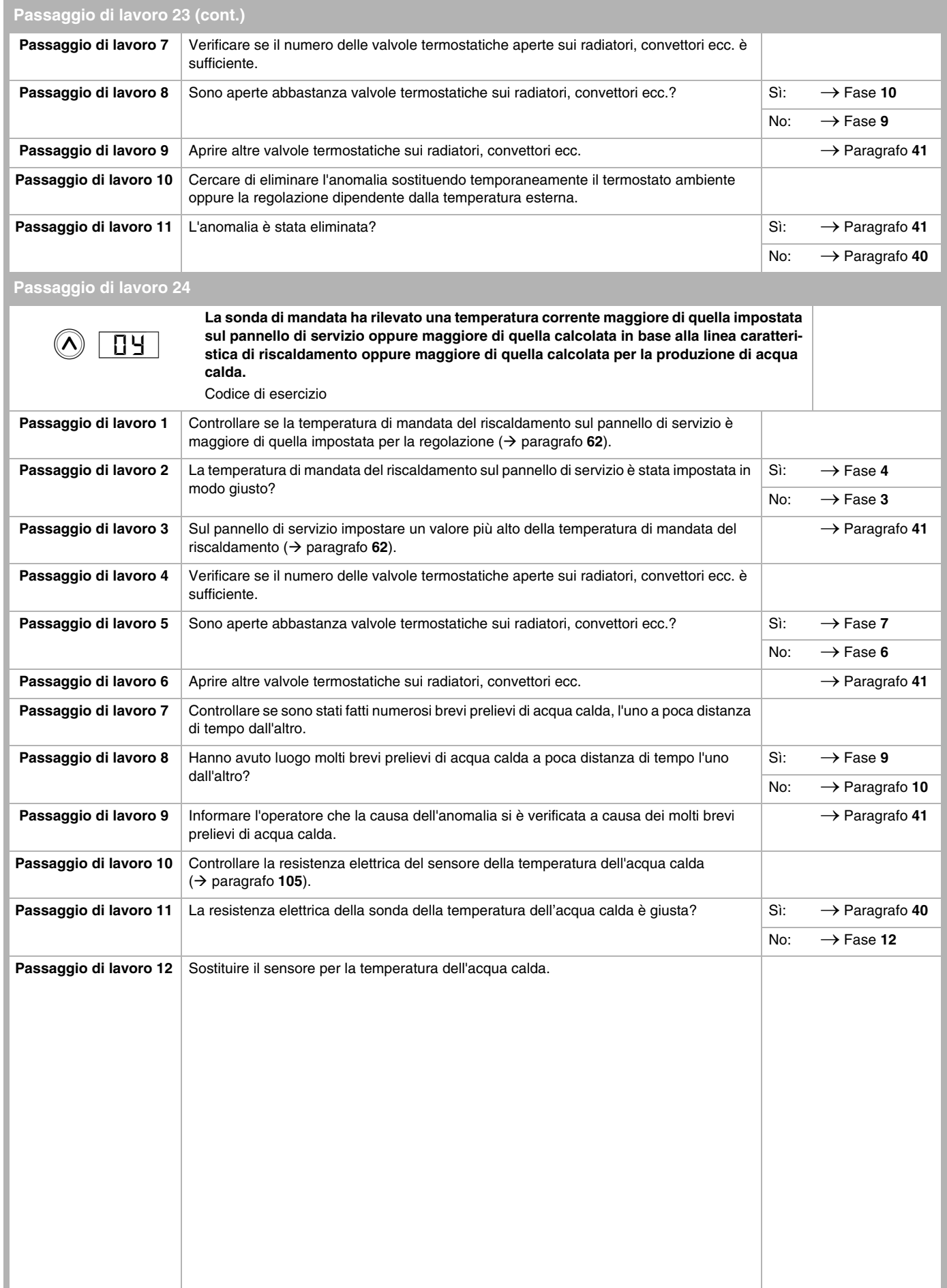

<span id="page-29-0"></span>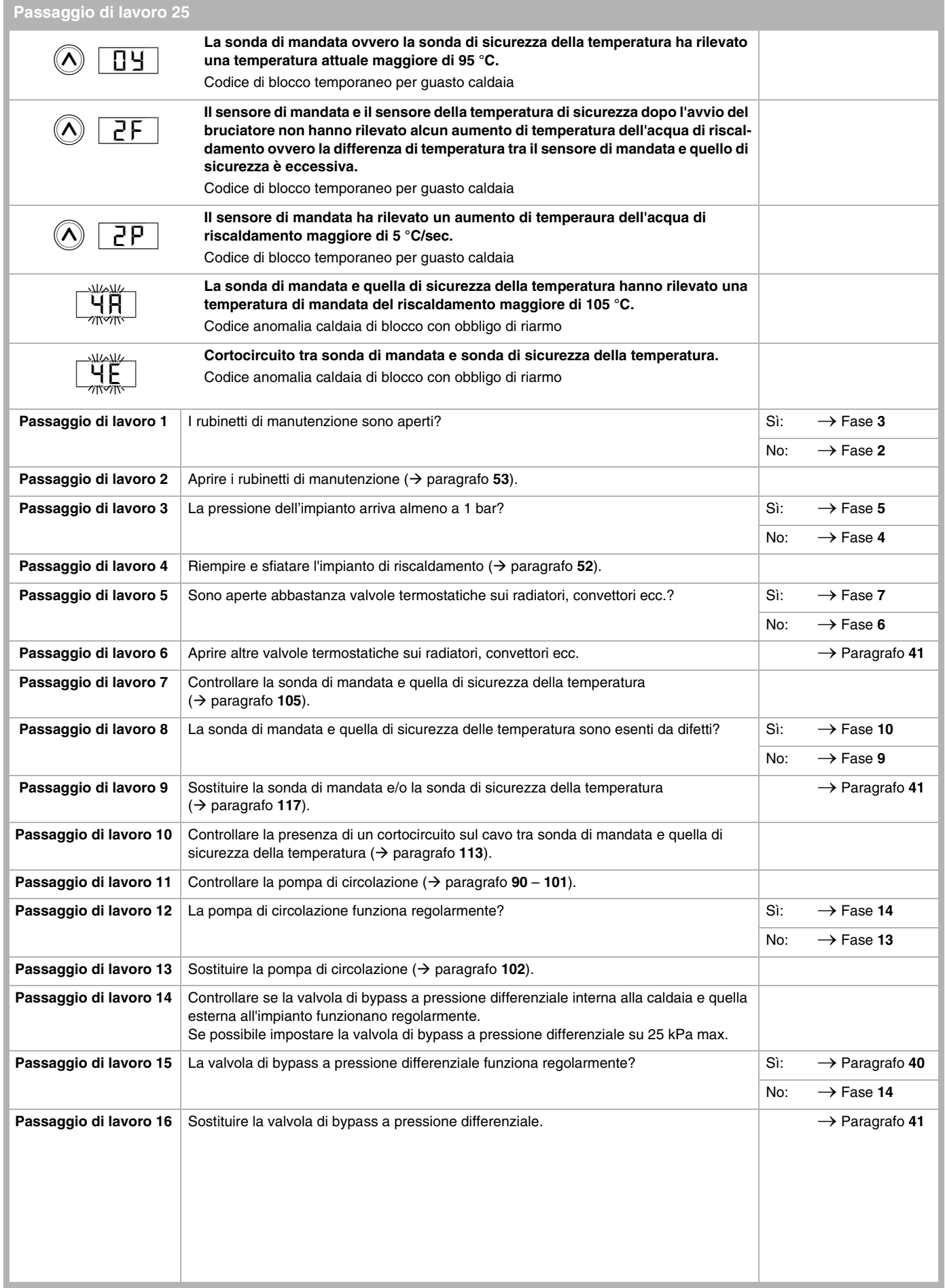

<span id="page-30-0"></span>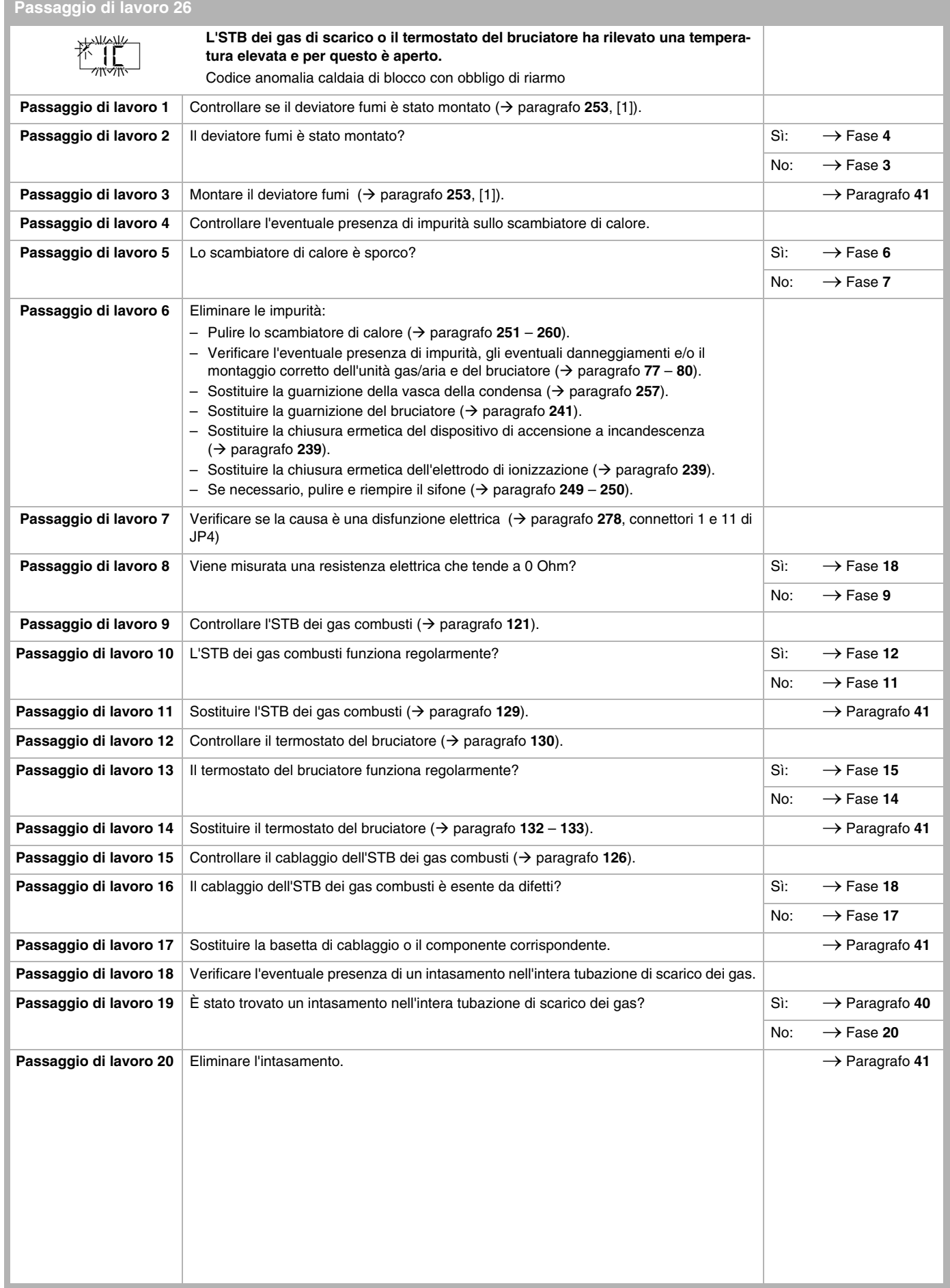

л

<span id="page-31-2"></span><span id="page-31-1"></span><span id="page-31-0"></span>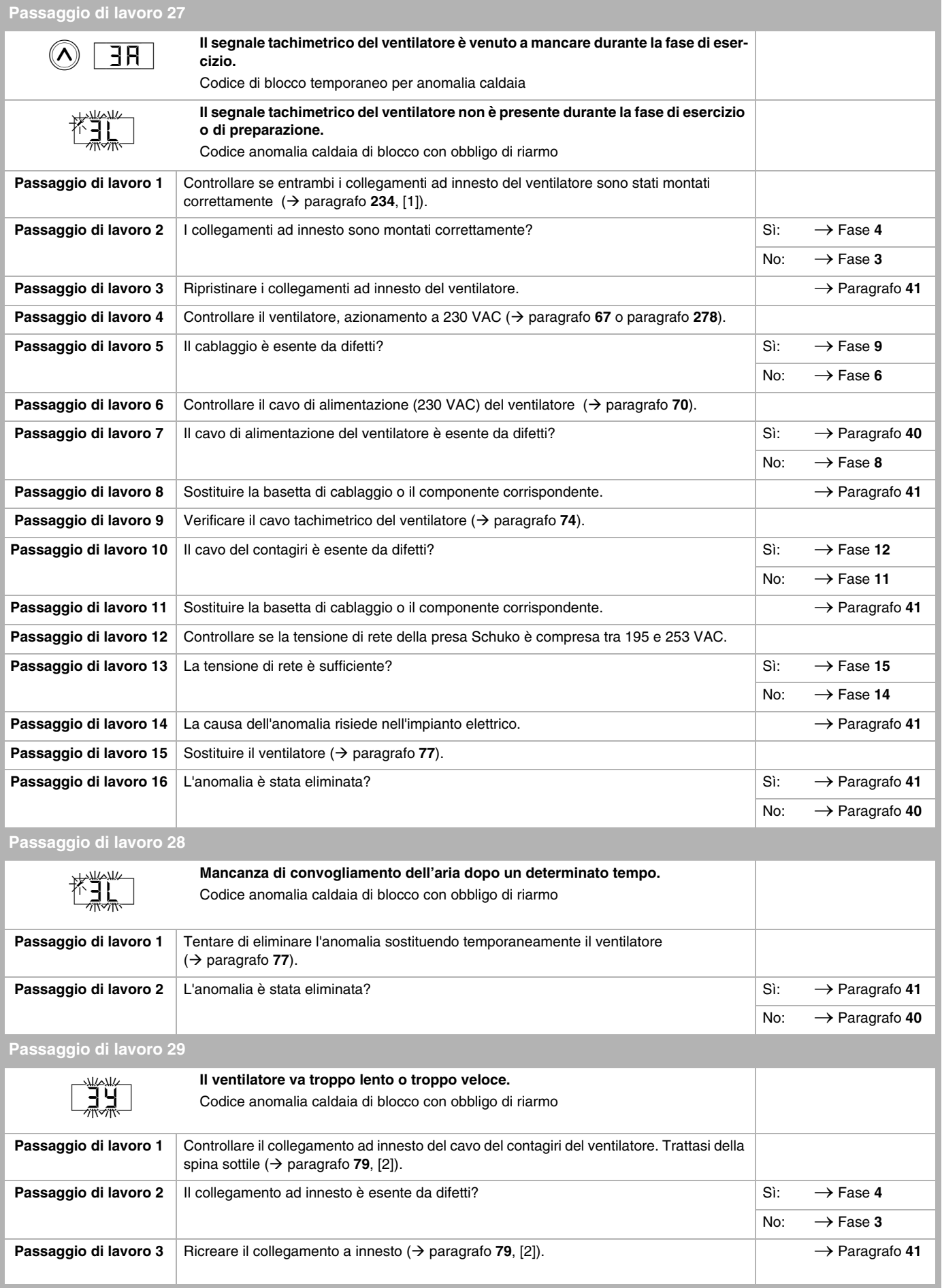

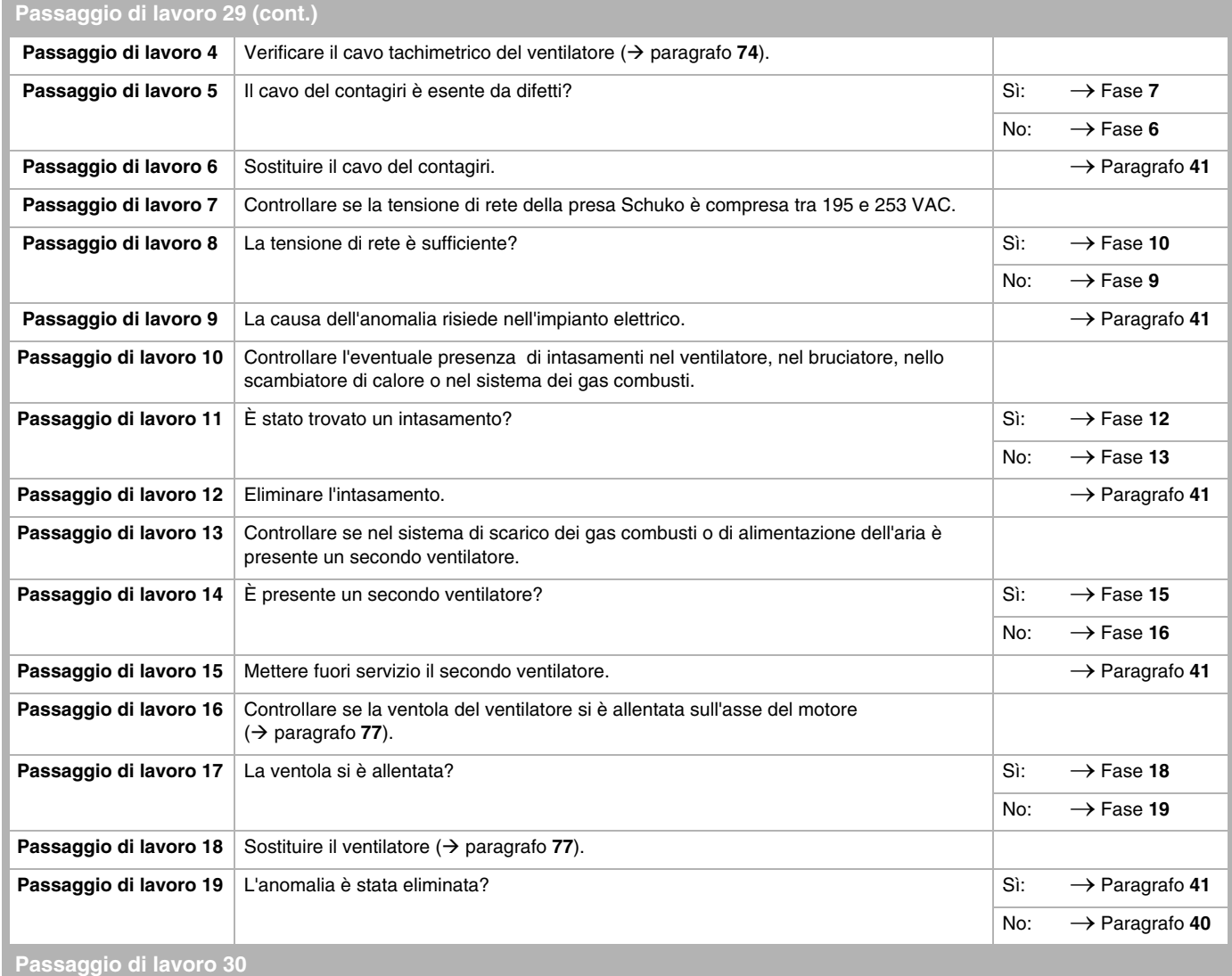

<span id="page-32-0"></span>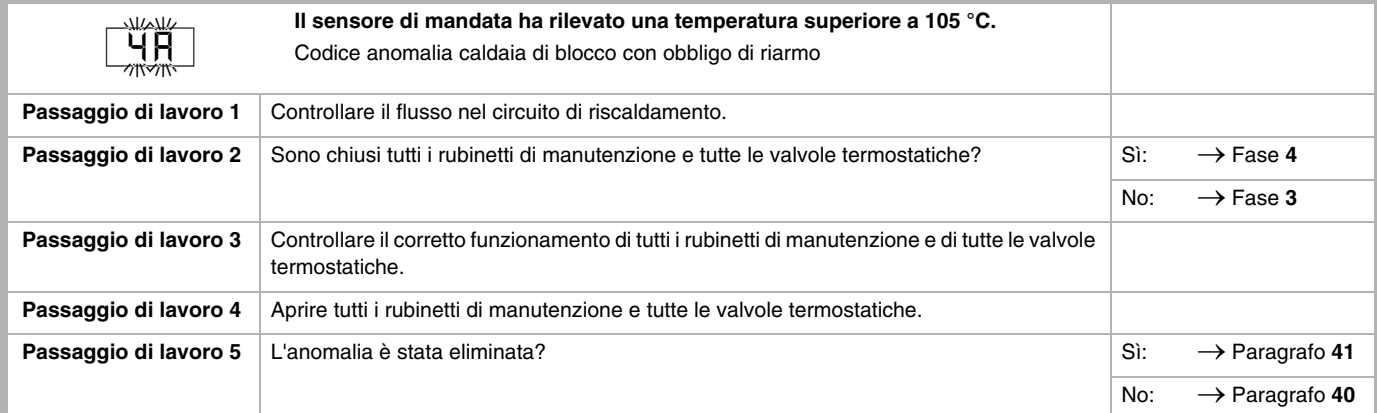

## <span id="page-32-1"></span>**Passaggio di lavoro 31**

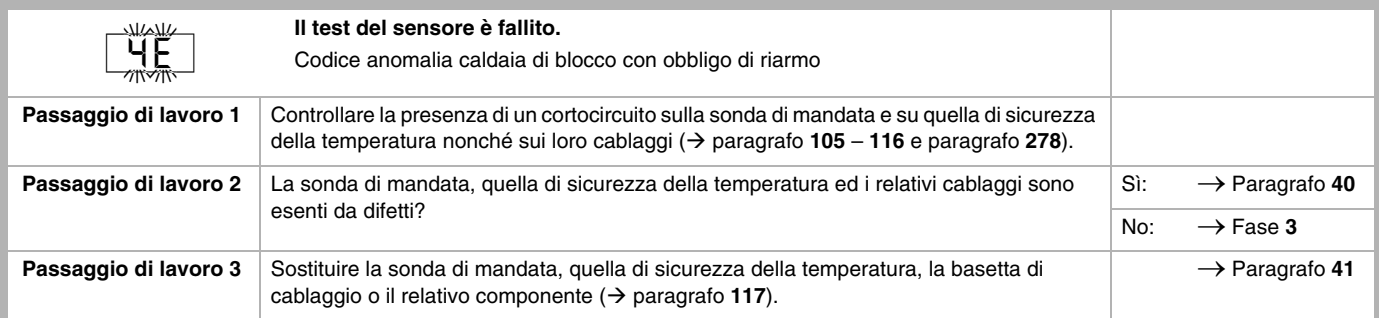

<span id="page-33-1"></span><span id="page-33-0"></span>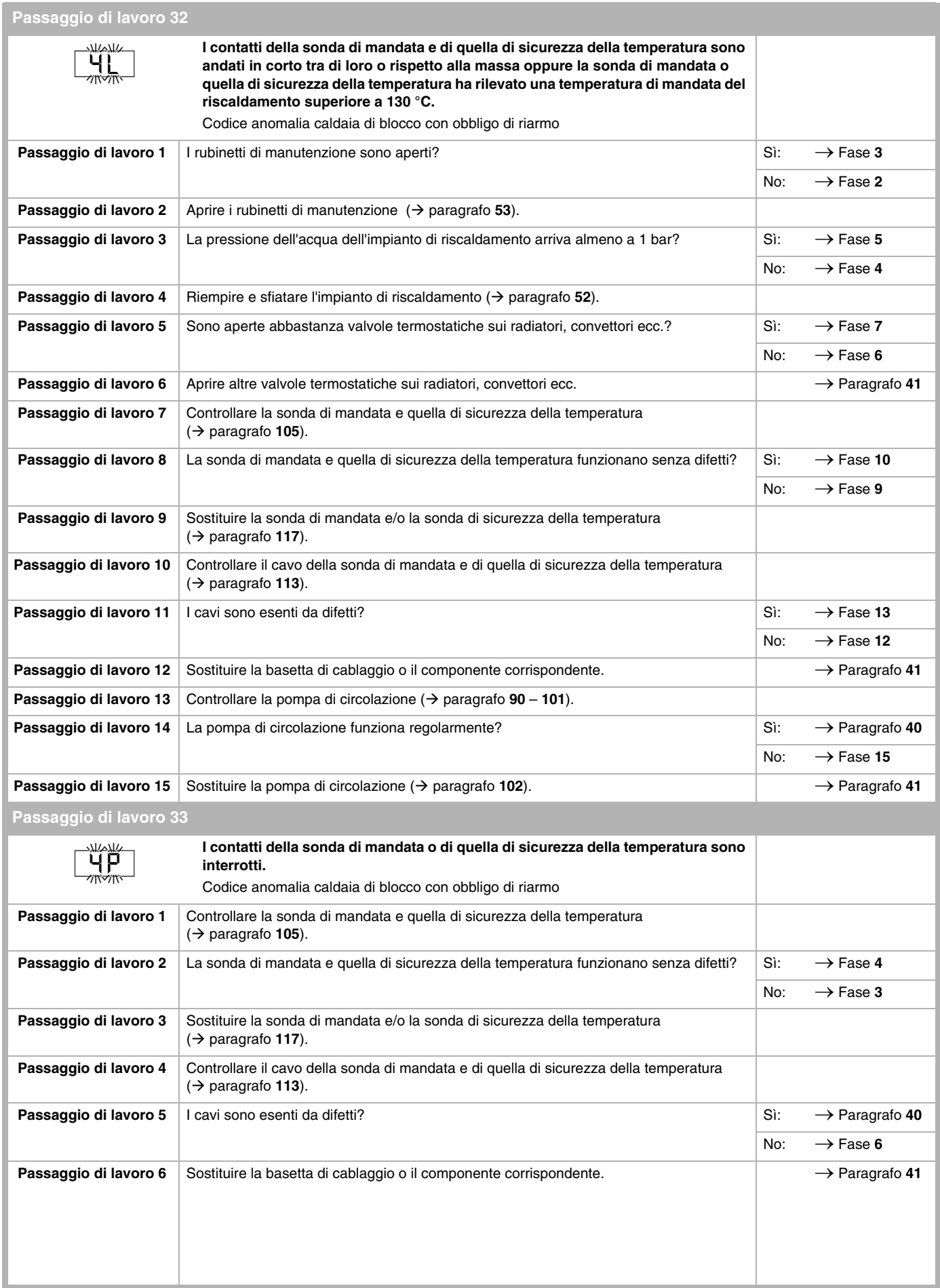

<span id="page-34-1"></span><span id="page-34-0"></span>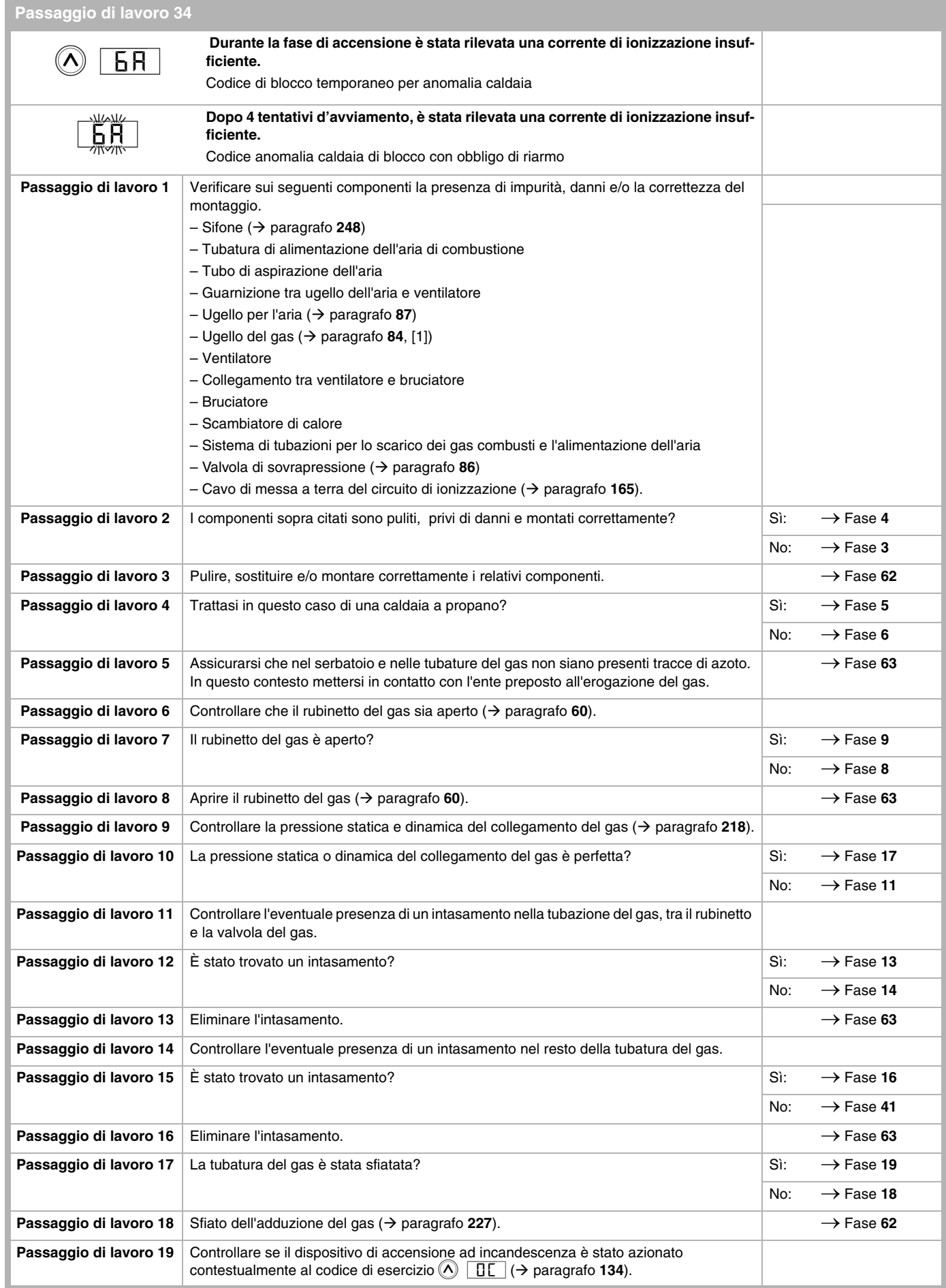

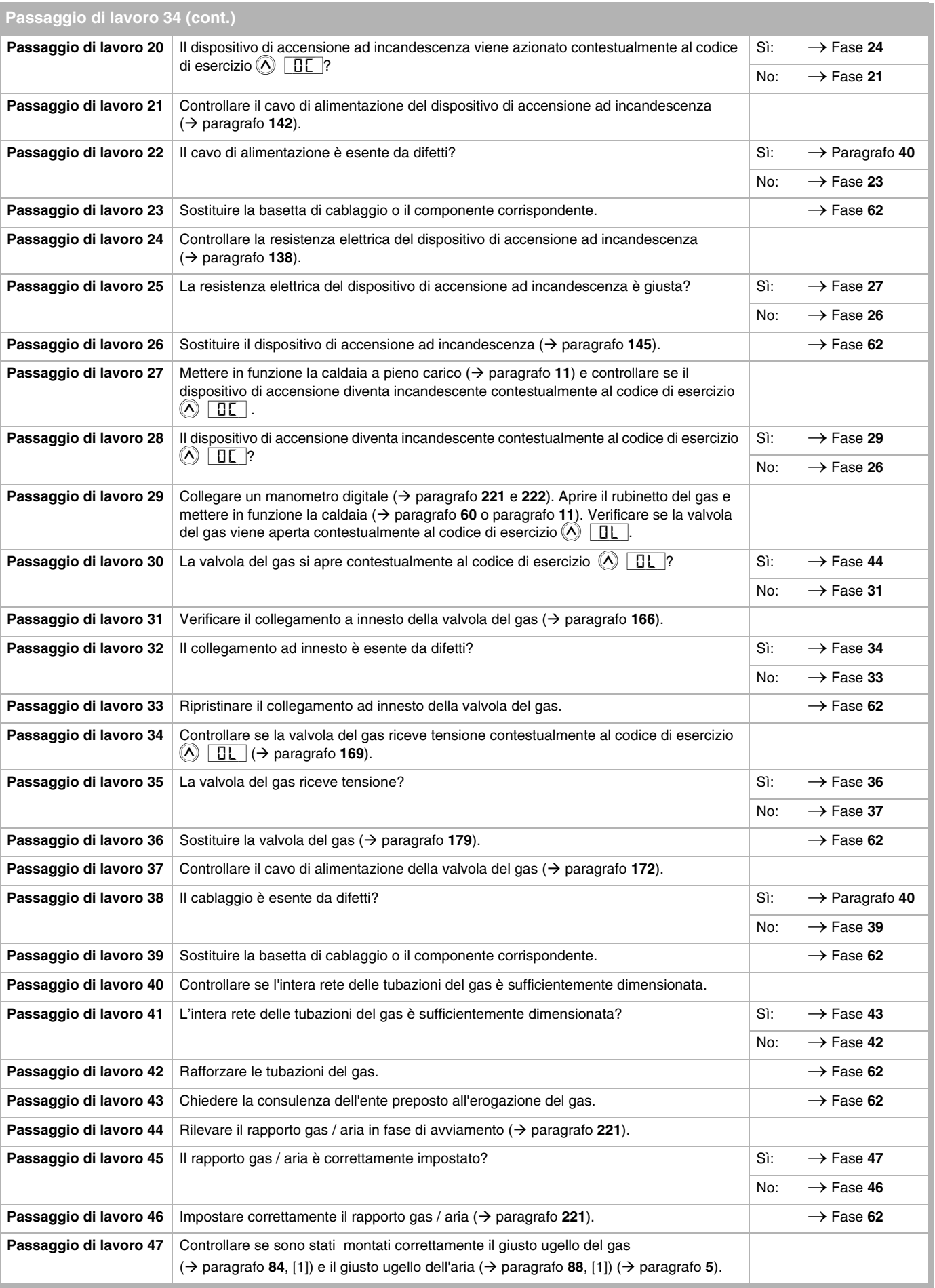
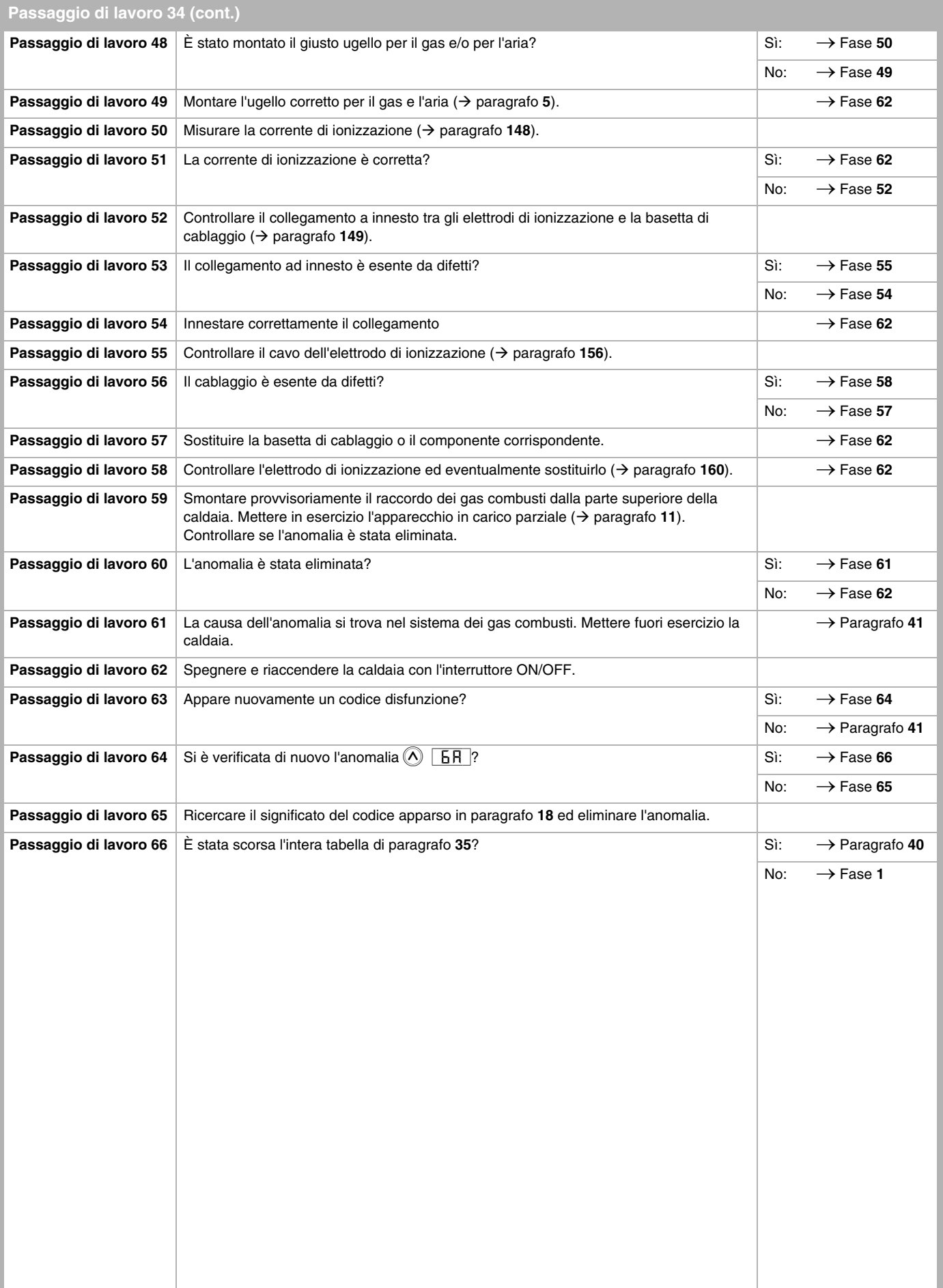

<span id="page-37-0"></span>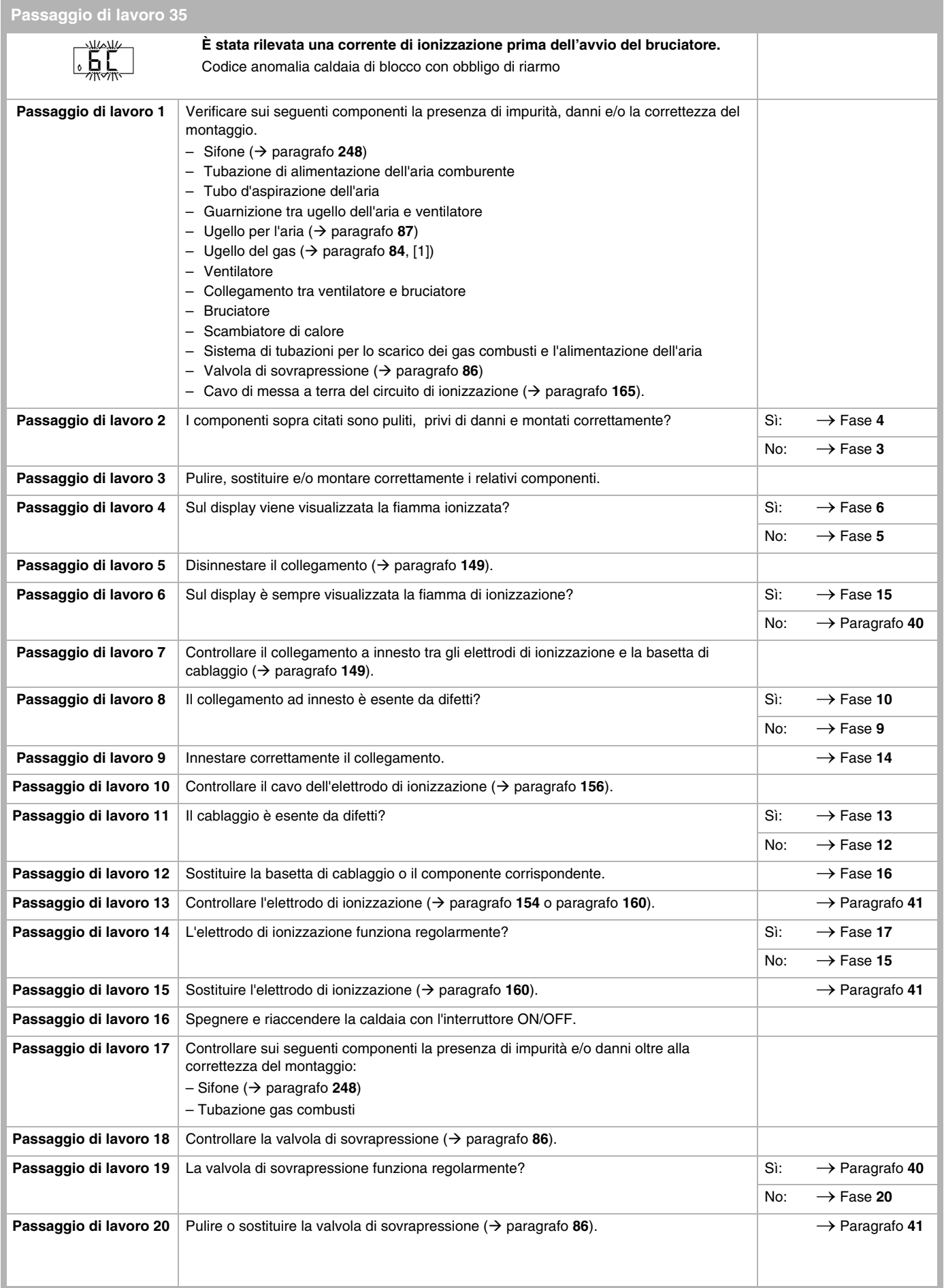

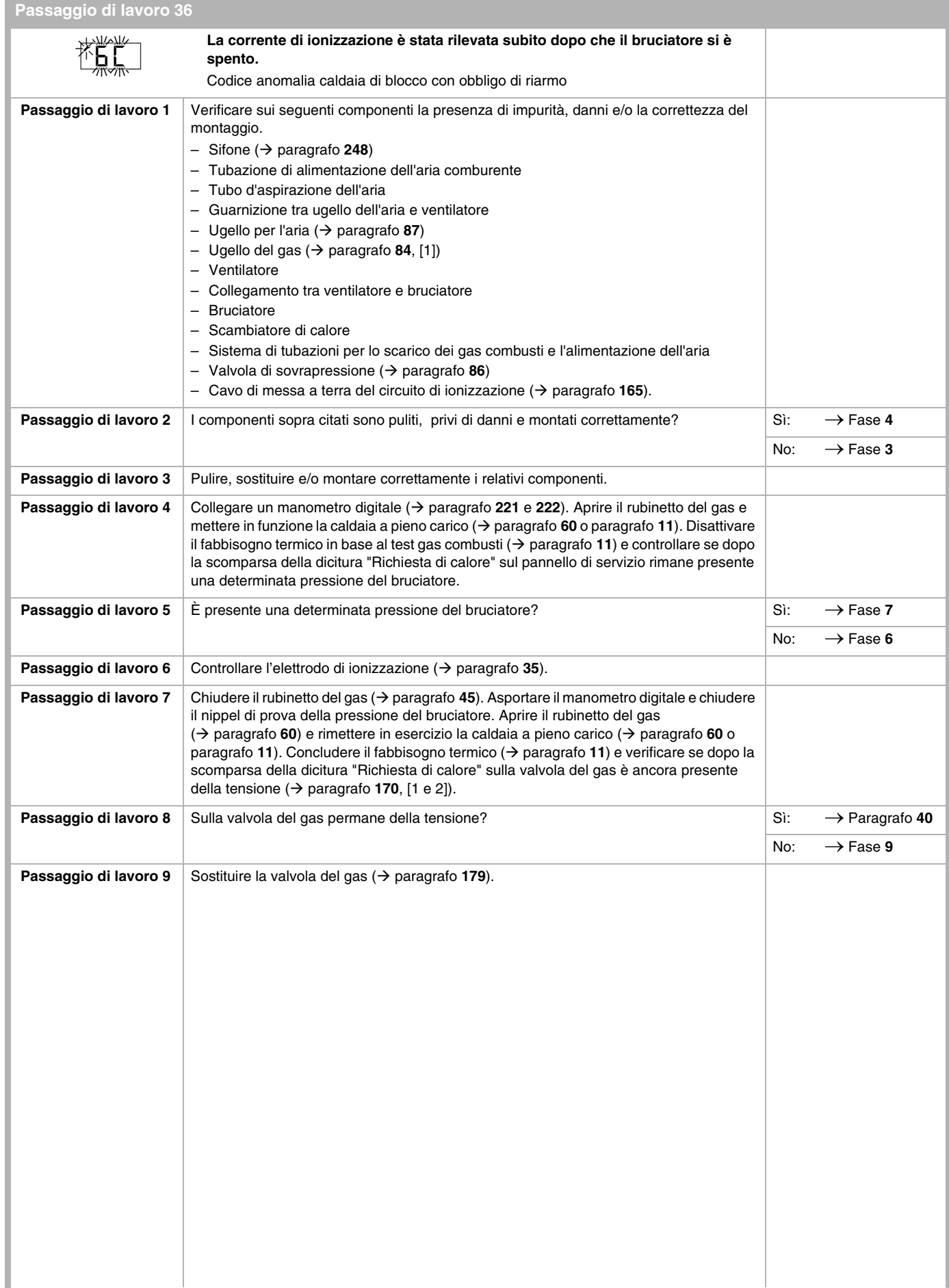

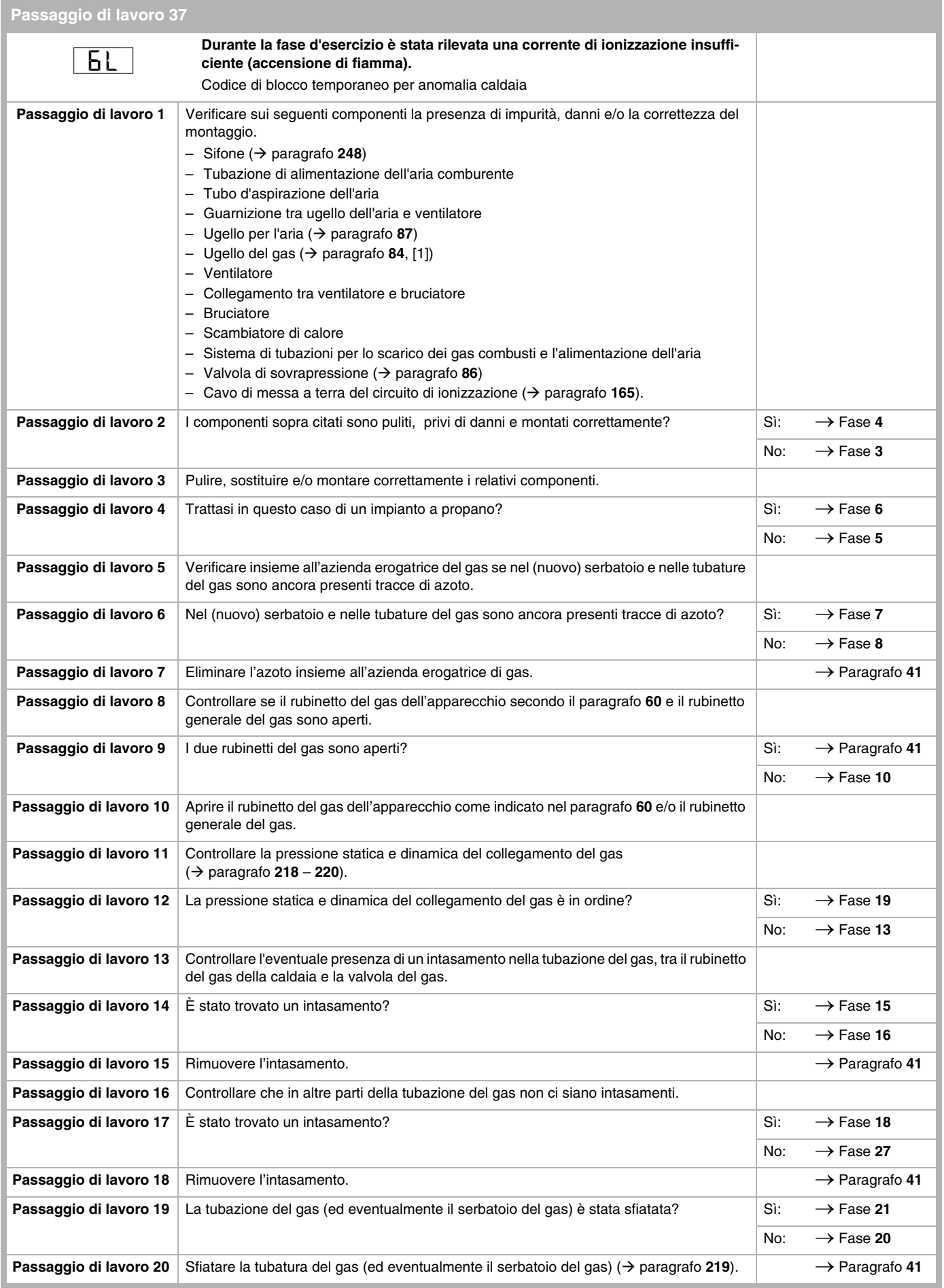

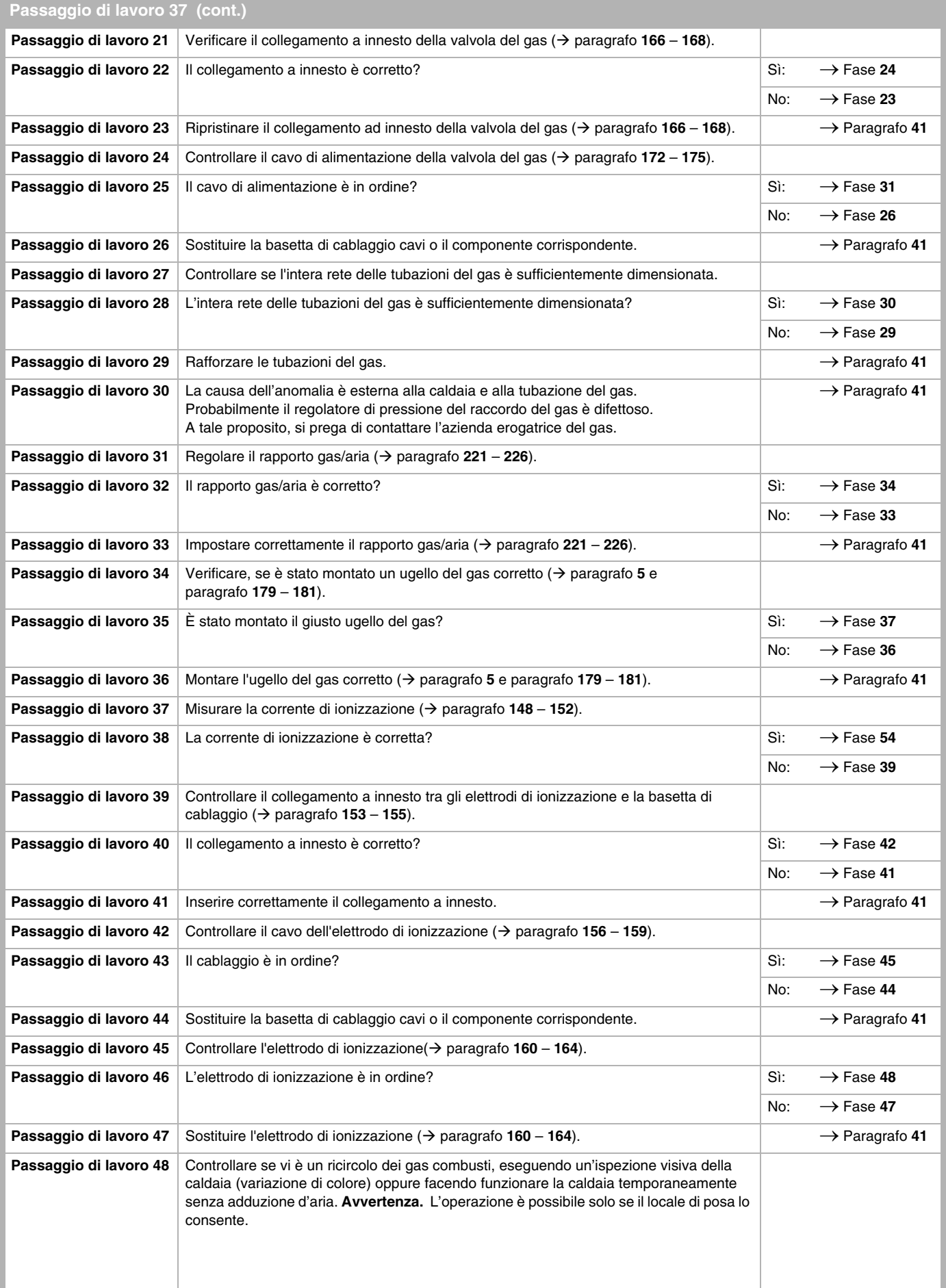

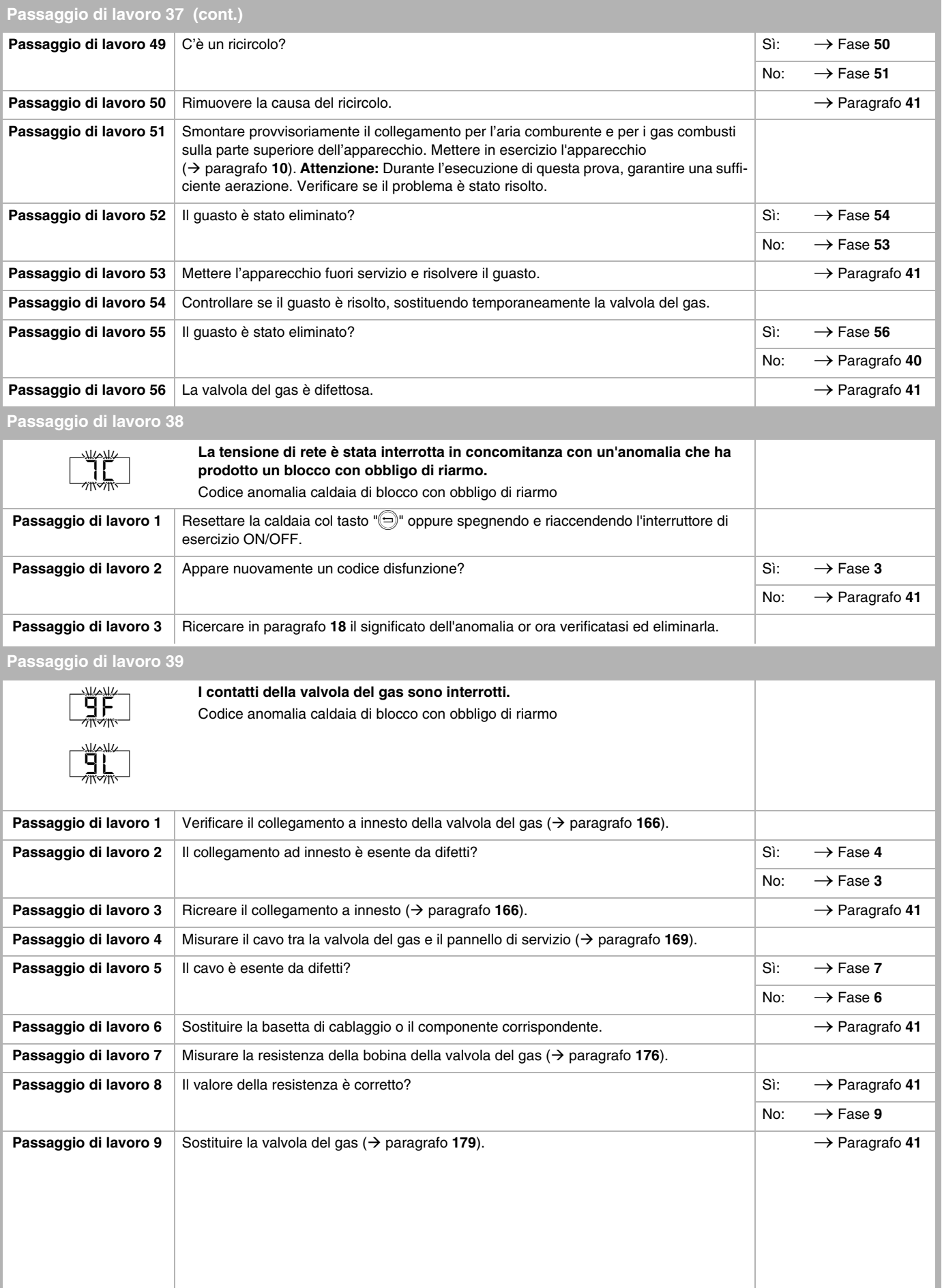

<span id="page-42-1"></span><span id="page-42-0"></span>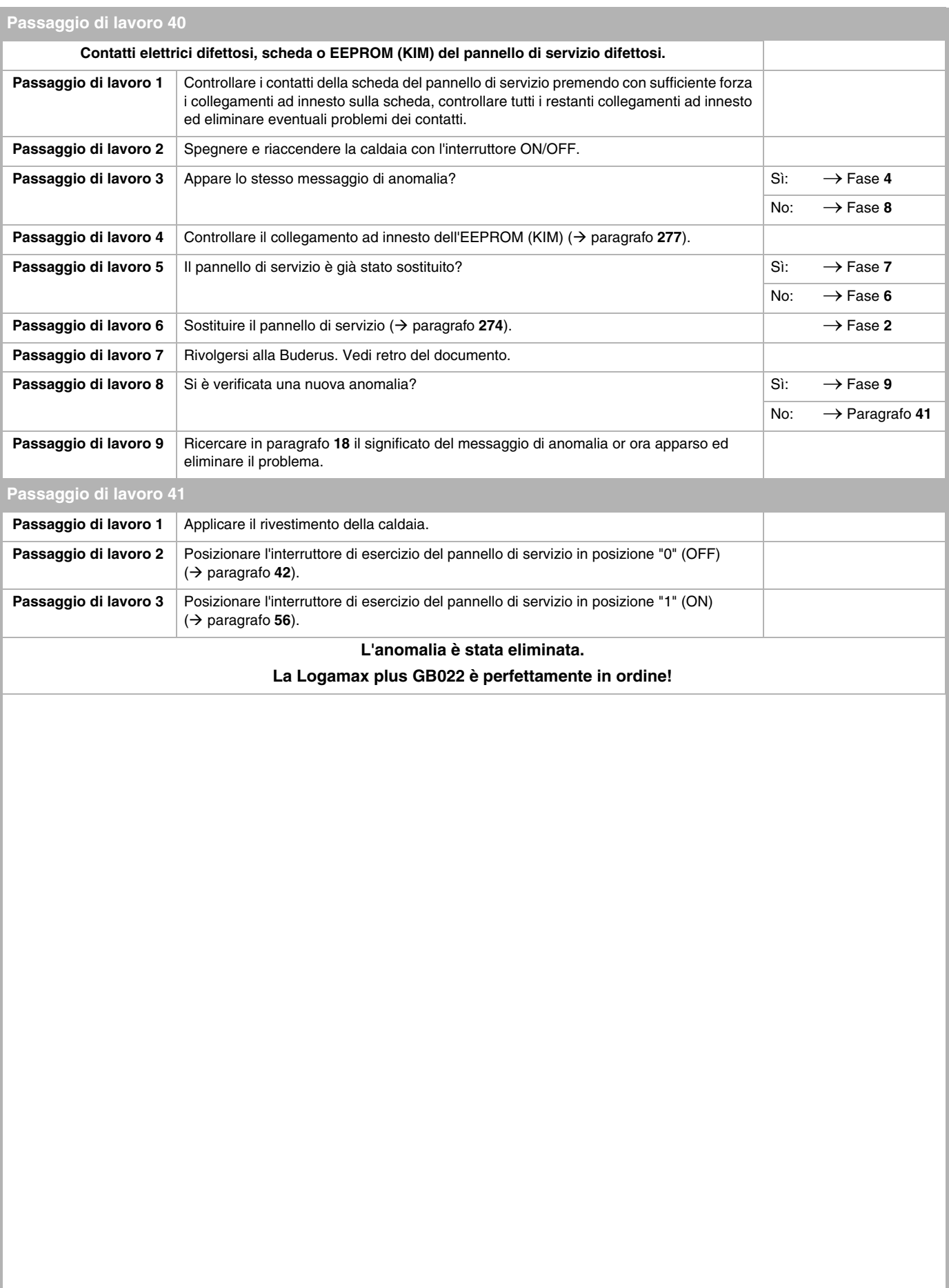

<span id="page-43-3"></span><span id="page-43-2"></span><span id="page-43-1"></span>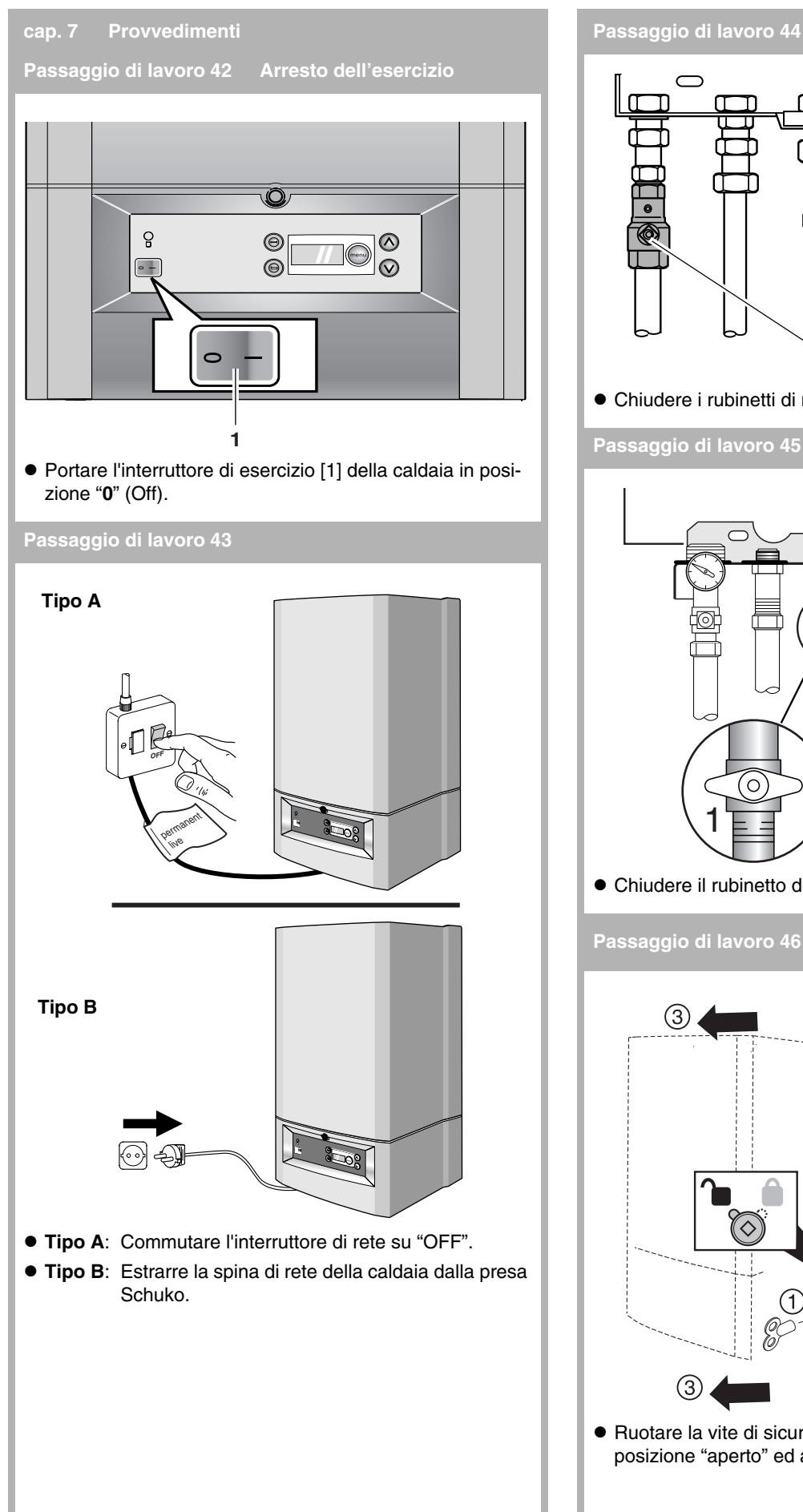

<span id="page-43-5"></span><span id="page-43-4"></span><span id="page-43-0"></span>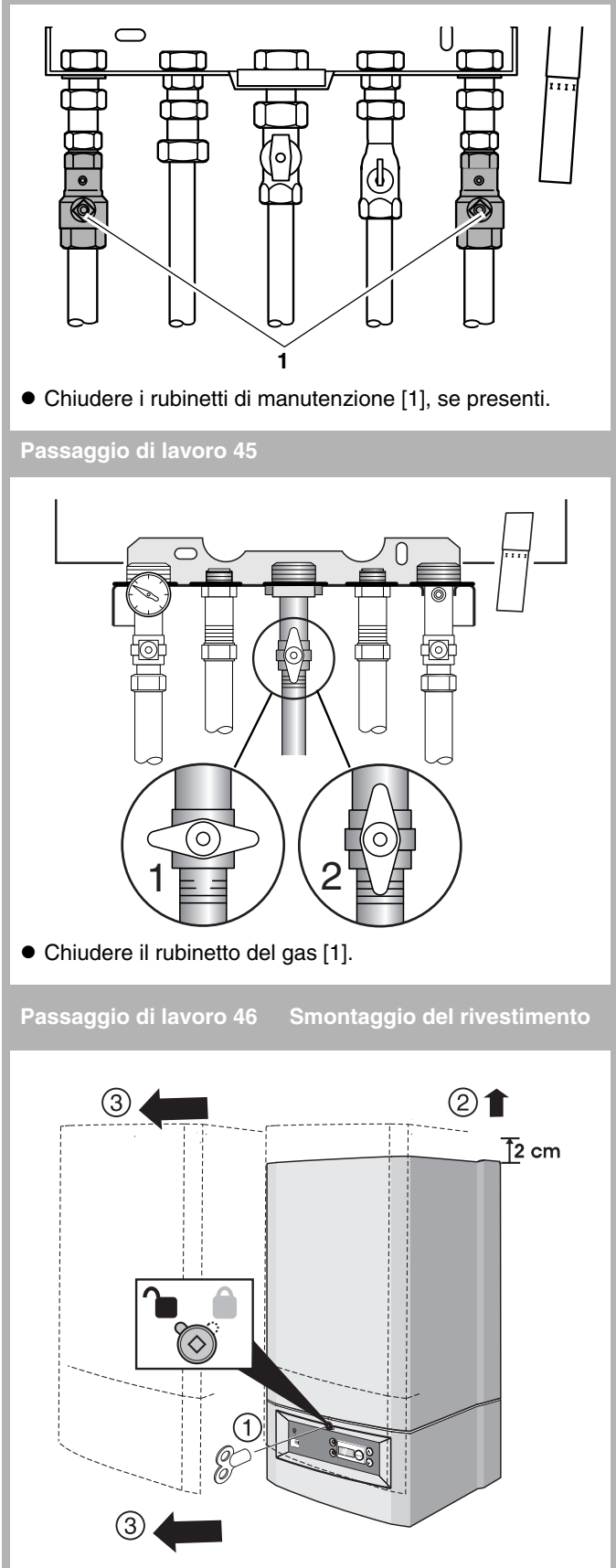

<span id="page-43-6"></span> $\bullet$  Ruotare la vite di sicurezza con la chiave del radiatore in posizione "aperto" ed asportare il rivestimento.

<span id="page-44-5"></span><span id="page-44-0"></span>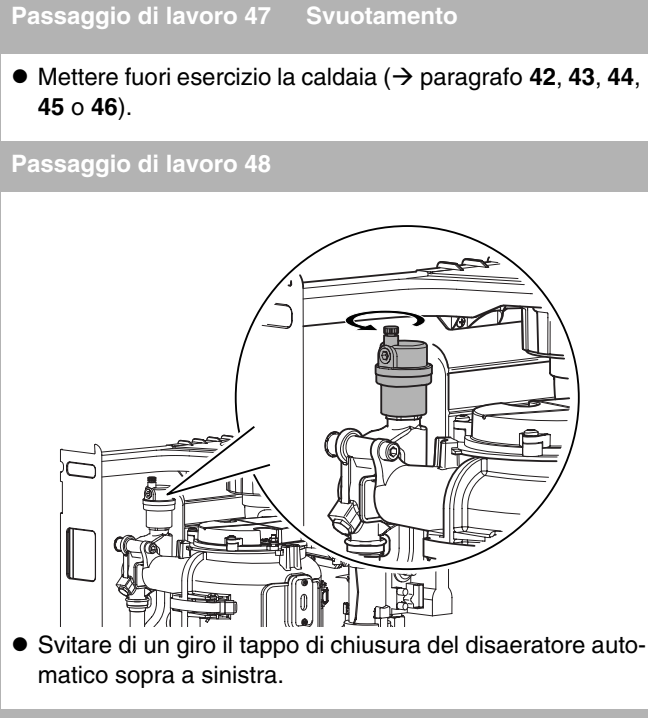

<span id="page-44-1"></span>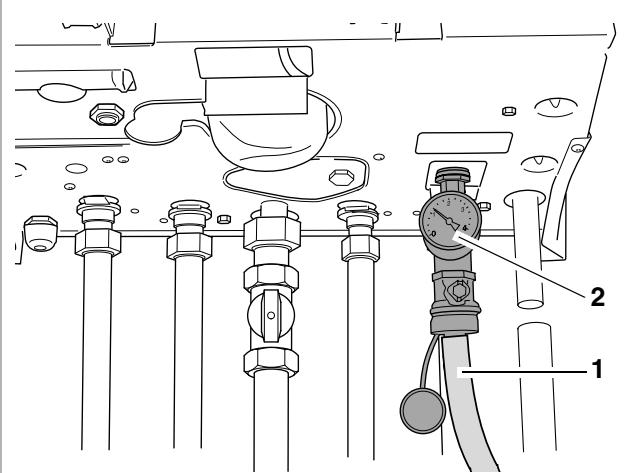

- $\bullet$  Collegare il tubo flessibile [1] al rubinetto di riempimento e svuotamento della caldaia.
- $\bullet$  Aprire il rubinetto di riempimento e svuotamento [2] e svuotare la caldaia.

#### <span id="page-44-2"></span>**Passaggio di lavoro 50**

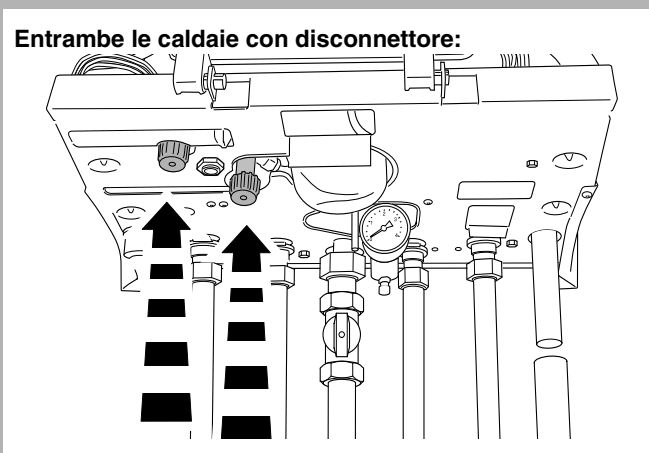

 $\bullet$  Aprire entrambi i rubinetti del disconnettore.

<span id="page-44-3"></span>**Passaggio di lavoro 51**

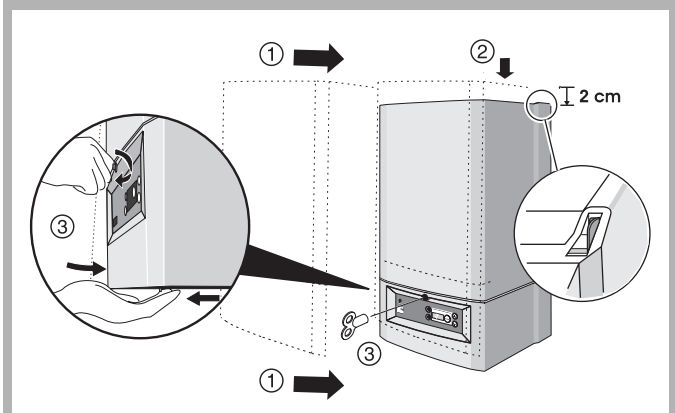

 $\bullet$  Applicare il rivestimento e girare la vite di sicurezza con la chiave del radiatore in posizione "chiuso".

<span id="page-44-4"></span>**Passaggio di lavoro 52 Riempimento e sfiato**

- $\bullet$  Portare l'interruttore di esercizio della caldaia in posizione " $0$ " (OFF)  $\rightarrow$  [paragrafo](#page-43-2) 42).
- $\bullet$  Smontare il rivestimento ( $\rightarrow$  [paragrafo](#page-43-6) 46).
- Portare l'interruttore di esercizio della caldaia in posizione " $0$ " (OFF)  $\rightarrow$  [paragrafo](#page-43-2) 42).
- Smontare il rivestimento (→ [paragrafo](#page-43-6) 46).
- z Aprire il tappo di chiusura del disaeratore automatico.  $(\rightarrow$  [paragrafo](#page-44-0) 48).

#### **Nel caso di apparecchi single (solo riscaldamento):**

- $\bullet$  Collegare un tubo flessibile al rubinetto dell'acqua e riempirlo d'acqua, fino ad eliminare completamente l'aria dal tubo flessibile.
- $\bullet$  Collegare il tubo flessibile al rubinetto di carico e scarico della caldaia ( $\rightarrow$  [paragrafo](#page-44-1) 49, [1]).

#### **Nel caso degli apparecchi combi:**

z Aprire i due rubinetti del disconnettore e riempire l'impianto fino ad una pressione di 1,0 - 1,5 bar  $(\rightarrow$  [paragrafo](#page-44-2) 50).

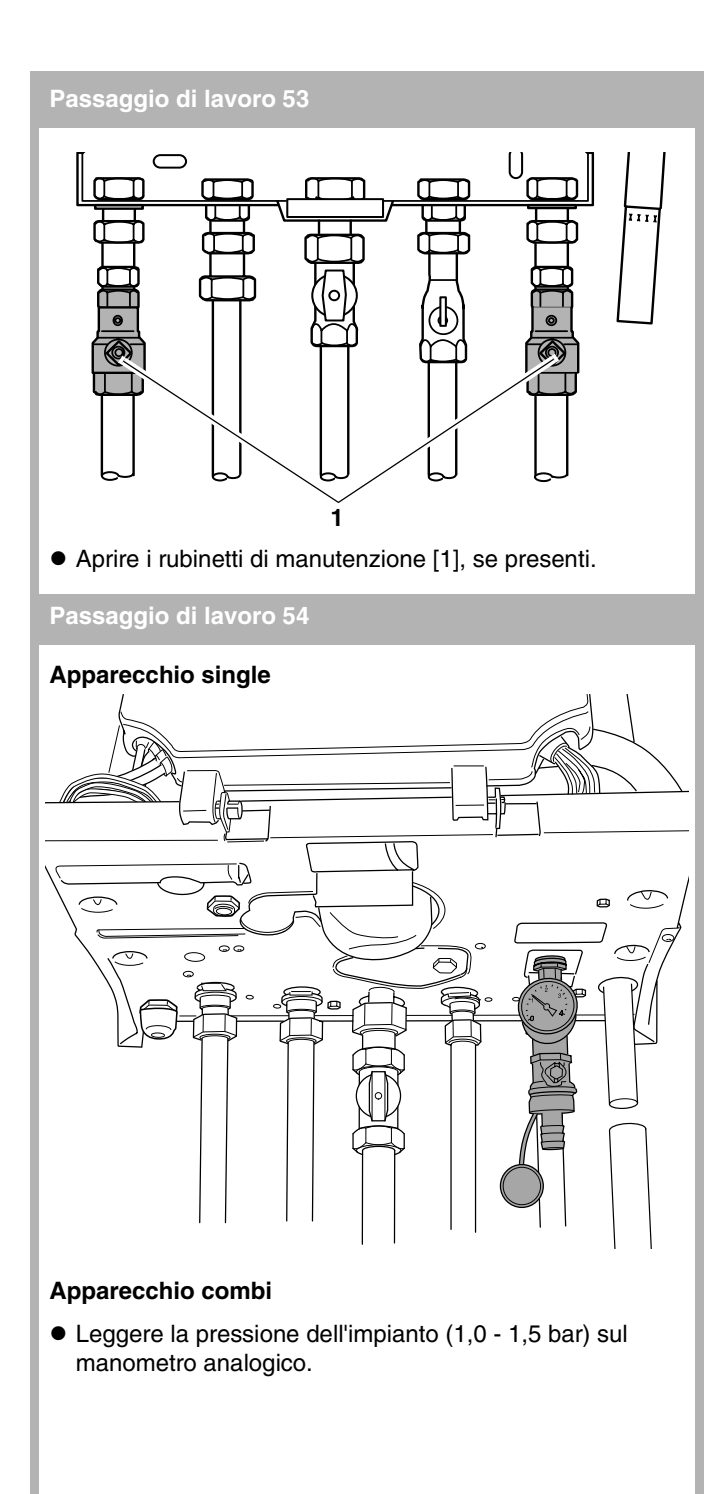

<span id="page-45-1"></span>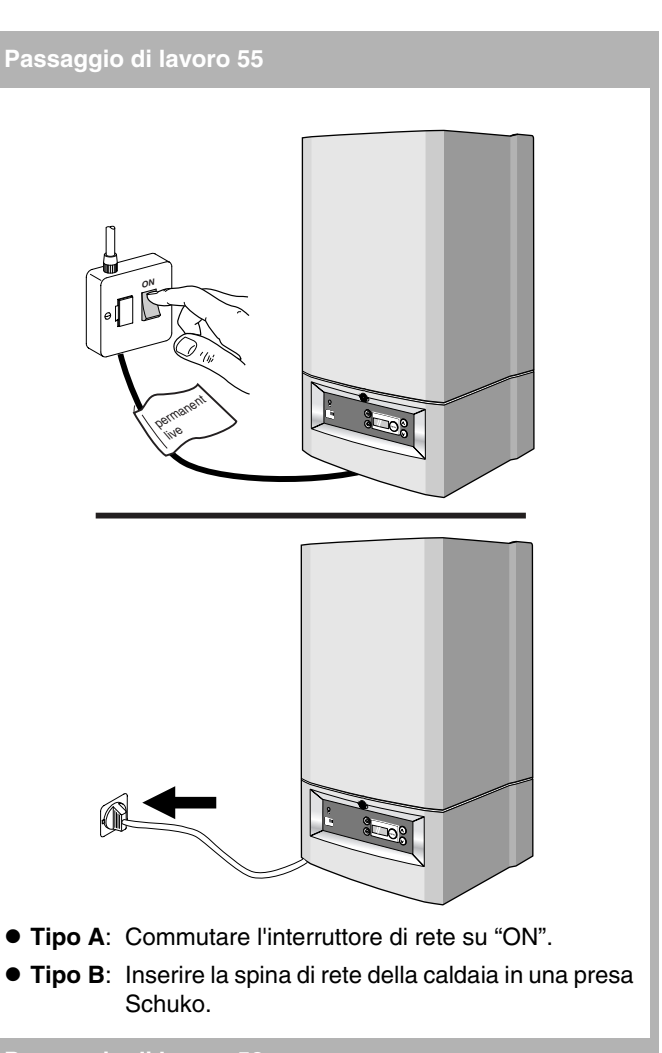

<span id="page-45-2"></span><span id="page-45-0"></span>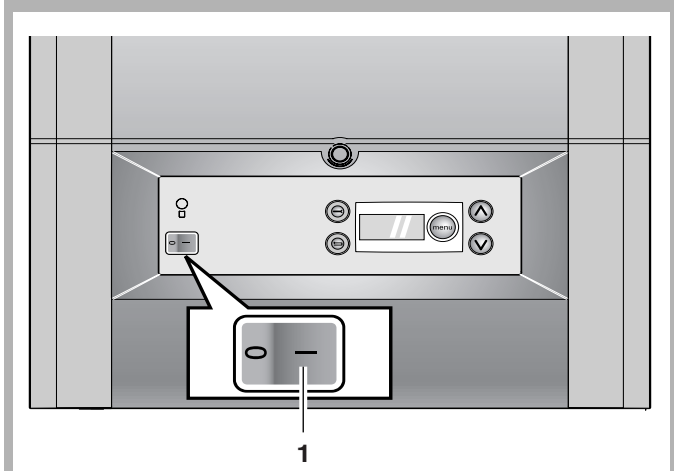

z Portare l'interruttore di esercizio [1] della caldaia in posizione "**1**" (ON).

### **Passaggio di lavoro 57**

- $\bullet$  Riempire l'impianto fino ad una pressione di circa 1,5 bar, quindi chiudere il rubinetto di riempimento e svuotamento.
- z Aprire e chiudere dall'alto verso il basso tutte le valvole di sfiato aria dell'impianto, in modo tale che tutta l'aria presente nell'impianto di riscaldamento possa fuoriuscire.

<span id="page-46-3"></span>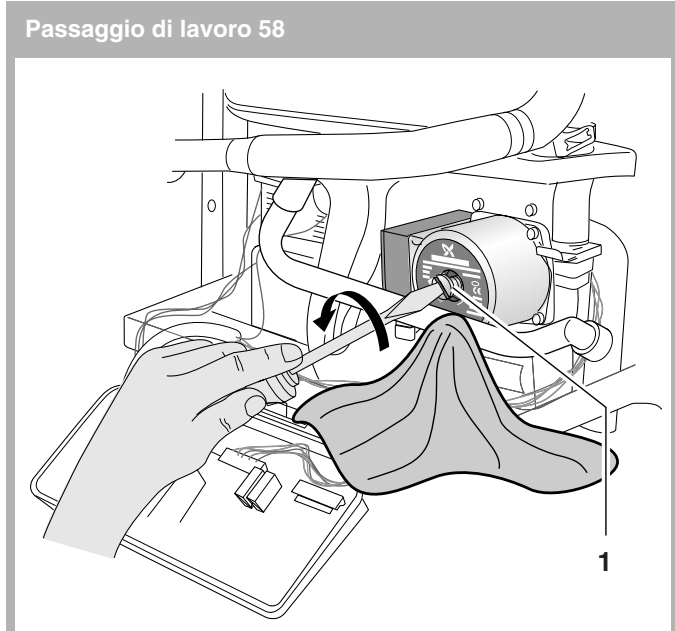

# **ATTENZIONE!**<br>Sfiatare la nom

Sfiatare la pompa di circolazione è importante per la sua durata. Il cuscinetto di guida, che si trova dietro la vite di sfiato, viene lubrificato con l'acqua di riscaldamento.

#### <sup>A</sup>**ATTENZIONE!**

Perdita d'acqua!

• Allentare di 2 giri la vite di sfiato [1] sul lato anteriore della pompa di circolazione.

#### <span id="page-46-4"></span>**Passaggio di lavoro 59**

• Sfiatare la pompa di circolazione.

# **ATTENZIONE!**<br>
Sfiatare la nome

- Sfiatare la pompa di circolazione è importante per la sua durata. Il cuscinetto di guida della pompa, che si trova dietro la vite di sfiato, viene lubrificato con l'acqua di riscaldamento.
- $\bullet$  Quando tutta l'aria è fuoriuscita dall'impianto di riscaldamento, controllare la pressione sul manometro analogico. Se la pressione è inferiore a 1,0 bar, è necessario rabboccare la caldaia come descritto sopra.
- $\bullet$  Chiudere il rubinetto dell'acqua.

#### **Nel caso di apparecchi single:**

- Chiudere il rubinetto di carico e scarico della caldaia (→ [paragrafo](#page-44-1) 49, [2]).
- Staccare il tubo flessibile.
- $\bullet$  Montare il coperchio di chiusura sul rubinetto di riempimento e svuotamento.

#### **Nel caso degli apparecchi combi:**

- $\bullet$  Chiudere il rubinetto di carico e scarico della caldaia.
- Staccare il tubo flessibile.
- $\bullet$  Montare il rivestimento ( $\rightarrow$  [paragrafo](#page-44-3) 51).
- z Impostare il menu "Impostazioni" sul pannello di servizio sul valore nominale  $(\rightarrow$  [paragrafo](#page-46-1) 62).

#### <span id="page-46-2"></span><span id="page-46-0"></span>**Passaggio di lavoro 60 Messa in esercizio**

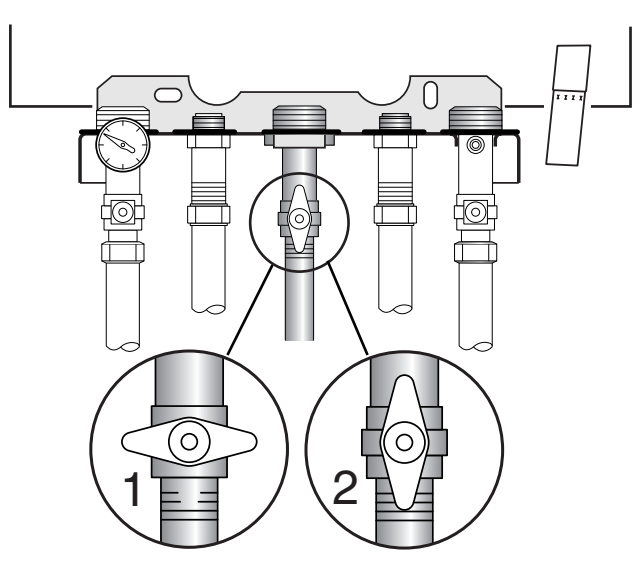

 $\bullet$  Aprire il rubinetto del gas [2].

#### <span id="page-46-5"></span>**Passaggio di lavoro 61**

 $\bullet$  Mettere in esercizio la caldaia ( $\rightarrow$  [paragrafo](#page-44-4) 52, [55](#page-45-1) o [56](#page-45-2)).

<span id="page-46-1"></span>**Passaggio di lavoro 62**

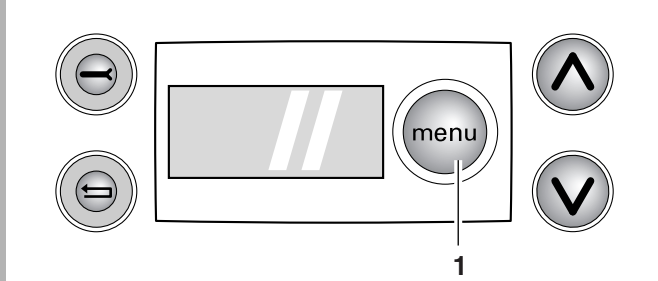

- $\bullet$  Azionare il tasto Menu [1] sul pannello di servizio della caldaia.
- Impostare il menu secondo necessità (→ [paragrafo](#page-11-2) 12).

<span id="page-47-0"></span>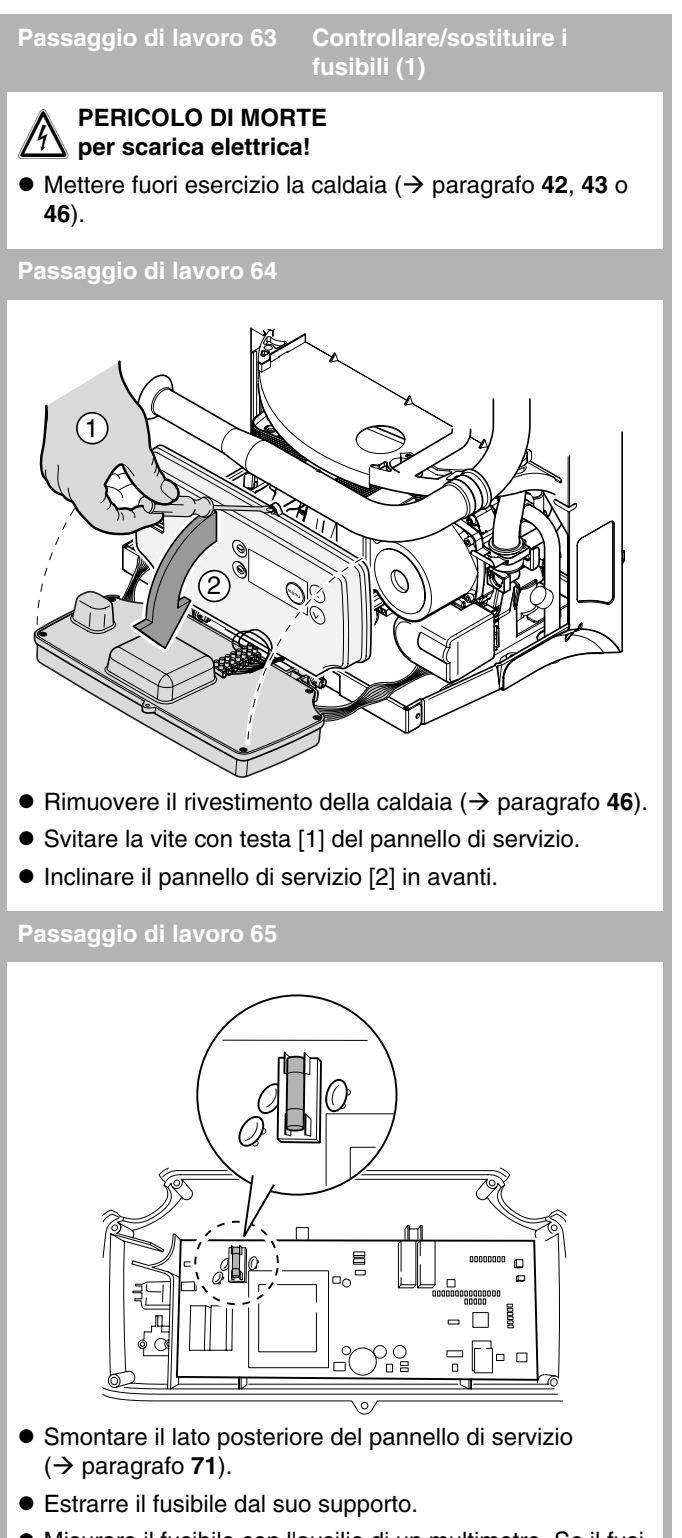

- $\bullet$  Misurare il fusibile con l'ausilio di un multimetro. Se il fusibile presenta una resistenza elettrica senza fine significa che è guasto.
- z Sostituire il fusibile difettoso con un (nuovo) fusibile di riserva da 2,5 AT.

- $\bullet$  Rimontare tutto in sequenza inversa.
- Rimontare il rivestimento e mettere in esercizio la caldaia (→ [paragrafo](#page-44-3) **51**, **[52](#page-44-4)**, **[55](#page-45-1)** o **[56](#page-45-2)**).

### **Passaggio di lavoro 67 Controllare il ventilatore –**

**Azionamento a 230 VAC**

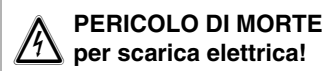

#### <sup>A</sup>**ATTENZIONE!**

Per evitare danni non premere troppo a fondo gli elettrodi di misurazione del multimetro nel collegamento ad innesto.

 $\bullet$  Smontare il rivestimento e mettere fuori esercizio la caldaia  $(\rightarrow$  [paragrafo](#page-43-6) 46, [42](#page-43-2) o [43](#page-43-3)).

#### **Passaggio di lavoro 68**

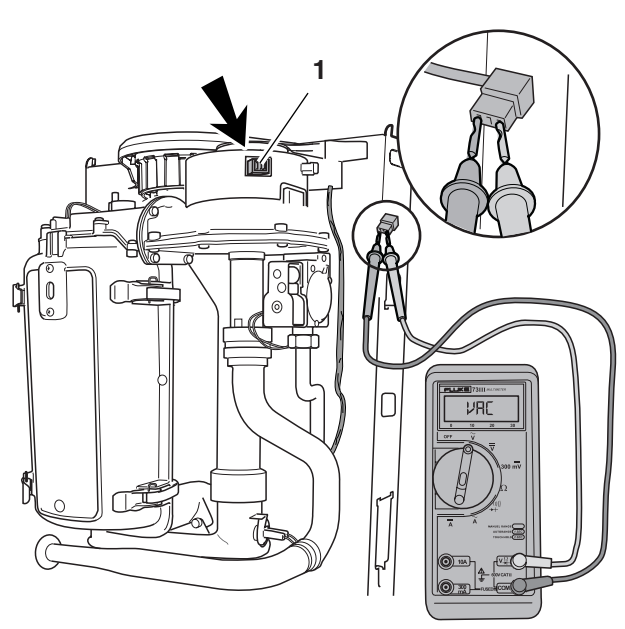

- $\bullet$  Regolare il multimetro su VAC. Valore minimo: 250 VAC.
- $\bullet$  Estrarre la spina a 230 VAC [1] dal ventilatore.
- z Collegare il multimetro ai due contatti esterni (blu e marron) della spina del ventilatore.
- Avviare il funzionamento a pieno carico (→ [paragrafo](#page-45-1) 55, **[56](#page-45-2)** o [paragrafo](#page-11-0) **11**).
- $\bullet$  Controllare se contestualmente al codice di esercizio  $\textcircled{A}$ **000** sui contatti più esterni (blu e marrone) della spina a 230VAC è presente.

#### **Passaggio di lavoro 69**

- $\bullet$  Togliere la corrente alla caldaia ( $\rightarrow$  [paragrafo](#page-43-2) 42 e [43](#page-43-3)).
- $\bullet$  Inserire la spina del ventilatore.
- $\bullet$  Montare il rivestimento e mettere in esercizio la caldaia (→ [paragrafo](#page-44-3) **51**, **[52](#page-44-4)**, **[55](#page-45-1)** o **[56](#page-45-2)**).

**Pass. di lavoro 70 Controllare il ventilatore – Cavo di alimentazione (230VAC)**

#### <sup>H</sup>**PERICOLO DI MORTE per scarica elettrica!**

#### <sup>A</sup>**ATTENZIONE!**

Per evitare danni non premere troppo a fondo gli elettrodi di misurazione del multimetro nel collegamento ad innesto.

 $\bullet$  Mettere la caldaia fuori esercizio e inclinare il pannello di servizio in avanti  $(\rightarrow$  [paragrafo](#page-43-2) 42, [43](#page-43-3), [46](#page-43-6) o [64](#page-47-0)).

#### <span id="page-48-0"></span>**Passaggio di lavoro 71**

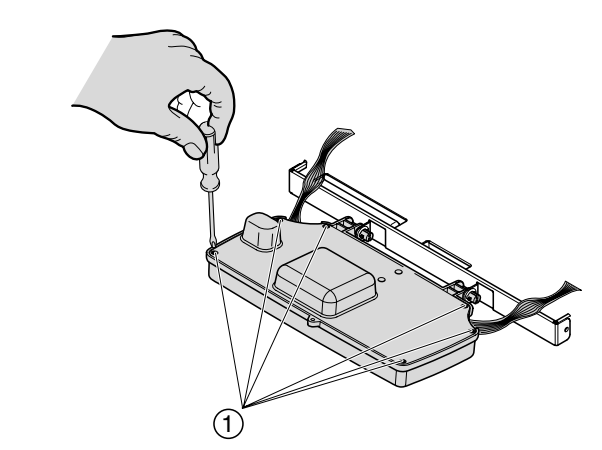

• Svitare le 6 viti ed asportare il lato posteriore.

#### **Passaggio di lavoro 72**

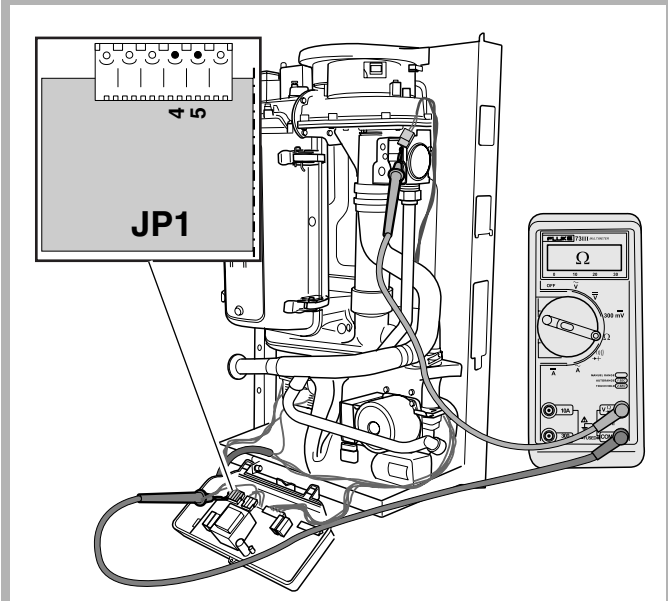

- z Estrarre la spina a 230 VAC [1] dal ventilatore.
- $\bullet$  Impostare il multimetro su "Misurazione resistenza".
- $\bullet$  Controllare se il cavo di alimentazione del ventilatore presenta delle rotture. La resistenza elettrica, che deve essere misurata singolarmente su ogni filo, deve tendere a 0 Ω.
- Controllare se il cavo di alimentazione del ventilatore presenta un corto circuito interno. La resistenza elettrica misurata tra due cavi a scelta deve essere infinita  $(\rightarrow$  [paragrafo](#page-87-0) 278).

#### **Passaggio di lavoro 73**

- $\bullet$  Inserire la spina del ventilatore.
- $\bullet$  Rimontare il pannello di servizio in sequenza inversa.
- $\bullet$  Montare il rivestimento e mettere in esercizio la caldaia (→ [paragrafo](#page-44-3) **51**, **[52](#page-44-4)**, **[55](#page-45-1)** o **[56](#page-45-2)**).

### **Passaggio di lavoro 74 Controllare il ventilatore –**

**Cavo tachimetrico**

#### <sup>H</sup>**PERICOLO DI MORTE per scarica elettrica!**

<sup>A</sup>**ATTENZIONE!**

- Per evitare danni non premere troppo a fondo gli elettrodi di misurazione del multimetro nel collegamento ad innesto.
- $\bullet$  Mettere la caldaia fuori esercizio e inclinare il pannello di servizio in avanti  $(\rightarrow$  [paragrafo](#page-43-2) 42, [43](#page-43-3), [46](#page-43-6) o [64](#page-47-0)).
- Svitare le 6 viti ed asportare il lato posteriore  $(\rightarrow$  [paragrafo](#page-48-0) 71).

#### **Passaggio di lavoro 75**

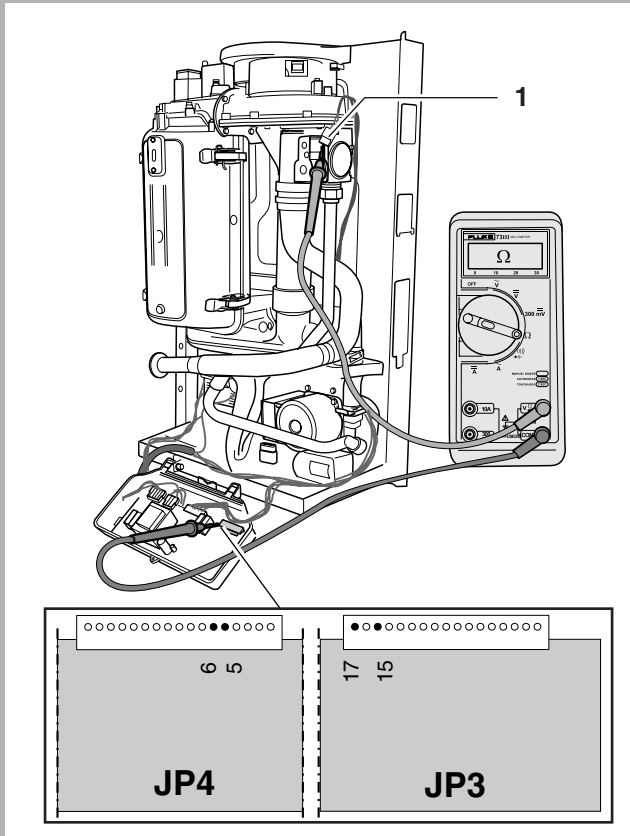

- $\bullet$  Estrarre la spina del cavo tachimetrico [1].
- $\bullet$  Impostare il multimetro su "Misurazione resistenza".
- Collegare il multimetro.
- $\bullet$  Controllare se il cavo tachimetrico presenta delle rotture. La resistenza elettrica, che deve essere misurata singolarmente su ogni filo, deve tendere a 0 Ω.
- $\bullet$  Controllare se il cavo tachimetrico presenta un corto circuito interno. La resistenza elettrica misurata tra due cavi a scelta deve essere infinita.

<span id="page-49-0"></span>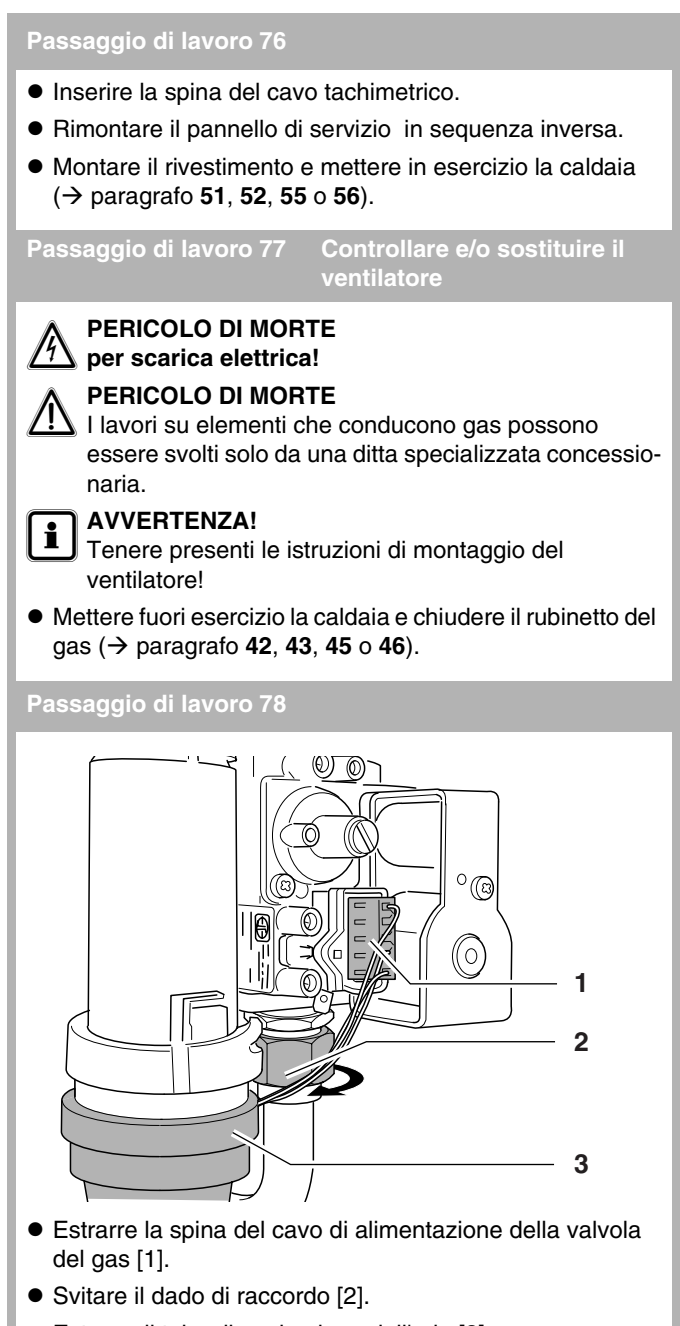

<span id="page-49-2"></span>● Estrarre il tubo di aspirazione dell'aria [3].

### <span id="page-49-3"></span>**Passaggio di lavoro 79**

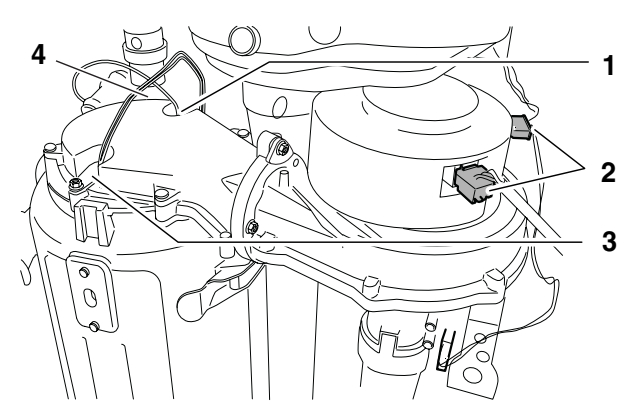

- Estrarre entrambe le spine del ventilatore [2].
- $\bullet$  Estrarre la spina del dispositivo di accensione a incandescenza [3].
- $\bullet$  Estrarre la spina dell'elettrodo di ionizzazione [1].
- $\bullet$  Estrarre la spina del termostato del bruciatore [4].

#### <span id="page-49-1"></span>**Passaggio di lavoro 80**

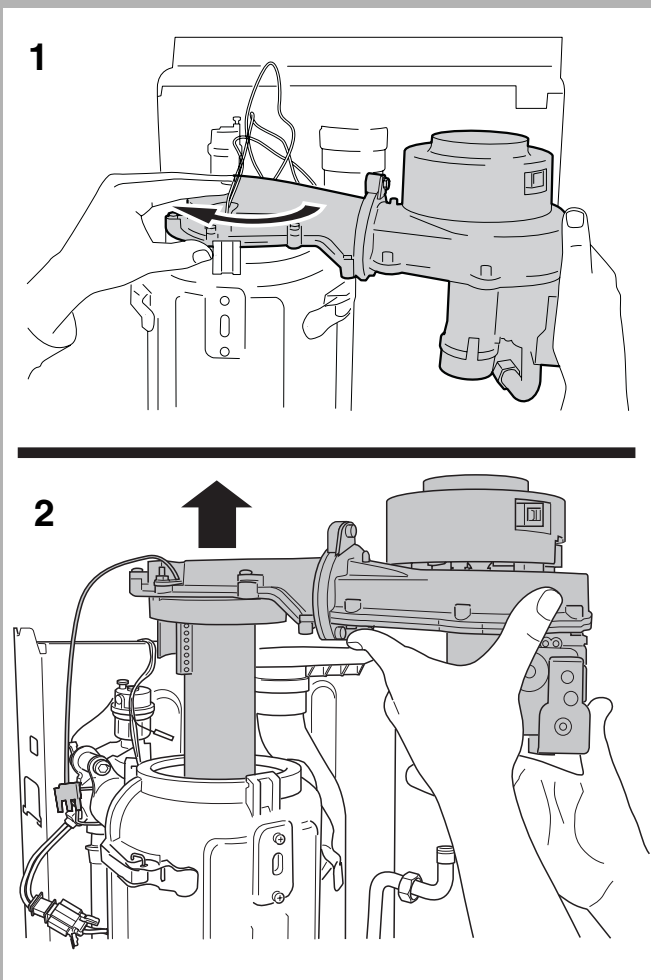

- $\bullet$  Smontare il ventilatore [1] muovendolo nella direzione della freccia [2].
- $\bullet$  Controllare se il ventilatore è sporco o umido.
- Controllare se la ventola del ventilatore si è allentata sull'asse del motore.

<span id="page-50-2"></span>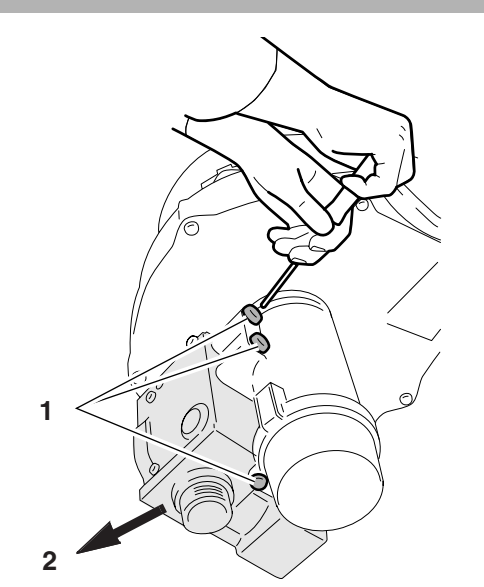

- Svitare le tre viti [1] della valvola del gas.
- Estrarre la valvola del gas [2].

### <span id="page-50-1"></span>**Passaggio di lavoro 82**

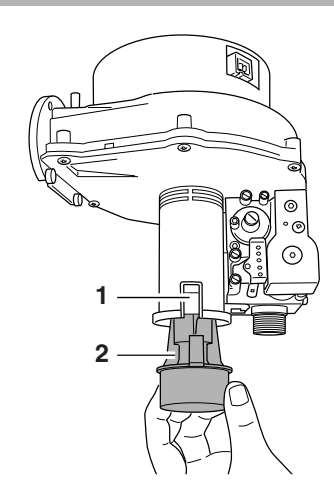

- $\bullet$  RImuovere il blocco [1].
- **•** Estrarre l'ugello per l'aria [2].

#### **Passaggio di lavoro 83**

- $\bullet$  Montare l'ugello per l'aria nel nuovo ventilatore.
- $\bullet$  Montare il blocco.

#### **Passaggio di lavoro 84**

<span id="page-50-0"></span>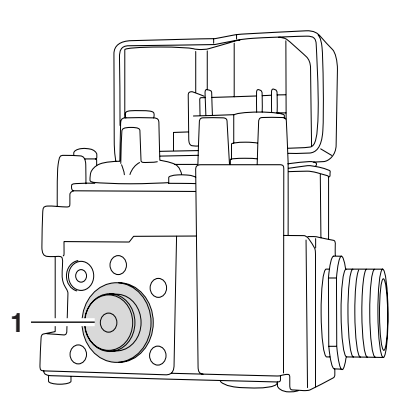

 $\bullet$  Montare la valvola del gas sul nuovo ventilatore. In questo contesto fare attenzione a montare correttamente l'ugello per l'aria [1].

#### **Passaggio di lavoro 85**

- $\bullet$  Montare la nuova guarnizione del bruciatore.
- $\bullet$  Montare il ventilatore nella caldaia.
- $\bullet$  Montare il tubo di aspirazione aria sul ventilatore.
- $\bullet$  Montare il nuovo anello piatto di tenuta in gomma fornito in dotazione.
- $\bullet$  Montare il tubo del gas sulla valvola del gas. Fare attenzione ad inserire correttamente il nuovo anello di tenuta piatto in gomma.
- z Inserire sulla valvola del gas e sul ventilatore le spine di alimentazione ed infine inserire la spina del contagiri sul ventilatore.
- z Aprire il rubinetto del gas e collegare la caldaia alla rete elettrica  $(\rightarrow$  [paragrafo](#page-46-2) 60, [55](#page-45-1) o [56](#page-45-2)).
- z Eseguire il controllo di ermeticità del gas. Considerate anche quelle parti che erano state staccate durante lo smontaggio del ventilatore. A questo scopo utilizzate un prodotto schiumogeno omologato. In caso si riscontri una fuga di gas → [paragrafo](#page-43-5) 45, [42](#page-43-2) o [43](#page-43-3).
- $\bullet$  Eliminare la causa della fuga di gas.
- z Aprire il rubinetto del gas, collegare la caldaia alla rete elettrica e applicare il rivestimento  $($   $\rightarrow$  [paragrafo](#page-46-2) **60**, **[55](#page-45-1)**, **[56](#page-45-2)** o **[51](#page-44-3)**).

<span id="page-51-1"></span>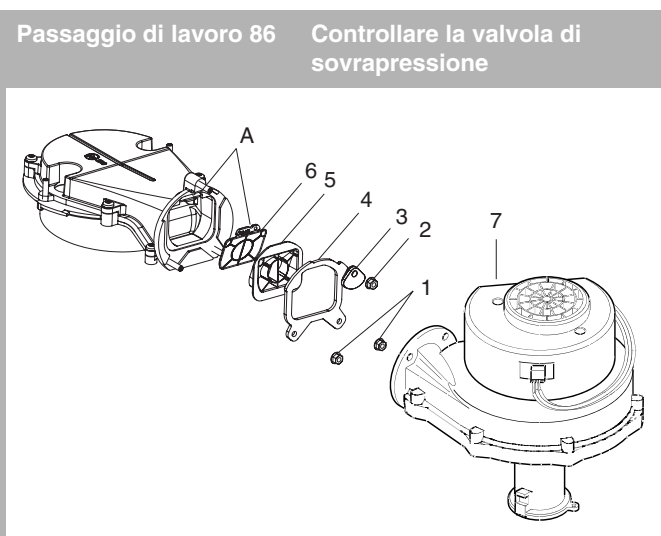

- $\bullet$  Smontare il ventilatore ( $\rightarrow$  [paragrafo](#page-49-0) **77 [80](#page-49-1)**).
- Controllare se la valvola di sovrapressione [5 e 6] è sporca o difettosa.
- Asportare il dado superiore [2].
- $\bullet$  Asportare i due dadi inferiori [1].
- Ruotare la piastra di sicurezza [3] di 180°.
- Asportare la parte del ventilatore [7].
- Rivoltare la guarnizione in silicone in avanti [4].
- $\bullet$  Asportare l'alloggiamento in plastica della valvola [5].
- $\bullet$  Controllare il coperchio in silicone [6] e sostituirlo se necessario.
- $\bullet$  Dopo il controllo rimontare tutti i componenti in sequenza inversa. Prestare attenzione al fatto che la scanalatura [A] del coperchio in silicone venga montata nella posizione corretta.
- Innanzitutto serrare bene il dado superiore [2] e poi i due inferiori [1].
- $\bullet$  Montare la nuova guarnizione del bruciatore.
- $\bullet$  Montare il ventilatore nella caldaia.
- $\bullet$  Montare il tubo di aspirazione aria sul ventilatore.
- $\bullet$  Montare il nuovo anello piatto di tenuta in gomma fornito in dotazione.
- $\bullet$  Montare il tubo del gas sulla valvola del gas.
- z Inserire sulla valvola del gas e sul ventilatore le spine di alimentazione ed infine inserire la spina del contagiri sul ventilatore.
- z Aprire il rubinetto del gas e collegare la caldaia alla rete elettrica  $(\rightarrow$  [paragrafo](#page-46-2) **60**, **[55](#page-45-1)** o **[56](#page-45-2)**).
- $\bullet$  Eseguire il controllo di ermeticità del gas. Considerate anche quelle parti che erano state staccate durante lo smontaggio del ventilatore. A questo scopo utilizzate un prodotto schiumogeno omologato. In caso si riscontri una fuga di gas  $(\rightarrow$  [paragrafo](#page-43-5) 45, [42](#page-43-2) o [43](#page-43-3)).
- $\bullet$  Eliminare la causa della fuga di gas.
- $\bullet$  Aprire il rubinetto del gas, collegare la caldaia alla rete elettrica e applicare il rivestimento (→ [paragrafo](#page-46-2) 60, [55](#page-45-1), [56](#page-45-2) o **[51](#page-44-3)**).

<span id="page-51-0"></span>**Passaggio di lavoro 87 Controllare l'ugello dell'aria**

- $\bullet$  Mettere fuori esercizio la caldaia ( $\rightarrow$  [paragrafo](#page-43-2) 42, [43](#page-43-3) o **[46](#page-43-6)**).
- $\bullet$  Smontare il tubo di aspirazione ( $\rightarrow$  [paragrafo](#page-49-2) 78).
- $\bullet$  Rimuovere il blocco ( $\rightarrow$  [paragrafo](#page-50-1) 82, [1]).
- $\bullet$  Smontare l'ugello per l'aria ( $\rightarrow$  [paragrafo](#page-50-1) 82, [2]).

#### **Passaggio di lavoro 88**

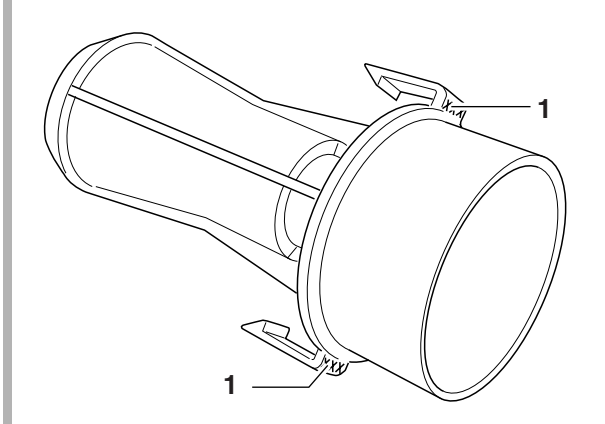

- $\bullet$  Cercare il numero di articolo dell'ugello dell'aria nella tabella al [paragrafo](#page-6-0) **5**.
- $\bullet$  Controllare se è stato montato il giusto ugello dell'aria confrontando i numeri di articolo con quelli presenti sull'ugello dell'aria [1] (→ [paragrafo](#page-6-0) **5**).
- $\bullet$  Controllare se nell'ugello dell'aria sono presenti delle impurità.

#### **Passaggio di lavoro 89**

- $\bullet$  Montare l'ugello dell'aria e il ventilatore in sequenza inversa.
- $\bullet$  Montare nuovamente il tubo di aspirazione dell'aria.
- Ripristinare il blocco.
- $\bullet$  Montare il rivestimento e mettere in esercizio la caldaia (→ [paragrafo](#page-44-3) **51**, **[52](#page-44-4)**, **[55](#page-45-1)** o **[56](#page-45-2)**).

#### **Pass. di lavoro 90 Controllare la pompa di circolazione – Grippaggio meccanico**

- $\bullet$  Smontare il rivestimento ( $\rightarrow$  [paragrafo](#page-43-6) 46).
- Smontare la vite di sfiato sul lato frontale della pompa di circolazione ( $\rightarrow$  [paragrafo](#page-46-3) **58**).

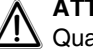

#### <sup>A</sup>**ATTENZIONE!**

Quando di smonta la vite di sfiato esce dell'acqua residua! Tenere pronti un secchio ed uno straccio.

- $\bullet$  Collegare la caldaia alla rete elettrica ( $\rightarrow$  [paragrafo](#page-45-1) 55 e **[56](#page-45-2)**).
- Controllare se la pompa di circolazione funziona. Se l'impianto è rimasto fermo per molto tempo è possibile che la pompa di circolazione si sia bloccata meccanicamente.
- $\bullet$  Eventualmente cercare di far ruotare la pompa aiutandosi con un cacciavite. Con un cacciavite far appunto ruotare la ventola nella direzione indicata dalla targhetta.
- $\bullet$  Rimontare la vite di sfiato sulla pompa di circolazione.
- $\bullet$  Montare il rivestimento ( $\rightarrow$  [paragrafo](#page-44-3) 51).

**Passaggio di lavoro 92 Controllare la pompa di circolazione – Avviamento**

#### <sup>H</sup>**PERICOLO DI MORTE per scarica elettrica!**

# <sup>A</sup>**ATTENZIONE!**

Per evitare danni non premere troppo a fondo gli elettrodi di misurazione del multimetro nel collegamento ad innesto.

#### <sup>A</sup>**ATTENZIONE!**

Durante il test della pompa chiudere la valvola del gas.

■ Mettere fuori esercizio la caldaia (→ [paragrafo](#page-43-2) 42, [43](#page-43-3) o **[46](#page-43-6)**).

#### <span id="page-52-0"></span>**Passaggio di lavoro 93**

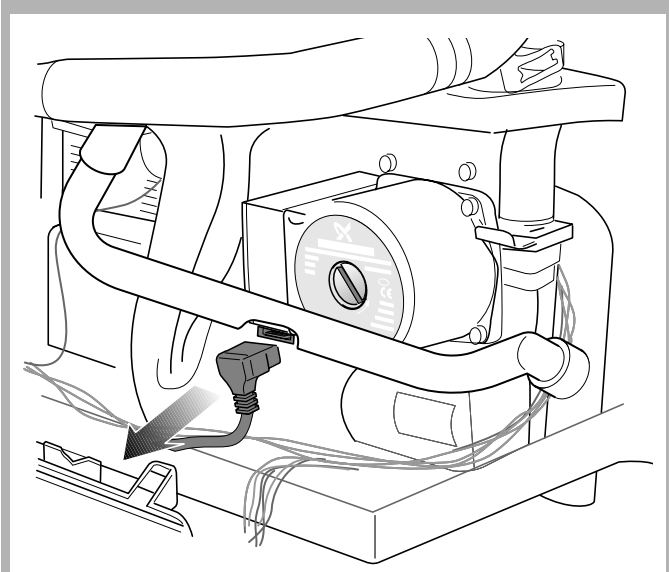

 $\bullet$  Estrarre la spina di alimentazione della pompa.

### **Passaggio di lavoro 94**

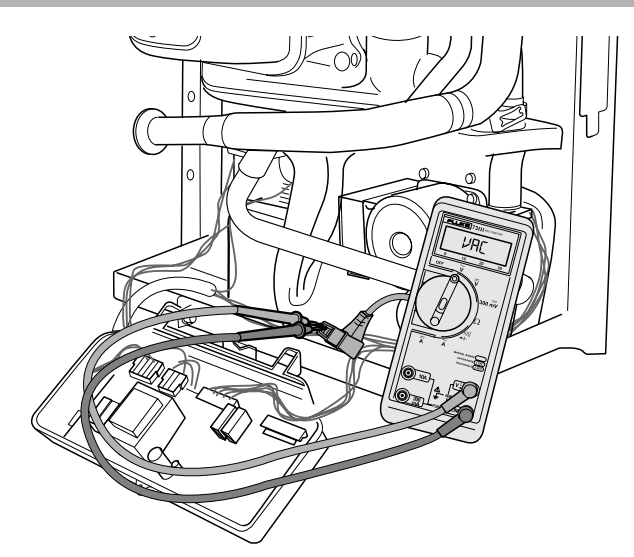

- $\bullet$  Impostare il multimetro su "Misurazione tensione alternata". Campo minimo di misurazione 250 VAC.
- $\bullet$  Mettere in esercizio la caldaia ( $\rightarrow$  [paragrafo](#page-45-1) 55 e [56](#page-45-2)).
- $\bullet$  Con l'ausilio di un multimetro verificare se sui due contatti esterni (L e N) della spina di alimentazione di corrente della pompa di circolazione contestuamente al codice disfunzione di blocco con obbligo di riarmo  $\boxed{21}$  si ha una tensione da 230 VAC.

#### **Passaggio di lavoro 95**

- $\bullet$  Inserire la spina di alimentazione della pompa.
- $\bullet$  Montare il rivestimento ( $\rightarrow$  [paragrafo](#page-44-3) 51).

Pass. di lavoro 96 Controllare la pompa di circola**zione – Cavo di alimentazione**

#### <sup>H</sup>**PERICOLO DI MORTE per scarica elettrica!**

- $\bullet$  Mettere la caldaia fuori esercizio e inclinare il pannello di servizio in avanti  $(\rightarrow$  [paragrafo](#page-43-2) 42, [43](#page-43-3), [46](#page-43-6) o [64](#page-47-0)).
- Svitare le 6 viti ed asportare il lato posteriore  $(\rightarrow$  [paragrafo](#page-48-0) 71).
- $\bullet$  Smontare la spina di alimentazione della pompa di circolazione ( $\rightarrow$  [paragrafo](#page-52-0) **93**).

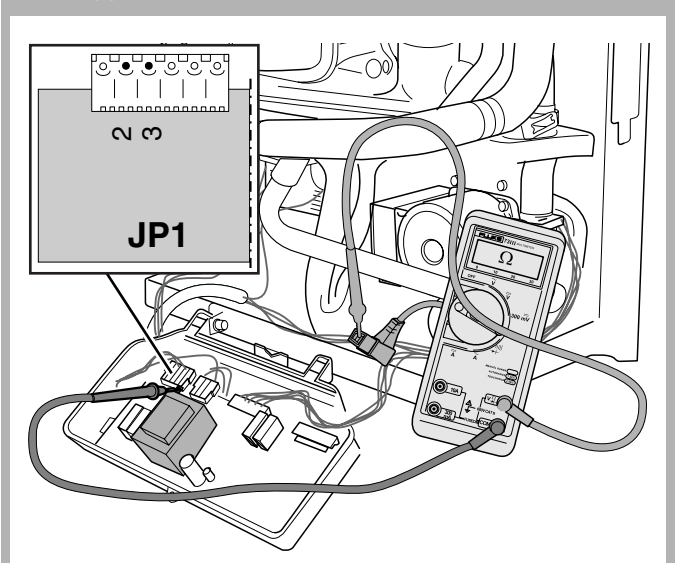

- $\bullet$  Controllare se il cavo di alimentazione della pompa di circolazione presenta delle rotture. La resistenza elettrica, che deve essere misurata singolarmente su ogni filo, deve tendere a 0  $Ω$ .
- Controllare se il cavo di alimentazione della pompa di circolazione presenta un cortocircuito interno. La resistenza elettrica misurata tra due cavi a scelta deve essere infinita.
- $\bullet$  Montare la spina di alimentazione della pompa di circolazione, montare il pannello di servizio e mettere in esercizio la caldaia  $(\rightarrow$  [paragrafo](#page-44-4) 52, [55](#page-45-1) o [56](#page-45-2)).

**Passaggio di lavoro 98 Controllare la pompa di circolazione – Impurità**

 $\bullet$  Mettere fuori esercizio la caldaia e svuotare l'impianto (→ [paragrafo](#page-43-2) 42, [43](#page-43-3), [46](#page-43-6), [44](#page-43-4), [48](#page-44-0) o [49](#page-44-1)).

**Passaggio di lavoro 99**

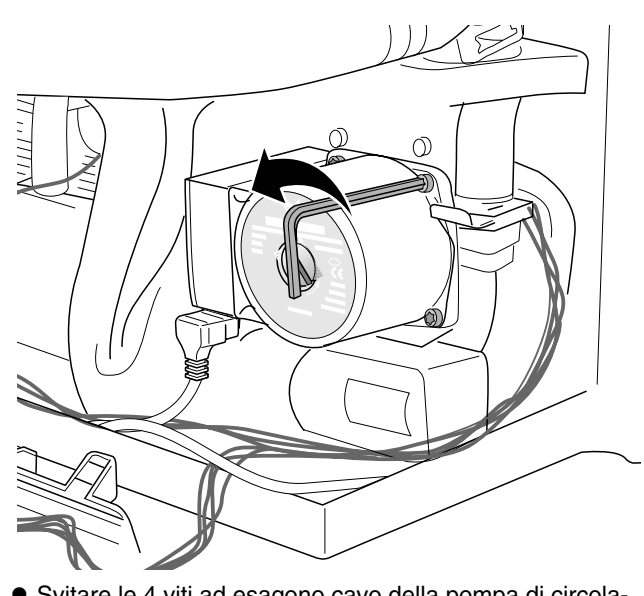

- $\bullet$  Svitare le 4 viti ad esagono cavo della pompa di circolazione.
- $\bullet$  Asportare la parte superiore della pompa di circolazione.

#### **Passaggio di lavoro 100**

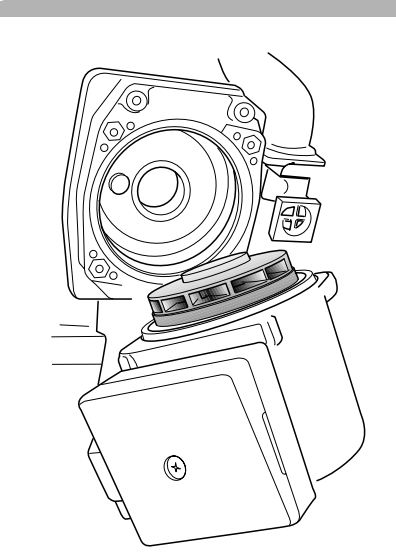

 $\bullet$  Pulire la girante della pompa.

#### **Passaggio di lavoro 101**

- $\bullet$  Rimontare la parte superiore della pompa di circolazione.
- $\bullet$  Riempire e sfiatare l'impianto di riscaldamento (→ [paragrafo](#page-44-4) **52** - **[59](#page-46-4)**).
- $\bullet$  Montare il rivestimento ( $\rightarrow$  [paragrafo](#page-44-3) 51).

**Passaggio di lavoro 102 Sostituire la pompa di circolazione**

#### <sup>H</sup>**PERICOLO DI MORTE per scarica elettrica!**

- $\bullet$  Mettere fuori esercizio la caldaia e svuotare l'impianto (→ [paragrafo](#page-43-2) 42, [43](#page-43-3), [46](#page-43-6), [44](#page-43-4), [48](#page-44-0) o [49](#page-44-1)).
- $\bullet$  Smontare la spina di alimentazione della pompa di circolazione ( $\rightarrow$  [paragrafo](#page-52-0) **93**).

#### **Passaggio di lavoro 103**

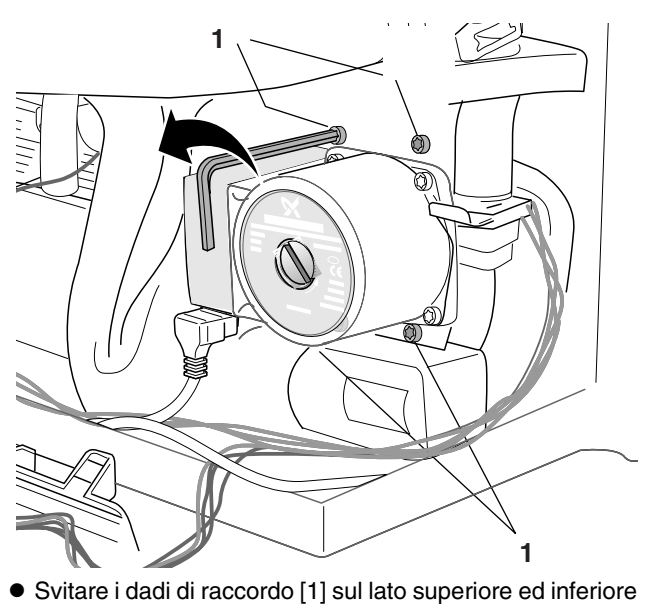

- della pompa di circolazione.
- $\bullet$  Asportare la pompa di circolazione.

### **Passaggio di lavoro 104** <sup>A</sup>**ATTENZIONE!** Nel montaggio della nuova pompa di circolazione utilizzare i nuovi anelli di tenuta piatti.  $\bullet$  Montare la nuova pompa di circolazione.  $\bullet$  Inserire la spina di alimentazione della pompa di circolazione, riempire e sfiatare l'impianto e mettere in esercizio la caldaia  $(\rightarrow$  [paragrafo](#page-46-3) **58** – **[61](#page-46-5)**).  $\bullet$  Montare il rivestimento ( $\rightarrow$  [paragrafo](#page-44-3) 51). **Pass. di lavoro 105 Controllare i sensori di mandata, di sicurezza della temperatura e della temperatura dell'acqua calda (solo nell'accumulatore esterno)**  $\bullet$  Mettere in esercizio la caldaia ( $\rightarrow$  [paragrafo](#page-45-1) 55 o [56](#page-45-2)).  $\bullet$  Aprire il rubinetto dell'acqua calda e, dopo che la caldaia è entrata in funzione, aspettare fino a quando sarà raggiunta una temperatura di mandata del riscaldamento superiore a 80 °C, continuando nel contempo sempre a chiudere il rubinetto dell'acqua calda.  $\bullet$  Mettere fuori esercizio la caldaia e rimuovere il rivestimento  $(\rightarrow$  [paragrafo](#page-43-2) 42, [43](#page-43-3) o [46](#page-43-6)).

### <span id="page-54-0"></span>**Passaggio di lavoro 106**

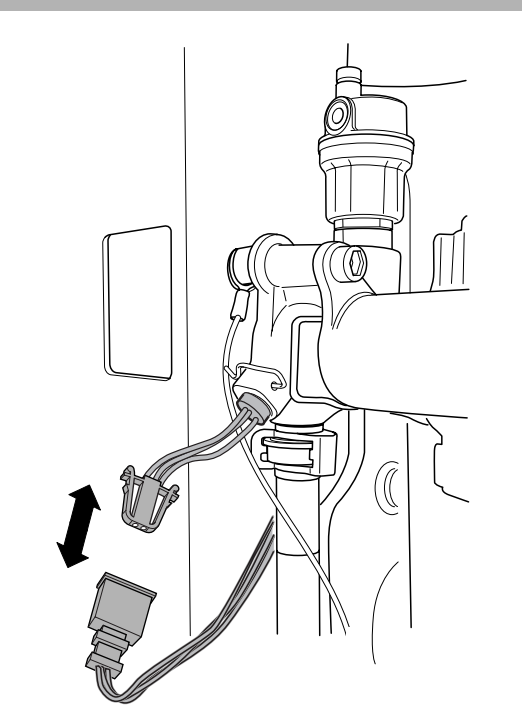

 $\bullet$  Estrarre la sonda di sicurezza della temperatura.

#### **Passaggio di lavoro 107**

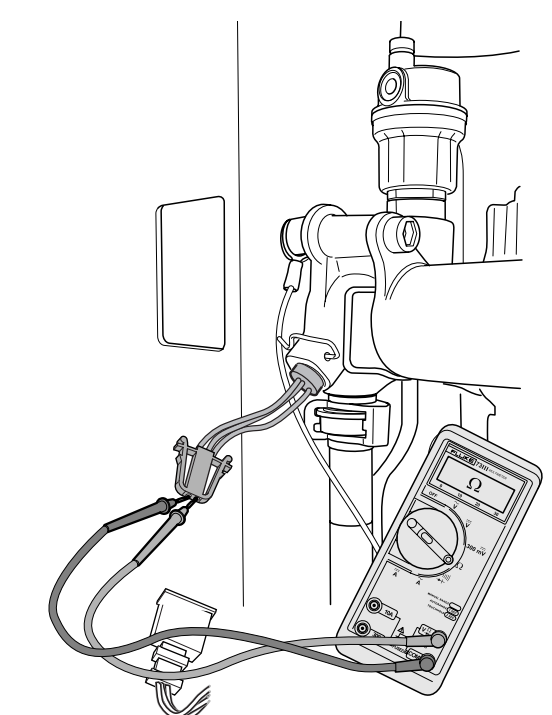

- $\bullet$  Impostare il multimetro su "Misurazione resistenza".
- $\bullet$  Misurare la resistenza della sonda di sicurezza della temperatura.

### **Passaggio di lavoro 108**

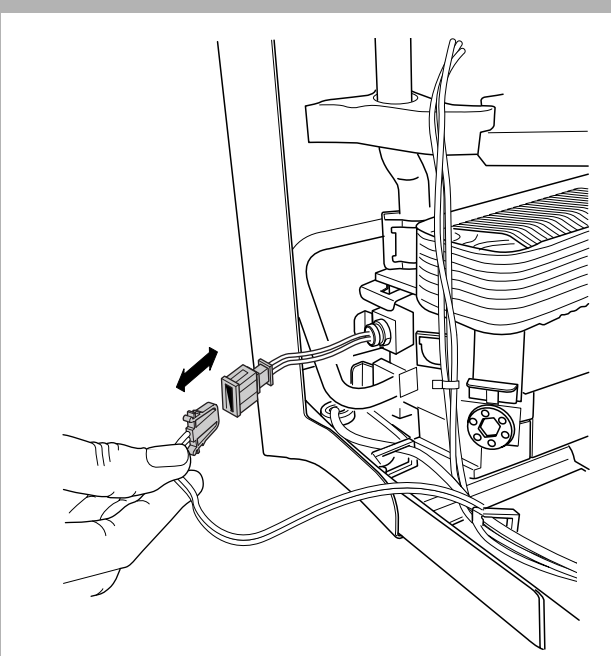

 $\bullet$  Estrarre il connettore del sensore di mandata.

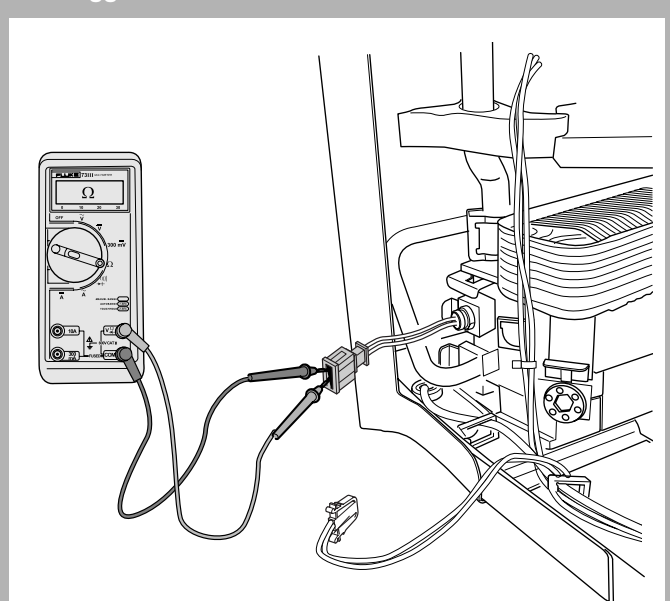

- $\bullet$  Impostare il multimetro su "Misurazione resistenza".
- $\bullet$  Misurare la resistenza della sonda di mandata.

#### **Passaggio di lavoro 110**

- $\bullet$  Misurare la resistenza elettrica della sonda di mandata e della sonda di sicurezza della temperatura.
- $\bullet$  Misurare la resistenza elettrica a massa della sonda di mandata e di quella di sicurezza della temperatura. La resistenza deve essere infinitamente alta. La resistenza del sensore di mandata così misurata è quasi uguale a quella del sensore di sicurezza della temperatura.

#### **Passaggio di lavoro 111**

- $\bullet$  Misurare la temperatura accanto alla sonda corrispondente con l'ausilio di un termometro digitale.
- Confrontare il valore misurato con i valori in [paragrafo](#page-55-0) **112**.
- Se il valore rilevato supera la tolleranza del 10 % (p. es. una resistenza infinitamente alta in corrispondenza di una rottura oppure una resistenza di 0  $\Omega$  in presenza di un corto circuito), sostituire la sonda corrispondente.
- $\bullet$  Inserire di nuovo la spina.
- $\bullet$  Montare il rivestimento e mettere in esercizio la caldaia (→ [paragrafo](#page-44-3) **51**, **[52](#page-44-4)**, **[55](#page-45-1)** o **[56](#page-45-2)**).

#### <span id="page-55-0"></span>**Passaggio di lavoro 112**

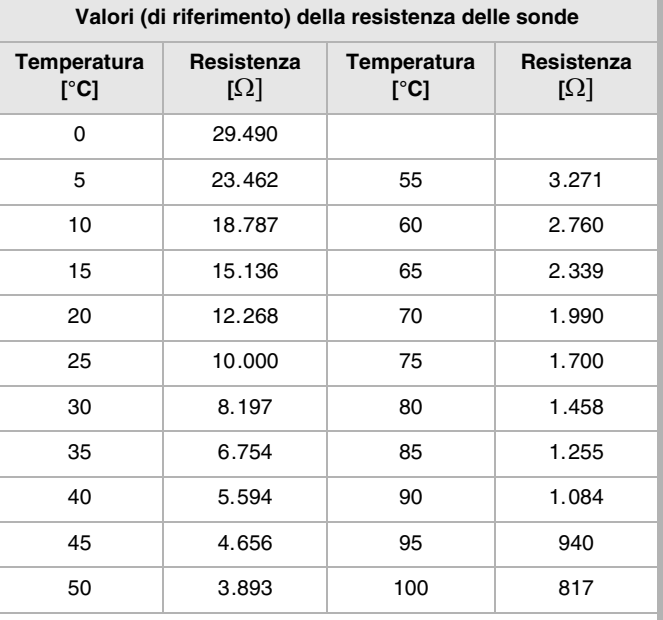

<span id="page-55-1"></span>**Pass. di lavoro 113 Controllare le sonde di mandata, di sicurezza della temperatura e della temperatura dell'acqua calda – Cavo**

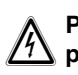

#### <sup>H</sup>**PERICOLO DI MORTE per scarica elettrica!**

#### <sup>A</sup>**ATTENZIONE!**

Per evitare danni non premere troppo a fondo gli elettrodi di misurazione del multimetro nel collegamento ad innesto.

- $\bullet$  Mettere la caldaia fuori esercizio e inclinare il pannello di servizio in avanti  $(\rightarrow$  [paragrafo](#page-43-2) 42, [43](#page-43-3), [46](#page-43-6) o [64](#page-47-0)).
- Svitare le 6 viti ed asportare il lato posteriore.  $(\rightarrow$  [paragrafo](#page-48-0) 71).
- z Estrarre la spina del sensore di mandata e di quello di sicurezza ( $\rightarrow$  [paragrafo](#page-54-0) **106**).

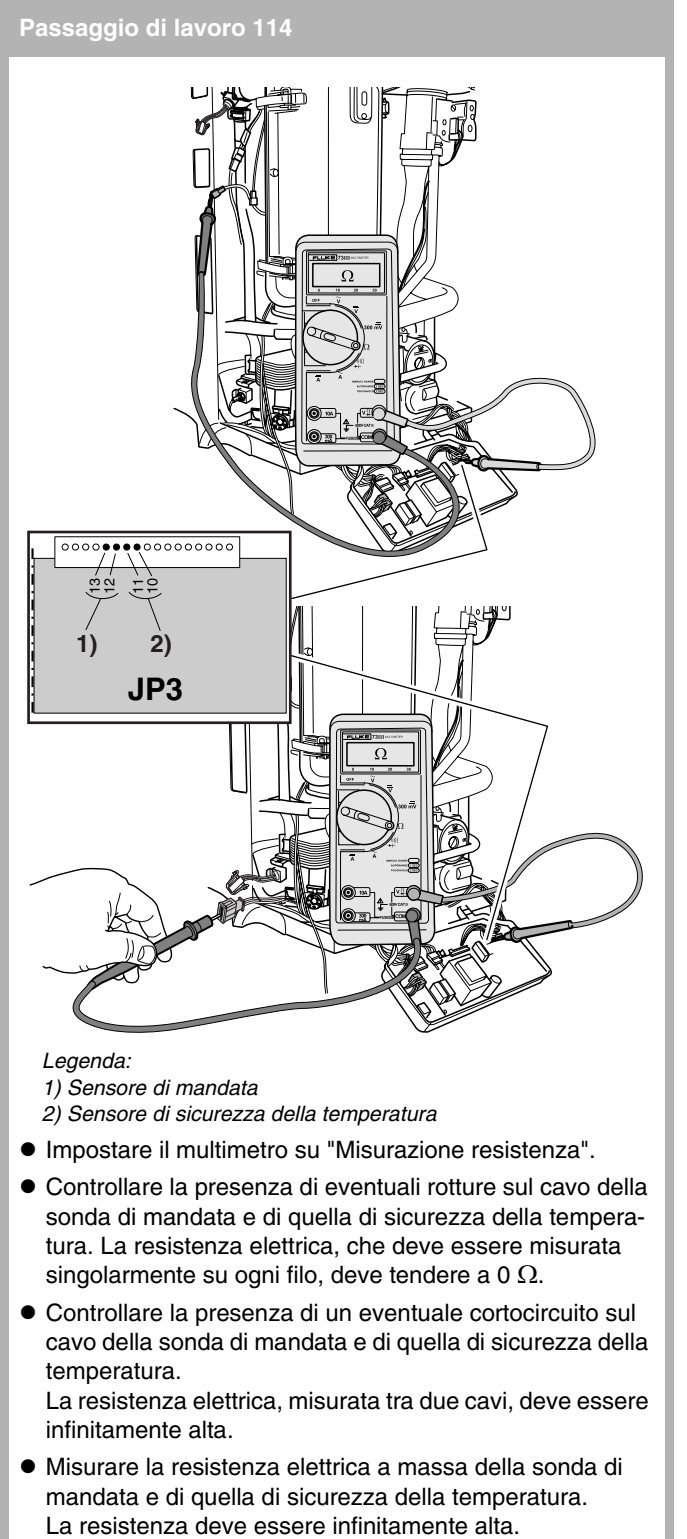

*Legenda:*

*1) Sensore di mandata*

*2) Sensore di sicurezza della temperatura*

- $\bullet$  Impostare il multimetro su "Misurazione resistenza".
- $\bullet$  Controllare la presenza di eventuali rotture sul cavo della sonda di mandata e di quella di sicurezza della temperatura. La resistenza elettrica, che deve essere misurata singolarmente su ogni filo, deve tendere a 0  $\Omega$ .
- $\bullet$  Controllare la presenza di un eventuale cortocircuito sul cavo della sonda di mandata e di quella di sicurezza della temperatura. La resistenza elettrica, misurata tra due cavi, deve essere

infinitamente alta.

 $\bullet$  Misurare la resistenza elettrica a massa della sonda di mandata e di quella di sicurezza della temperatura.

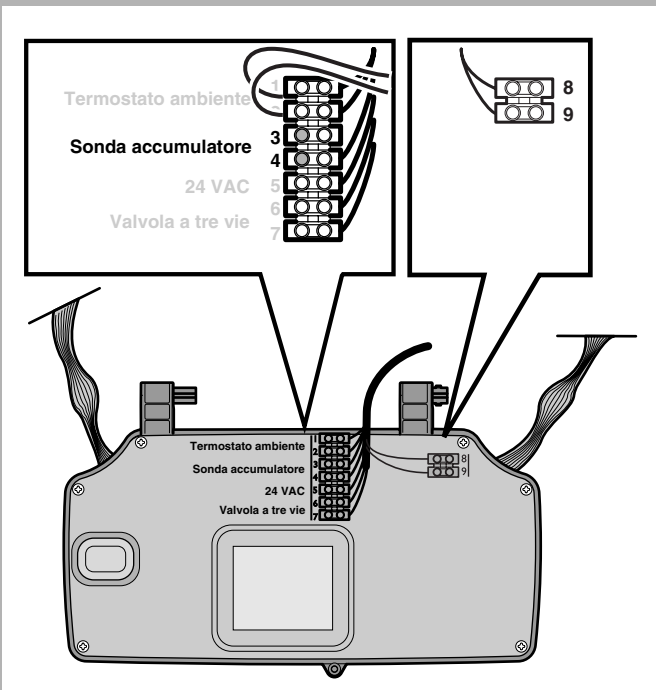

- $\bullet$  Impostare il multimetro su "Misurazione resistenza".
- $\bullet$  Staccare il cavo del sensore della temperatura dell'acqua calda [3 e 4] dal pannello di servizio.
- $\bullet$  Misurare la resistenza e controllare la presenza di rotture e di cortocircuiti sul sensore della temperatura dell'acqua calda  $(\rightarrow$  [paragrafo](#page-55-1) 113).
- $\bullet$  Montare il cavo della sonda della temperatura dell'acqua calda sul pannello di servizio [3 e 4].

**Passaggio di lavoro 116**

**Passaggio di lavoro 115**

- $\bullet$  Montare il cavo del relativo sensore della sonda della temperatura dell'acqua calda o della temperatura in uscita.
- $\bullet$  Montare il pannello di servizio e mettere in esercizio la caldaia  $(\rightarrow$  [paragrafo](#page-45-1) 55, [56](#page-45-2) o [51](#page-44-3)).

**Pass. di lavoro 117 Sostituire la sonda di mandata e/o la sonda di sicurezza della temperatura**

 $\bullet$  Mettere fuori esercizio la caldaia, svuotare l'impianto di riscaldamento ed estrarre la spina della relativa sonda (→ [paragrafo](#page-43-2) 42, [43](#page-43-3), [46](#page-43-6), [44](#page-43-4), 46, [48](#page-44-0) o [49](#page-44-1)).

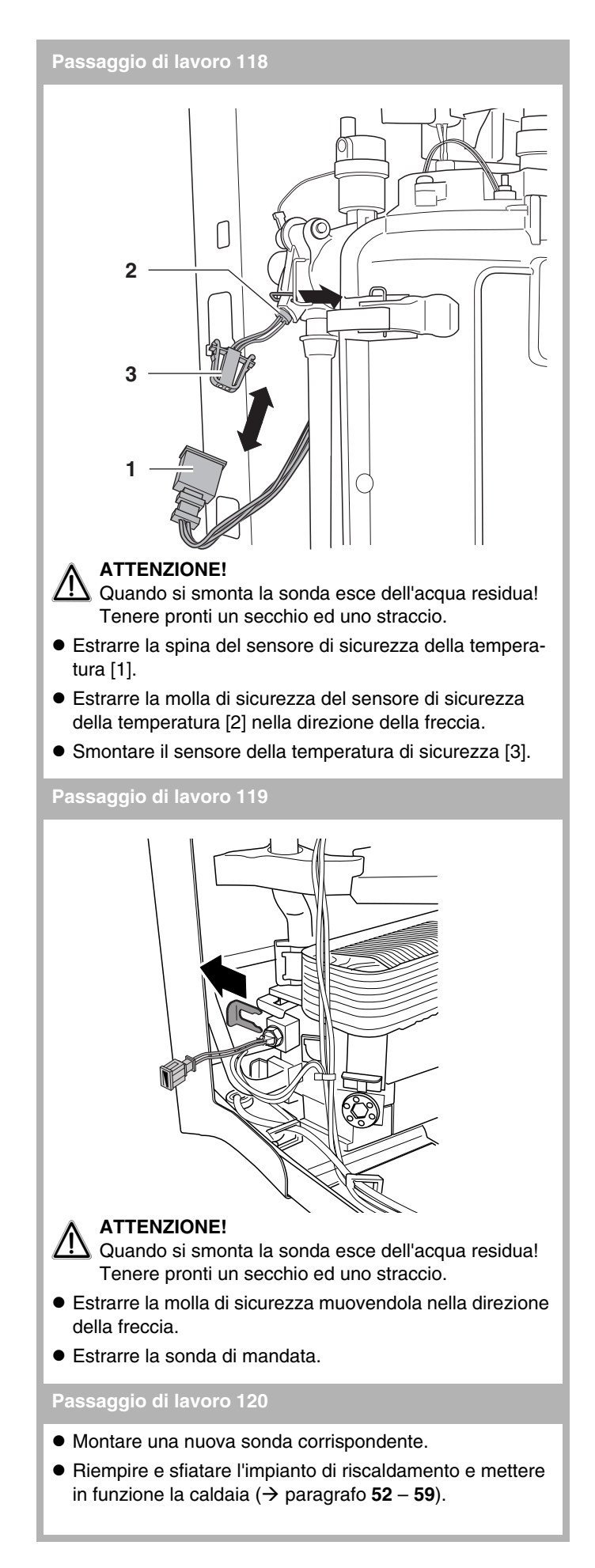

**Passaggio di lavoro 121 Controllare l'STB dei gas combusti**

● Mettere fuori esercizio la caldaia (→ [paragrafo](#page-43-2) 42, [43](#page-43-3) o **[46](#page-43-6)**).

#### <span id="page-57-0"></span>**Passaggio di lavoro 122**

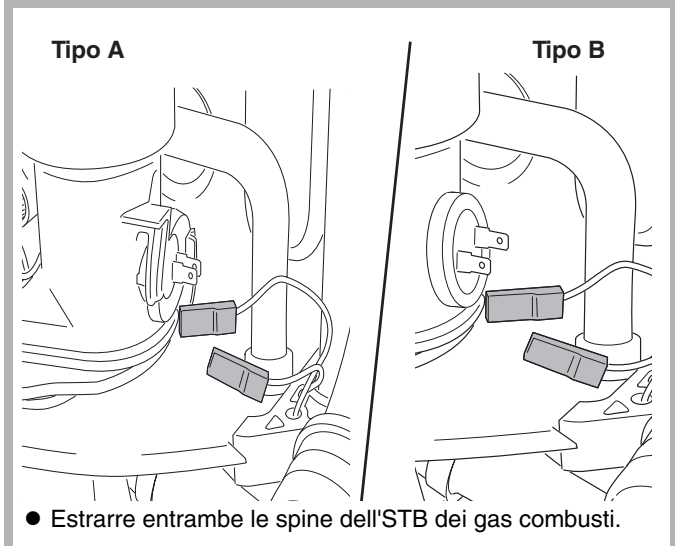

**Passaggio di lavoro 123**

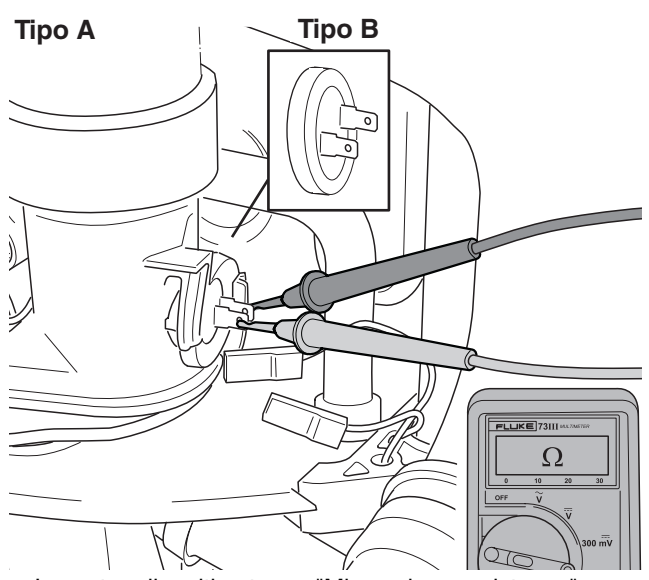

- $\bullet$  Impostare il multimetro su "Misurazione resistenza".
- $\bullet$  Controllare la resistenza elettrica dell'STB dei gas combusti.

#### **Passaggio di lavoro 124**

- $\bullet$  Controllare la temperatura dei gas combusti misurandola nel nippel di misurazione dello scarico dei gas combusti.
- Controllare la resistenza elettrica del termostato del bruciatore. La resistenza deve tendere a 0  $\Omega$  con una temperatura inferiore a 75 °C.

- Se necessario sostituire l'STB dei gas combusti (tipo A con tipo A e tipo B con tipo B).
- Se necessario, sostituire la guarnizione.
- $\bullet$  Montare entrambe le spine sull'STB dei gas combusti.
- $\bullet$  Montare il tappo sul nipplo di misura dello scarico dei gas combusti.
- $\bullet$  Effettuare il controllo di tenuta ermetica (del gas). Considerate anche quelle parti che erano state staccate durante lo smontaggio. A questo scopo utilizzate un prodotto schiumogeno omologato. In caso di una fuga (di gas) Æ [paragrafo](#page-43-5) **45**, **[42](#page-43-2)** o **[43](#page-43-3)**.
- $\bullet$  Eliminare la causa della fuga di gas.
- z Aprire il rubinetto del gas, collegare la caldaia alla rete elettrica e applicare il rivestimento  $(\rightarrow)$  [paragrafo](#page-46-2) **60**, **[55](#page-45-1)**, **[56](#page-45-2)** o **[51](#page-44-3)**).

**Passaggio di lavoro 126 Controllare l'STB dei gas combusti – Ca** 

#### <sup>H</sup>**PERICOLO DI MORTE per scarica elettrica!**

- z Mettere la caldaia fuori esercizio e inclinare il pannello di servizio in avanti  $(\rightarrow$  [paragrafo](#page-43-2) 42, [43](#page-43-3), [46](#page-43-6) o [64](#page-47-0)).
- Svitare le 6 viti ed asportare il lato posteriore.  $(\rightarrow$  [paragrafo](#page-48-0) 71).
- Estrarre entrambe le spine dell'STB dei gas combusti  $(\rightarrow$  [paragrafo](#page-57-0) 122).

#### **Passaggio di lavoro 127**

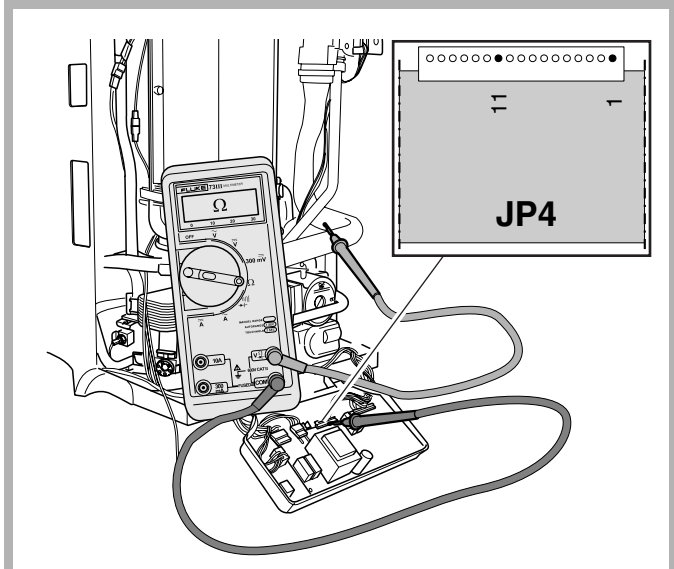

- $\bullet$  Impostare il multimetro su "Misurazione resistenza".
- Controllare l'eventuale presenza di rotture sul cavo dell'STB dei gas combusti.
- $\bullet$  La resistenza elettrica, che deve essere misurata singolarmente su ogni filo, deve tendere a 0  $\Omega$ .
- $\bullet$  Controllare l'eventuale presenza di un cortocircuito interno sul cavo dell'STB dei gas combusti. La resistenza elettrica misurata tra due cavi a scelta deve essere infinita.

#### **Passaggio di lavoro 128**

 $\bullet$  Montare entrambe le spine sull'STB dei gas combusti, il pannello di servizio e il rivestimento ed infine mettere in funzione la caldaia  $(\rightarrow)$  [paragrafo](#page-44-3) 51, [55](#page-45-1) o [56](#page-45-2)).

**Passaggio di lavoro 129 Sostituire l'STB dei gas** 

- $\bullet$  Mettere fuori esercizio la caldaia ( $\rightarrow$  [paragrafo](#page-43-2) 42, [43](#page-43-3) o **[46](#page-43-6)**).
- z Estrarre entrambe le spine dell'STB dei gas combusti  $(\rightarrow$  [paragrafo](#page-57-0) **122**).
- Smontare l'STB dei gas combusti ruotandolo verso sinistra.
- $\bullet$  Montare il nuovo STB dei gas combusti. A questo scopo utilizzare la nuova guarnizione.
- z Inserire entrambe le spine sull'STB dei gas combusti e mettere in funzione la caldaia  $(\rightarrow)$  [paragrafo](#page-44-3) **51**, **[55](#page-45-1)** o **[56](#page-45-2)**).

<span id="page-58-0"></span>**Passaggio di lavoro 130 Controllare il termostato del bruciatore**

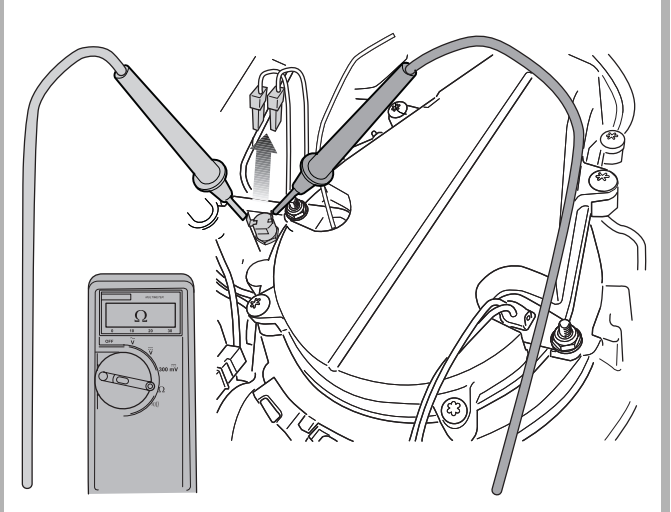

- Mettere fuori esercizio la caldaia (→ [paragrafo](#page-43-2) 42, [43](#page-43-3) o **[46](#page-43-6)**).
- $\bullet$  Estrarre entrambe le spine del termostato del bruciatore.
- $\bullet$  Impostare il multimetro su "Misurazione resistenza".
- $\bullet$  Controllare la resistenza elettrica del termostato del bruciatore. La resistenza elettrica del cavo deve andare verso 0 Ω.
- $\bullet$  Inserire entrambe le spine del termostato del bruciatore.
- $\bullet$  Mettere in esercizio la caldaia ( $\rightarrow$  [paragrafo](#page-44-3) 51, [55](#page-45-1) o [56](#page-45-2)).

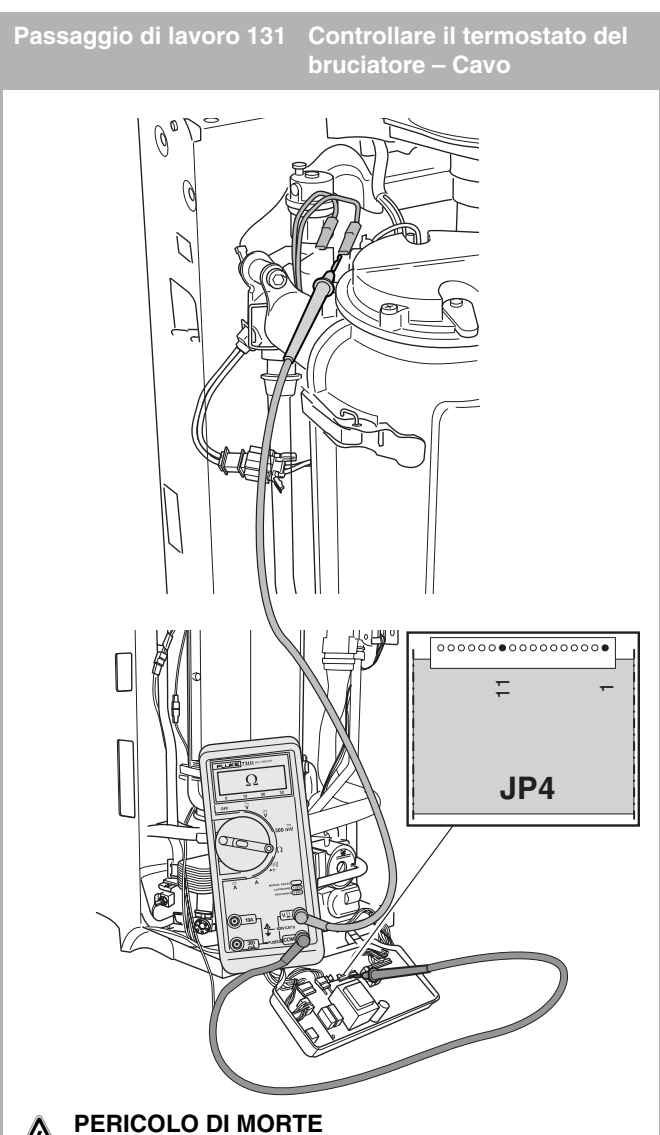

# **per scarica elettrica!**

- $\bullet$  Mettere la caldaia fuori esercizio e inclinare il pannello di servizio in avanti  $(\rightarrow$  [paragrafo](#page-43-2) 42, [43](#page-43-3), [46](#page-43-6) o [64](#page-47-0)).
- Svitare le 6 viti e asportare il lato posteriore  $(\rightarrow$  [paragrafo](#page-48-0) 71)
- $\bullet$  Estrarre entrambe le spine del termostato del bruciatore  $(\rightarrow$  [paragrafo](#page-58-0) 130).
- $\bullet$  Impostare il multimetro su "Misurazione resistenza".
- La resistenza elettrica, che deve essere misurata singolarmente su ogni filo, deve tendere a 0  $\Omega$ .
- $\bullet$  Controllare l'eventuale presenza di un cortocircuito interno sul cavo del termostato del bruciatore. La resistenza elettrica misurata tra due cavi a scelta deve essere infinita.
- $\bullet$  Misurare la resistenza del termostato del bruciatore.
	- La resistenza elettrica del cavo deve andare verso 0  $\Omega$ .
	- Se viene rilevata una resistenza infinita nel termostato del bruciatore, quest'ultimo deve essere sostituito.
- $\bullet$  Montare entrambe le spine sul termostato del bruciatore, il pannello di servizio e il rivestimento ed infine mettere in funzione la caldaia  $(\rightarrow$  [paragrafo](#page-44-3) 51, [55](#page-45-1) o [56](#page-45-2)).

**Passaggio di lavoro 132 Sostituire il termostato del bruciatore**

● Mettere fuori esercizio la caldaia (→ [paragrafo](#page-43-2) 42, [43](#page-43-3) o **[46](#page-43-6)**).

**Passaggio di lavoro 133**

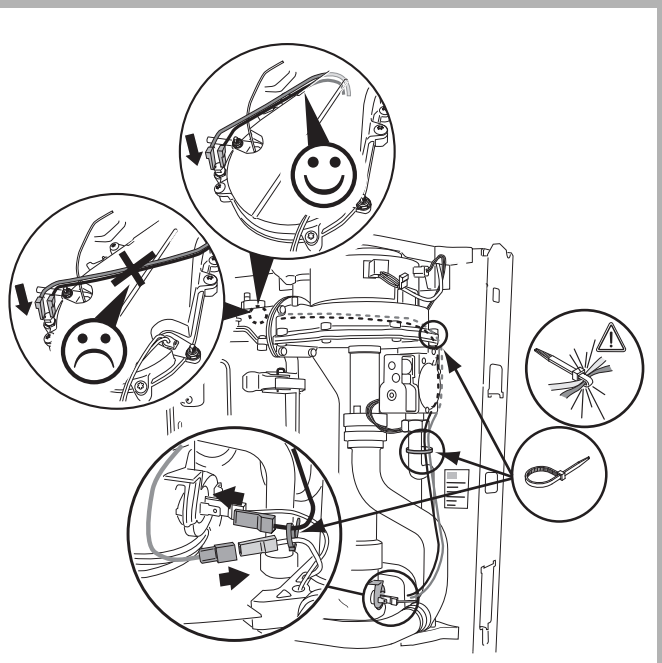

#### <sup>A</sup>**ATTENZIONE**

- Guidare il cavo del termostato del bruciatore posteriormente lungo lo scambiatore di calore!
- z Estrarre entrambe le spine del termostato del bruciatore  $(\rightarrow$  [paragrafo](#page-58-0) **130**).
- $\bullet$  Smontare il termostato del bruciatore.
- $\bullet$  Il nuovo termostato del bruciatore viene montato nella stessa posizione in cui era montato il precedente termostato del bruciatore.
- $\bullet$  Innestare le due spine sul termostato del bruciatore.
- $\bullet$  Aprire il rubinetto del gas e collegare la caldaia alla rete elettrica  $(\rightarrow$  [paragrafo](#page-46-2) **60**, **[55](#page-45-1)** o **[56](#page-45-2)**).
- $\bullet$  Eseguire il controllo di ermeticità del gas. Considerate anche quelle parti che erano state staccate durante lo smontaggio del ventilatore. A questo scopo utilizzate un prodotto schiumogeno omologato. In caso si riscontri una fuga di gas  $(\rightarrow$  [paragrafo](#page-43-5) 45, [42](#page-43-2) o [43](#page-43-3)).
- **Eliminare la causa della fuga di gas.**
- $\bullet$  Aprire il rubinetto del gas, collegare la caldaia alla rete elettrica e applicare il rivestimento (→ [paragrafo](#page-46-2) 60, [55](#page-45-1), [56](#page-45-2) o **[51](#page-44-3)**).

**Pass. di lavoro 134 Controllare il dispositivo di accensione ad incandescenza – Avviamento**

#### <sup>H</sup>**PERICOLO DI MORTE per scarica elettrica!**

● Mettere fuori esercizio la caldaia (→ [paragrafo](#page-43-2) 42, [43](#page-43-3) o **[46](#page-43-6)**).

<span id="page-60-0"></span>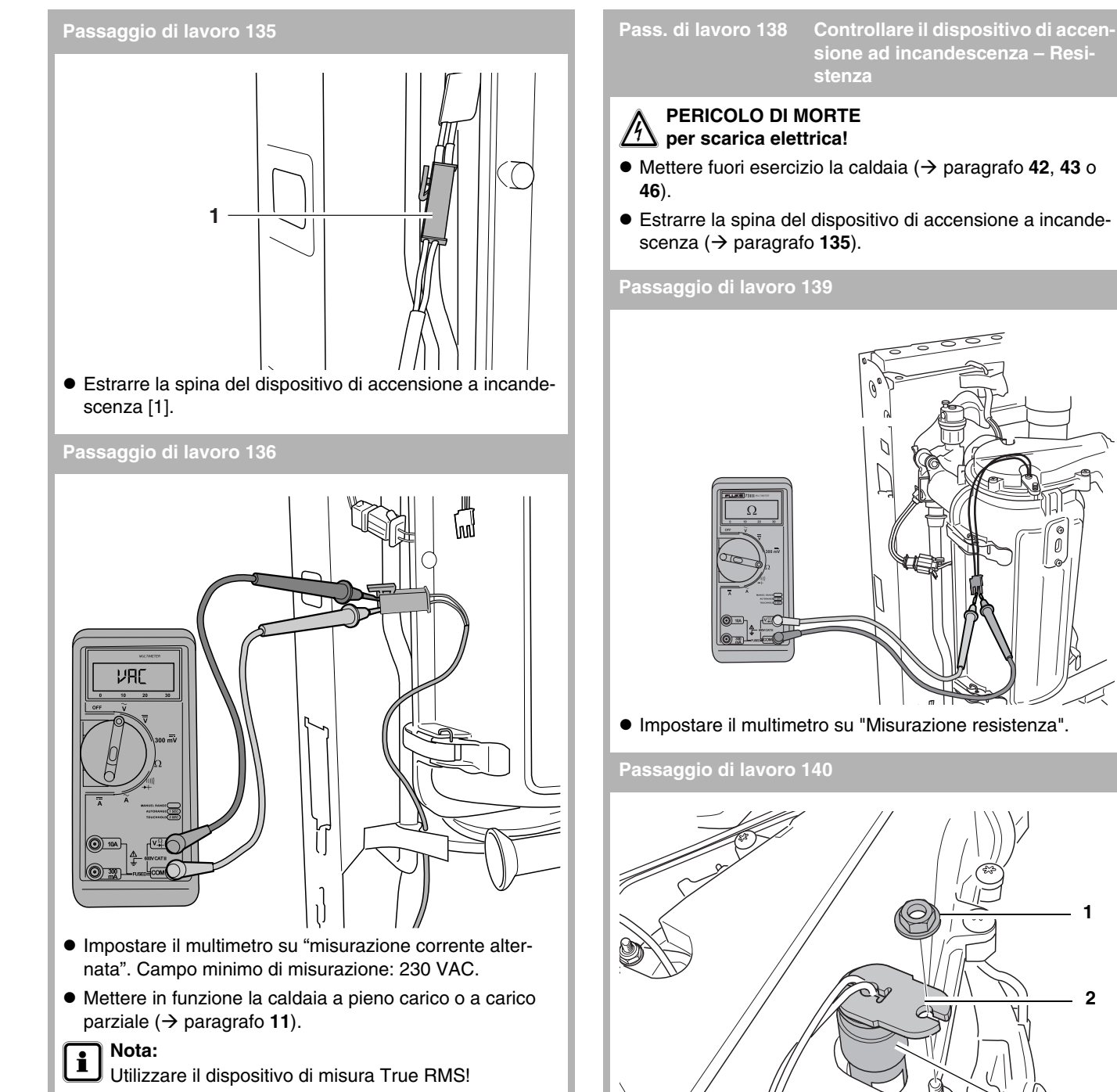

 $\bullet$  Controllare se in presenza del codice di esercizio  $\textcircled{A}$ **[0c]** sono stati misurati 110 - 230 VAC sulla spina.

#### **Passaggio di lavoro 137**

- $\bullet$  Mettere fuori esercizio la caldaia ( $\rightarrow$  [paragrafo](#page-43-2) 42).
- $\bullet$  Inserire la spina del dispositivo di accensione ad incandescenza.
- $\bullet$  Mettere in esercizio la caldaia ( $\rightarrow$  [paragrafo](#page-45-1) 55, [56](#page-45-2) o [51](#page-44-3)).
- $\bullet$  Smontare i dadi del dispositivo di accensione a incandescenza [1].
- Smontare la piastra di montaggio [2].
- $\bullet$  Smontare il dispositivo di accensione a incandescenza [3].
- $\bullet$  Controllare se la resistenza del dispositivo di accensione ad incandescenza è pari a 50 - 300 Ω.
- $\bullet$  Se necessario, sostituire il dispositivo di accensione ad incandescenza.

## **Buderus**

**1**

D

**2**

**3**

- $\bullet$  Inserire la spina del dispositivo di accensione ad incandescenza.
- $\bullet$  Montare il rivestimento e mettere in esercizio la caldaia (→ [paragrafo](#page-44-3) **51**, **[55](#page-45-1)** o **[56](#page-45-2)**).

**Pass. di lavoro 142 Controllare il dispositivo di accensione ad incandescenza – Cavo di alimentazione**

#### **PERICOLO DI MORTE per scarica elettrica!**

#### <sup>A</sup>**ATTENZIONE!**

Per evitare danni non premere troppo a fondo gli elettrodi di misurazione del multimetro nel collegamento ad innesto.

- z Mettere la caldaia fuori esercizio e inclinare il pannello di servizio in avanti  $(\rightarrow$  [paragrafo](#page-43-2) 42, [43](#page-43-3), [46](#page-43-6) o [64](#page-47-0)).
- Svitare le 6 viti e asportare il lato posteriore  $(\rightarrow$  [paragrafo](#page-48-0) 71).
- $\bullet$  Estrarre la spina del dispositivo di accensione a incandescenza (→ [paragrafo](#page-60-0) 135).

#### **Passaggio di lavoro 143**

![](_page_61_Figure_12.jpeg)

- $\bullet$  Impostare il multimetro su "Misurazione resistenza".
- Controllare se il cavo di rete del dispositivo di accensione ad incandescenza presenta delle rotture. La resistenza elettrica, che deve essere misurata singolarmente su ogni filo, deve tendere a 0  $\Omega$ .
- $\bullet$  Controllare se il cavo di rete del dispositivo di accensione ad incandescenza presenta un cortocircuito interno. La resistenza elettrica, misurata tra due cavi a caso, deve essere infinitamente alta.

#### **Passaggio di lavoro 144**

- $\bullet$  Inserire la spina del dispositivo di accensione ad incandescenza.
- $\bullet$  Montare il pannello di servizio e mettere in esercizio la caldaia  $(\rightarrow$  [paragrafo](#page-44-3) 51, [55](#page-45-1) o [56](#page-45-2)).

**Passaggio di lavoro 145 Sostituire il dispositivo di accensione ad incandescenza**

![](_page_61_Picture_20.jpeg)

- Mettere fuori esercizio la caldaia (→ [paragrafo](#page-43-2) 42, [43](#page-43-3) o **[46](#page-43-6)**).
- $\bullet$  Estrarre la spina del dispositivo di accensione a incandescenza ( $\rightarrow$  [paragrafo](#page-60-0) **135**).

#### **Passaggio di lavoro 146**

![](_page_61_Figure_24.jpeg)

- Svitare il dado di fissaggio del dispositivo di accensione ad incandescenza [1].
- $\bullet$  Asportare la piastra di montaggio [2].
- $\bullet$  Estrarre il dispositivo di accensione ad incandescenza [3].

#### **Passaggio di lavoro 147**

#### <sup>A</sup>**ATTENZIONE!**

- $\frac{11}{12}$  La spirale del dispositivo di accensione ad incandescenza è di materiale sinterizzato e quindi molto fragile!
- $\bullet$  Montare il nuovo dispositivo di accensione ad incandescenza.
- $\bullet$  Montare la nuova guarnizione del dispositivo di accensione a incandescenza.
- $\bullet$  Inserire la spina del dispositivo di accensione ad incandescenza.
- $\bullet$  Aprire il rubinetto del gas e collegare la caldaia alla rete elettrica  $(\rightarrow$  [paragrafo](#page-46-2) 60, [55](#page-45-1) o [56](#page-45-2)).
- $\bullet$  Eseguire il controllo di ermeticità del gas. Considerate anche quelle parti che erano state staccate durante lo smontaggio. A questo scopo utilizzate un prodotto schiumogeno omologato.
	- In caso di una fuga di gas  $\rightarrow$  [paragrafo](#page-43-5) 45, [42](#page-43-2) o [43](#page-43-3).
- **Eliminare la causa della fuga di gas.**
- $\bullet$  Aprire il rubinetto del gas, collegare la caldaia alla rete elettrica e applicare il rivestimento (→ [paragrafo](#page-46-2) 60, [55](#page-45-1), [56](#page-45-2) o **[51](#page-44-3)**).

<span id="page-62-3"></span><span id="page-62-1"></span><span id="page-62-0"></span>![](_page_62_Figure_1.jpeg)

![](_page_62_Picture_3.jpeg)

- $\bullet$  Impostare il multimetro su "misurazione corrente continua". Campo di misurazione: microampere [µA].
- $\bullet$  Collegare il multimetro in serie al circuito di ionizzazione.
- $\bullet$  Mettere la caldaia in funzione in modalità di manutenzione  $(\rightarrow$  [paragrafo](#page-11-0) 55, [56](#page-45-2) o paragrafo 11).
- z Controllare se durante il funzionamento in modalità di manutenzione, con codice di esercizio  $\bigcirc$   $\boxed{\Box}$ , la corrente di ionizzazione è superiore a 5 µA e con codice di esercizio  $\bigcirc$   $\overline{H_1}$  è superiore a 25 µA. Il valore è 0 oppure compreso tra 1,3 e 50 µA.

<span id="page-62-2"></span>**Passaggio di lavoro 152**

- $\bullet$  Mettere fuori esercizio la caldaia ( $\rightarrow$  [paragrafo](#page-43-2) 42 o [43](#page-43-3)).
- $\bullet$  Rimuovere l'apparecchio di misurazione.
- $\bullet$  Inserire la spina dell'elettrodo di ionizzazione.
- z Portare l'interruttore di esercizio in posizione "**0**"  $(\rightarrow$  [paragrafo](#page-45-2) 56).
- $\bullet$  Mettere la caldaia in esercizio ( $\rightarrow$  [paragrafo](#page-44-3) 51, [55](#page-45-1) o [56](#page-45-2)).

<span id="page-63-2"></span><span id="page-63-1"></span>![](_page_63_Figure_1.jpeg)

![](_page_63_Figure_2.jpeg)

- $\bullet$  Impostare il multimetro su "misurazione resistenza".
- $\bullet$  Nel misurare l'elettrodo di ionizzazione controllare se sul cavo è eventualmente presente una rottura. La resistenza elettrica del cavo deve tendere a 0  $\Omega$ .

<span id="page-63-3"></span>![](_page_63_Figure_6.jpeg)

<span id="page-63-0"></span>• Nel misurare la massa controllare se tra il cavo dell'elettrodo di ionizzazione e la massa è eventualmente presente un cortocircuito. La resistenza elettrica tra il cavo dell'elettrodo di ionizzazione e la massa deve essere infinitamente alta.

#### <span id="page-63-4"></span>**Passaggio di lavoro 159**

- $\bullet$  Inserire la spina dell'elettrodo di ionizzazione.
- $\bullet$  Rimontare il pannello di servizio in sequenza inversa e mettere in funzione la caldaia  $(\rightarrow)$  [paragrafo](#page-44-3) **51**, **[55](#page-45-1)** o **[56](#page-45-2)**).

### <span id="page-64-0"></span>**Passaggio di lavoro 160 Controllare e sostituire l'elettrodo di ionizzazione** ● Mettere fuori esercizio la caldaia (→ [paragrafo](#page-43-2) 42, [43](#page-43-3) o **[46](#page-43-6)**).

 $\bullet$  Estrarre la spina dell'elettrodo di ionizzazione  $(\rightarrow$  [paragrafo](#page-62-3) **149**).

#### <span id="page-64-2"></span>**Passaggio di lavoro 161**

![](_page_64_Figure_4.jpeg)

- $\bullet$  Asportare la piastra di montaggio [2].
- **•** Estrarre l'elettrodo di ionizzazione [3].
- Sostituire la guarnizione [4]

**Passaggio di lavoro 162**

![](_page_64_Picture_9.jpeg)

- $\bullet$  Impostare il multimetro su "Misurazione resistenza".
- z Nel misurare l'elettrodo di ionizzazione controllare se è eventualmente presente una rottura. La resistenza elettrica dell'elettrodo di ionizzazione deve tendere a 0 Ω.

![](_page_64_Figure_12.jpeg)

z Controllare la presenza sull'elettrodo di ionizzazione [1] di usura [2], danni [3] o impurità [4].

#### <span id="page-64-1"></span>**Passaggio di lavoro 164**

- $\bullet$  Eventualmente provvedere a sostituire l'elettrodo di ionizzazione.
- $\bullet$  Montare l'elettrodo di ionizzazione.
- z Montare una nuova guarnizione dell'elettrodo di ionizzazione  $(\rightarrow$  [paragrafo](#page-64-2) **161**, [4]).
- $\bullet$  Inserire la spina dell'elettrodo di ionizzazione.
- Montare la nuova guarnizione del bruciatore.
- $\bullet$  Montare il ventilatore nella caldaia.
- $\bullet$  Montare il tubo di aspirazione aria sul ventilatore.
- $\bullet$  Utilizzare il nuovo anello piatto di tenuta in gomma fornito in dotazione.
- $\bullet$  Montare il tubo del gas sulla valvola del gas. Fare attenzione ad inserire correttamente il nuovo anello di tenuta piatto in gomma.
- z Inserire sulla valvola del gas e sul ventilatore le spine di alimentazione ed infine inserire la spina del contagiri sul ventilatore.
- z Aprire il rubinetto del gas e collegare la caldaia alla rete elettrica  $(\rightarrow$  [paragrafo](#page-46-2) 60, [55](#page-45-1) o [56](#page-45-2)).
- z Eseguire il controllo di ermeticità del gas. Considerate anche quelle parti che erano state staccate durante lo smontaggio. A questo scopo utilizzate un prodotto schiumogeno omologato.

In caso di una fuga di gas Æ [paragrafo](#page-43-5) **45**, **[42](#page-43-2)** o **[43](#page-43-3)**.

- $\bullet$  Eliminare la causa della fuga di gas.
- z Aprire il rubinetto del gas, collegare la caldaia alla rete elettrica e applicare il rivestimento  $(\rightarrow)$  [paragrafo](#page-46-2) 60, [55](#page-45-1), [56](#page-45-2) o **[51](#page-44-3)**).

<span id="page-65-6"></span><span id="page-65-5"></span><span id="page-65-4"></span><span id="page-65-3"></span><span id="page-65-2"></span><span id="page-65-1"></span><span id="page-65-0"></span>![](_page_65_Figure_1.jpeg)

![](_page_66_Picture_1.jpeg)

- $\bullet$  Impostare il multimetro su "Misurazione resistenza".
- $\bullet$  Controllare se il cavo di alimentazione della valvola del gas presenta delle rotture. La resistenza elettrica, che deve essere misurata singolarmente su ogni filo, deve tendere a 0  $Ω$ .
- $\bullet$  Controllare se il cavo di alimentazione della valvola del gas presenta un cortocircuito interno. La resistenza elettrica, misurata tra due cavi, deve essere infinitamente alta.

- <span id="page-66-0"></span> $\bullet$  Inserire la spina della valvola del gas.
- $\bullet$  Montare il pannello di servizio e mettere in esercizio la caldaia  $(\rightarrow$  [paragrafo](#page-44-3) 51, [55](#page-45-1) o [56](#page-45-2)).

<span id="page-66-1"></span>**Passaggio di lavoro 176 Controllare la valvola del gas – Resistenza elettrica interna**

- Mettere fuori esercizio la caldaia (→ [paragrafo](#page-43-2) 42, [43](#page-43-3) o **[46](#page-43-6)**).
- $\bullet$  Estrarre la spina del cavo di alimentazione della valvola del gas  $(\rightarrow$  [paragrafo](#page-65-6) **173**).

#### **Passaggio di lavoro 177**

![](_page_66_Figure_12.jpeg)

- Impostare il multimetro su "Misurazione resistenza".
- $\bullet$  Controllare la resistenza elettrica interna di entrambe le bobine della valvola del gas misurando le bobine stesse. La resistenza elettrica tra il contatto centrale e quello inferiore deve essere di ca. 70 – 110  $\Omega$  [1]. La resistenza elettrica tra il contatto centrale e quello superiore deve essere di ca. 180 – 250 Ω [2].

#### **Passaggio di lavoro 178**

- $\bullet$  Inserire la spina di alimentazione sulla valvola del gas.
- $\bullet$  Mettere la caldaia in esercizio ( $\rightarrow$  [paragrafo](#page-44-3) 51, [55](#page-45-1) o [56](#page-45-2)).

### **Passaggio di lavoro 179 Sostituire la valvola del gas**

# **A**<br>**A** Llavori su elementi che di

<span id="page-67-0"></span>I lavori su elementi che conducono gas possono essere svolti solo da una ditta specializzata concessionaria.

- $\bullet$  Mettere fuori esercizio la caldaia e chiudere il rubinetto del gas (Æ [paragrafo](#page-43-2) **42**, **[43](#page-43-3)**, **[45](#page-43-5)** o **[46](#page-43-6)**).
- $\bullet$  Smontare la valvola del gas ( $\rightarrow$  [paragrafo](#page-49-2) **78**, **[79](#page-49-3)**, **[80](#page-49-1)** o **[81](#page-50-2)**).

#### **Passaggio di lavoro 180**

![](_page_67_Picture_7.jpeg)

<span id="page-67-1"></span> $\bullet$  Estrarre dalla valvola del gas l'ugello del gas [1].

#### **Passaggio di lavoro 181**

- $\bullet$  Montare l'ugello del gas nella nuova valvola del gas.
- $\bullet$  Montare la nuova valvola del gas sul ventilatore.
- $\bullet$  Montare la nuova guarnizione del bruciatore.
- z Montare il ventilatore sulla caldaia.
- $\bullet$  Montare il tubo di aspirazione aria sul ventilatore.

# **ATTENZIONE!**<br>
Durante il mont

Durante il montaggio della tubazione del gas sulla valvola del gas fare attenzione a sistemare correttamente l'anello di tenuta piatto in gomma tra la tubazione del gas e la valvola del gas.

- $\bullet$  Tra la tubazione del gas e la valvola del gas utilizzare il nuovo anello di tenuta di gomma.
- $\bullet$  Montare il tubo del gas sulla valvola del gas.
- z Inserire sulla valvola del gas e sul ventilatore le spine di alimentazione ed infine inserire la spina del contagiri sul ventilatore.
- $\bullet$  Aprire il rubinetto del gas e mettere in funzione la caldaia a pieno carico  $(\rightarrow$  [paragrafo](#page-46-2) 60, [55](#page-45-1), [56](#page-45-2) o [paragrafo](#page-11-0) 11).
- z Eseguire il controllo di ermeticità del gas. Considerate anche quelle parti che erano state staccate durante lo smontaggio. A questo scopo utilizzate un prodotto schiumogeno omologato.
- Eliminare la causa della fuga di gas.
- $\bullet$  Mettere la caldaia in esercizio ( $\rightarrow$  [paragrafo](#page-44-3) 51, [55](#page-45-1) o [56](#page-45-2)).

#### **Pass. di lavoro 182 Controllare la regolazione ON/OFF oppure quella modulante**

- $\bullet$  Mettere la caldaia fuori esercizio e inclinare il pannello di servizio in avanti  $(\rightarrow$  [paragrafo](#page-43-2) 42, [43](#page-43-3), [46](#page-43-6) o [64](#page-47-0)).
- Svitare le 6 viti e asportare il lato posteriore  $(\rightarrow$  [paragrafo](#page-48-0) 71)

#### **Passaggio di lavoro 183**

![](_page_67_Figure_28.jpeg)

z Collegare a ponte entrambi i contatti 1 e 2.

#### **Passaggio di lavoro 184**

- $\bullet$  Mettere in funzione la caldaia a pieno carico  $(\rightarrow$  [paragrafo](#page-45-1) 55, [56](#page-45-2) o [62](#page-46-1)). Se entro circa 3 minuti la caldaia entra in esercizio riscaldamento  $\sqrt{h_n}$ , allora la causa è da ricercare al di fuori della caldaia.
- Mettere fuori esercizio la caldaia (→ [paragrafo](#page-43-2) 42 o [43](#page-43-3)).
- **•** Eliminare il ponte.
- $\bullet$  Collegare alla caldaia la regolazione ON/OFF oppure quella modulante.
- $\bullet$  Mettere la caldaia in esercizio ( $\rightarrow$  [paragrafo](#page-44-3) 51, [55](#page-45-1) o [56](#page-45-2)).

![](_page_68_Figure_1.jpeg)

#### <sup>A</sup>**ATTENZIONE!**

 $\mathbb{P}^1$  Poiché la pressione di erogazione dell'acqua e la resistenza nelle tubazioni dell'impianto sanitario può variare di molto a seconda della situazione, è importante che la portata dell'acqua calda venga correttamente impostata sulla caldaia.

Leggere il flusso di acqua calda ( $\rightarrow$  [paragrafo](#page-11-1) **10**).

Regolare il flusso dell'acqua calda in base al regolatore di flusso per acqua calda:

Controllare e leggere sul display in l/min. il flusso di acqua calda tenendo premuto il tasto " $\heartsuit$ ".

- Aumento della quantità di acqua calda: Ruotare il regolatore di flusso nella direzione "+". – Riduzione della quantità di acqua calda:
- Ruotare il regolatore di flusso nella direzione "–".
- $\bullet$  Aprire completamente il rubinetto dell'acqua calda.
- $\bullet$  Regolare la portata dell'acqua calda nel punto di prelievo considerando le massime esigenze in termini di comfort dell'acqua calda da parte dell'utente. Impostazione di fabbrica: vedere la relativa impostazione di fabbrica nel manuale di montaggio e manutenzione. In questo contesto si tiene conto di una temperatura d'ingresso dell'acqua fredda di 10 °C.
- Chiudere il rubinetto dell'acqua calda.

![](_page_68_Picture_324.jpeg)

 $\bullet$  Mettere fuori esercizio la caldaia ( $\rightarrow$  [paragrafo](#page-43-2) 42, [43](#page-43-3) o **[46](#page-43-6)**).

#### <span id="page-68-0"></span>**Passaggio di lavoro 187**

![](_page_68_Picture_15.jpeg)

- Prima di smontare il servomotore controllare se la valvola a tre vie si trova in posizione "Esercizio di riscaldamento" e attendere fino a quando appare il codice di servizio della caldaia  $\textcircled{A}$   $\boxed{\text{OH}}$ . In questo modo si impedisce che durante lo smontaggio si verifichi un colpo d'ariete nel circuito di riscaldamento, che potrebbe causare l'apertura involontaria della valvola di sicurezza.
- $\bullet$  Estrarre la molla di sicurezza [1].
- Smontare il servomotore.

**Passaggio di lavoro 188**

![](_page_68_Picture_20.jpeg)

- $\bullet$  Mettere in esercizio la caldaia ( $\rightarrow$  [paragrafo](#page-45-1) 55 e [56](#page-45-2)).
- z Impostare il menu "Impostazioni" sul pannello di servizio a 60 °C (→ [paragrafo](#page-11-2) **12** e **[16](#page-17-0)**).
- $\bullet$  Aprire un rubinetto dell'acqua calda.
- $\bullet$  Controllare se il servomotore della valvola a tre vie interna porta a compimento una rotazione in presenza del codice di esercizio  $\oslash$   $\Box$ .
- $\bullet$  Chiudere il rubinetto dell'acqua calda.
- Controllare che il servomotore inverta la corsa.

- $\bullet$  Montare il servomotore sulla valvola a tre vie.
- $\bullet$  Inserire la molla di sicurezza.
- $\bullet$  Impostare il pannello di servizio ( $\rightarrow$  [paragrafo](#page-46-1) 62).
- $\bullet$  Montare il rivestimento ( $\rightarrow$  [paragrafo](#page-44-3) 51).

**Passaggio di lavoro 190 Controllare la valvola a tre vie interna – Avviamento**

# **ATTENZIONE!**<br>Per evitare dan

- Per evitare danni non premere troppo a fondo gli elettrodi di misurazione del multimetro nel collegamento ad innesto.
- Mettere fuori esercizio la caldaia (→ [paragrafo](#page-43-2) 42, [43](#page-43-3) o **[46](#page-43-6)**).

<span id="page-69-0"></span>**Passaggio di lavoro 191**

![](_page_69_Picture_11.jpeg)

 $\bullet$  Estrarre la spina di alimentazione del servomotore.

### **Passaggio di lavoro 192**

 $\bullet$  Mettere in esercizio la caldaia ( $\rightarrow$  [paragrafo](#page-45-1) 55 e [56](#page-45-2)).

**Passaggio di lavoro 193**

![](_page_69_Figure_16.jpeg)

- $\bullet$  Impostare il menu "Impostazioni" sul pannello di servizio a 60 °C (→ [paragrafo](#page-11-2) **12** e **[16](#page-17-0)**).
- $\bullet$  Aprire un rubinetto dell'acqua calda.
- $\bullet$  Controllare se in presenza del codice di esercizio  $\widehat{(\Lambda)}$  $\overline{0}$ [ $\overline{0}$ ] tra i contatti ad innesto "1" e "3" e tra i contatti ad innesto "1" e "2" è presente una tensione a 24VAC.
- $\bullet$  Chiudere il rubinetto dell'acqua calda.
- $\bullet$  Controllare se in presenza del codice di esercizio  $\textcircled{A}$  $\boxed{0}$ H $\boxed{0}$  tra i contatti ad innesto "1" e "2" è presente una tensione a 24VAC.

#### **Passaggio di lavoro 194**

- $\bullet$  Inserire la spina di alimentazione della valvola a tre vie.
- $\bullet$  Mettere in esercizio la caldaia ( $\rightarrow$  [paragrafo](#page-44-3) 51 o [62](#page-46-1)).

#### **Passaggio di lavoro 195 Valvola a tre vie interna – Sostituzione del servomotore**

- $\bullet$  Mettere fuori esercizio la caldaia ( $\rightarrow$  [paragrafo](#page-43-2) 42, [43](#page-43-3) o
- **[46](#page-43-6)**).  $\bullet$  Estrarre la spina di alimentazione del servomotore  $(\rightarrow$  [paragrafo](#page-69-0) **191**).
- $\bullet$  Smontare il servomotore ( $\rightarrow$  [paragrafo](#page-68-0) 187).
- $\bullet$  Montare il nuovo servomotore in sequenza inversa.
- $\bullet$  Mettere la caldaia in esercizio ( $\rightarrow$  [paragrafo](#page-44-3) 51, [55](#page-45-1) o [56](#page-45-2)).

**Pass. di lavoro 196 Controllare la valvola a tre vie interna – Cavo di alimentazione**

### <sup>H</sup>**PERICOLO DI MORTE**

**per scarica elettrica!**

#### <sup>A</sup>**ATTENZIONE!**

- $'!$  Per evitare danni non premere troppo a fondo gli elettrodi di misurazione del multimetro nel collegamento ad innesto.
- $\bullet$  Mettere la caldaia fuori esercizio e smontare il pannello di  $s$ ervizio ( $\rightarrow$  [paragrafo](#page-43-2) **42**, **[43](#page-43-3)**, **[46](#page-43-6)**, **[64](#page-47-0)** o **[71](#page-48-0)**).
- $\bullet$  Estrarre la spina di alimentazione del servomotore della valvola a tre vie  $(\rightarrow$  [paragrafo](#page-69-0) **191**).

![](_page_70_Figure_1.jpeg)

- $\bullet$  Impostare il multimetro su "Misurazione resistenza".
- $\bullet$  Controllare se il cavo di alimentazione della valvola a tre vie presenta delle rotture. La resistenza elettrica, che deve essere misurata singolarmente su ogni filo, deve tendere a 0 Ω.

![](_page_70_Picture_5.jpeg)

 $\bullet$  Controllare se il cavo di alimentazione della valvola a tre vie presenta un cortocircuito interno. La resistenza elettrica misurata tra due cavi a scelta deve essere infinita.

#### **Passaggio di lavoro 199**

 $\bullet$  Inserire la spina di alimentazione della valvola a tre vie, montare il pannello di servizio e mettere in funzione la caldaia  $(\rightarrow$  [paragrafo](#page-44-3) 51, [55](#page-45-1) o [56](#page-45-2)).

**Passaggio di lavoro 200 Controllare la valvola a tre vie interna – Ingranaggio**

- Mettere fuori esercizio la caldaia (→ [paragrafo](#page-43-2) 42, [43](#page-43-3) o **[46](#page-43-6)**).
- **Smontare il servomotore della valvola a tre vie**  $(\rightarrow$  [paragrafo](#page-68-0) 187).

#### **Passaggio di lavoro 201**

![](_page_70_Picture_13.jpeg)

 $\bullet$  Controllare se il meccanismo della valvola a tre vie funziona senza il minimo inceppamento, facendo in modo che la molla venga lentamente e completamente compressa a mano e che ritorni lentamente nella posizione di partenza.

### **Passaggio di lavoro 202**

- $\bullet$  Montare il servomotore in sequenza inversa.
- $\bullet$  Mettere la caldaia in esercizio ( $\rightarrow$  [paragrafo](#page-44-3) 51, [55](#page-45-1) o [56](#page-45-2)).

**Passaggio di lavoro 203 Sostituire la valvola a tre vie interna – Ingranaggio**

- z Mettere fuori esercizio la caldaia e svuotare l'impianto  $(\rightarrow$  [paragrafo](#page-44-5)  $47 - 51$  $47 - 51$ ).
- Smontare il servomotore della valvola a tre vie  $(\rightarrow$  [paragrafo](#page-68-0) 187).

**Passaggio di lavoro 204**

![](_page_70_Picture_22.jpeg)

![](_page_71_Figure_1.jpeg)

- $\bullet$  Montare il servomotore della valvola a tre vie in sequenza inversa.
- $\bullet$  Riempire e sfiatare l'impianto di riscaldamento e mettere in funzione la caldaia  $(\rightarrow)$  [paragrafo](#page-44-4)  $52 - 59$  $52 - 59$ ).

**Passaggio di lavoro 208 Sostituire la valvola a tre vie interna**

 $\bullet$  Mettere fuori esercizio la caldaia e svuotare l'impianto  $(\rightarrow$  [paragrafo](#page-44-5)  $47 - 51$  $47 - 51$ ).

### **Passaggio di lavoro 209**

![](_page_71_Figure_8.jpeg)

- $\bullet$  Smontare il cavo dell'interruttore di rete ( $\rightarrow$  [paragrafo](#page-45-1) 55).
- $\bullet$  Estrarre la molla dal cavo della sonda di mandata [1].
- $\bullet$  Estrarre la spina dalla sonda di mandata [2].
- **•** Estrarre il cavo di rete dal dado [3].

**Passaggio di lavoro 210**

![](_page_71_Picture_14.jpeg)

 $\bullet$  Asportare la molla di sicurezza e il motore della valvola a tre vie.
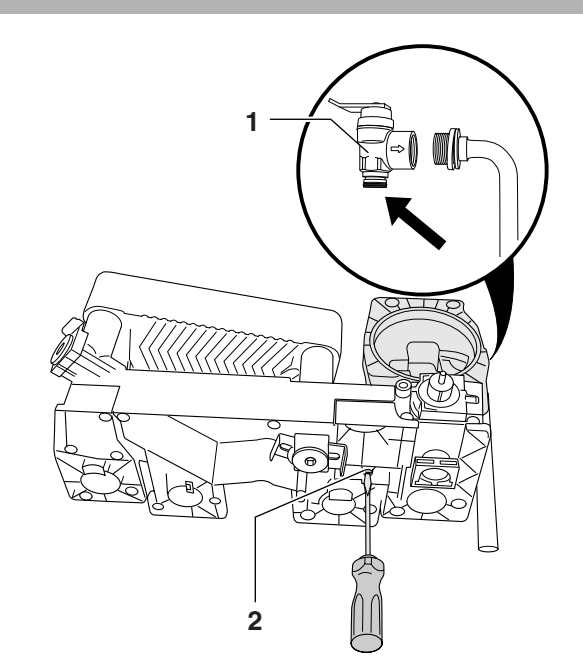

- Allentare la vite del blocco in plastica [2].
- Smontare la valvola di sicurezza [1] (→ [paragrafo](#page-84-0) 268 o **[269](#page-84-1)**).
- Smontare l'ingranaggio della valvola a tre vie interna  $(\rightarrow$  [paragrafo](#page-71-0) 205).

#### <sup>A</sup>**ATTENZIONE!**

Quando si smonta la valvola a tre vie interna esce dell'acqua residua! Tenere pronti un secchio ed uno straccio.

**Passaggio di lavoro 214**

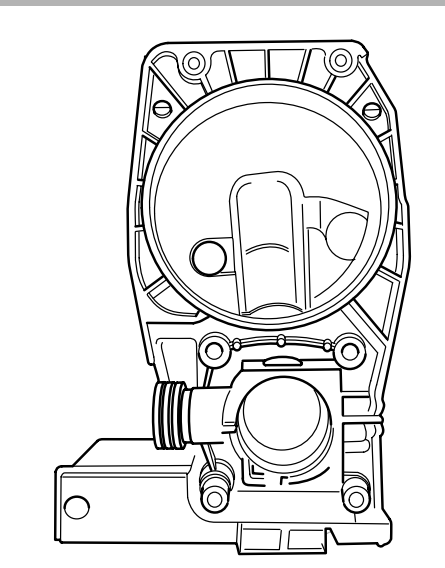

• Sostituire l'alloggiamento della valvola a tre vie.

**Passaggio di lavoro 215**

- $\bullet$  Rimontare tutti i pezzi seguendo il procedimento inverso.
- z Riempire e sfiatare l'impianto di riscaldamento e mettere in funzione la caldaia ( $\rightarrow$  [paragrafo](#page-44-0)  $52 - 59$  $52 - 59$ ).

#### **Passaggio di lavoro 211**

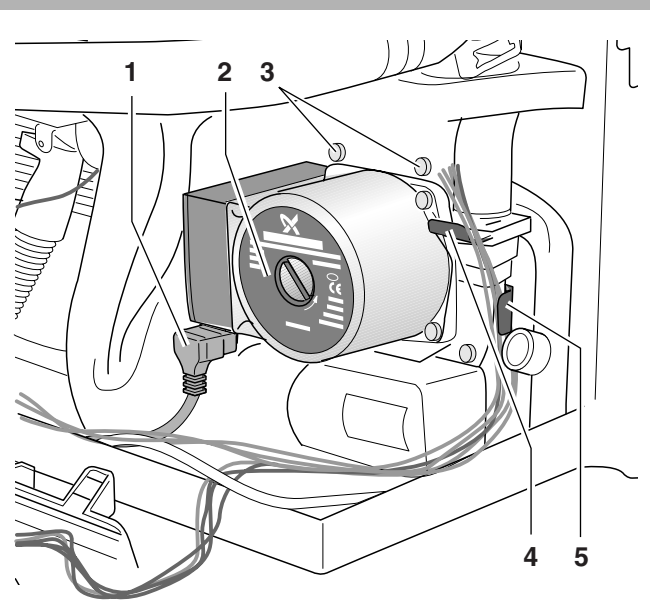

- $\bullet$  Estrarre la spina [1] dalla pompa di circolazione.
- Svitare le 4 viti [3] della pompa di circolazione.
- Smontare la tubazione di ritorno con molla [4].
- z Smontare la tubazione che va al vaso di espansione con molla [5].
- Estrarre la pompa di circolazione [2].

#### **Passaggio di lavoro 212**

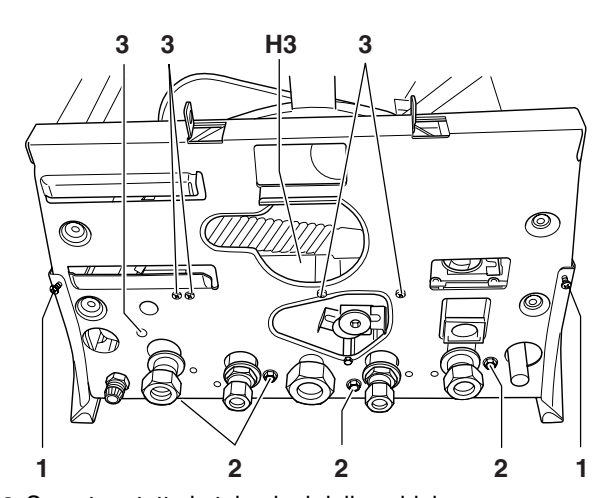

• Smontare tutte le tubazioni della caldaia.

# <sup>A</sup>**ATTENZIONE!**

Quando di smonta la valvola a tre vie interna esce dell'acqua residua! Tenere pronti un secchio ed uno straccio.

- Staccare la tubazione del gas dalla valvola del gas.
- $\bullet$  Smontare le 2 viti [1].
- $\bullet$  Estrarre il gruppo idraulico completo.
- Smontare i 4 dadi M8 [2].
- Smontare cinque viti [3].
- Smontare il blocco in plastica (H3).

<span id="page-73-0"></span>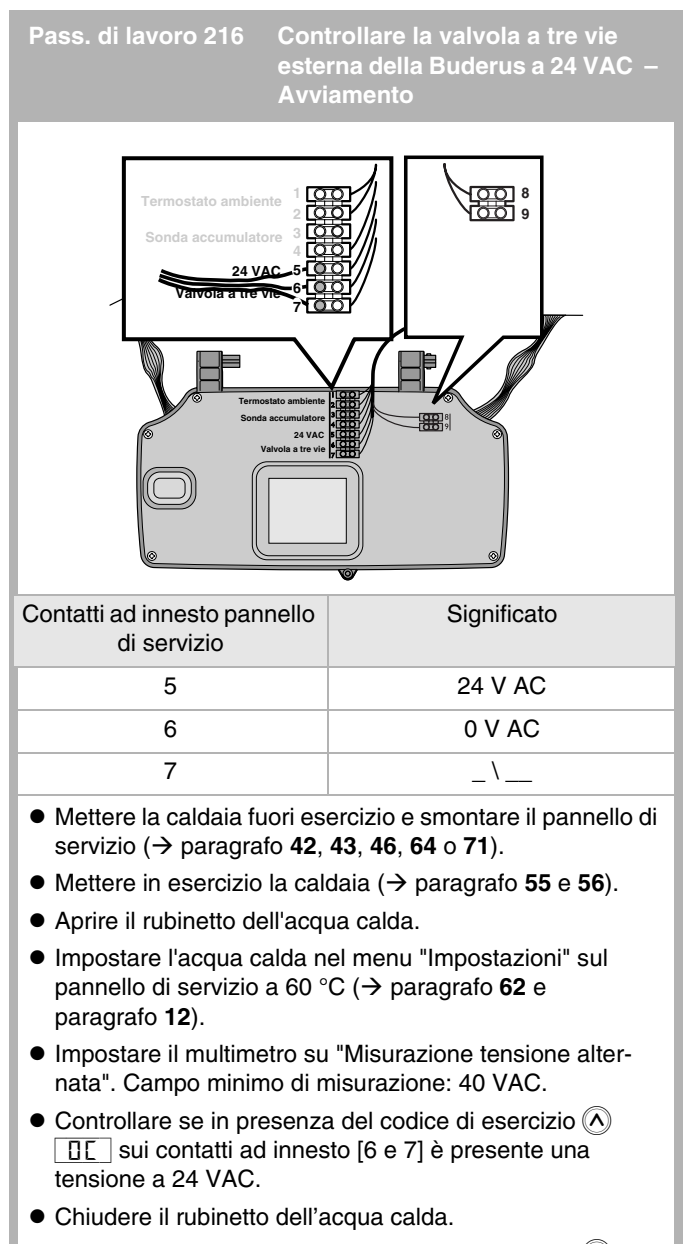

 $\bullet$  Controllare se in presenza del codice di esercizio  $\langle \wedge \rangle$  $\boxed{0}$ H $\boxed{8}$  sui contatti ad innesto [5 e 6] è presente una tensione a 24 VAC.

#### **Passaggio di lavoro 217**

 $\bullet$  Montare il pannello di servizio e mettere in esercizio la caldaia  $(\rightarrow$  [paragrafo](#page-44-1) 51, [55](#page-45-0) o [56](#page-45-1)).

#### **Pass. di lavoro 218 Misurare la pressione del collegamento gas – Statica e dinamica**

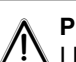

#### <span id="page-73-1"></span><sup>A</sup>**PERICOLO DI MORTE!**

 $\mathcal{I}_1$  I lavori su elementi che conducono gas possono essere svolti solo da una ditta specializzata concessionaria.

- $\bullet$  Mettere fuori esercizio la caldaia e chiudere il rubinetto del gas (Æ [paragrafo](#page-43-0) **42**, **[43](#page-43-1)**, **[45](#page-43-3)** o **[46](#page-43-2)**).
- $\bullet$  Aprire le valvole di alcuni radiatori.

#### **Passaggio di lavoro 219**

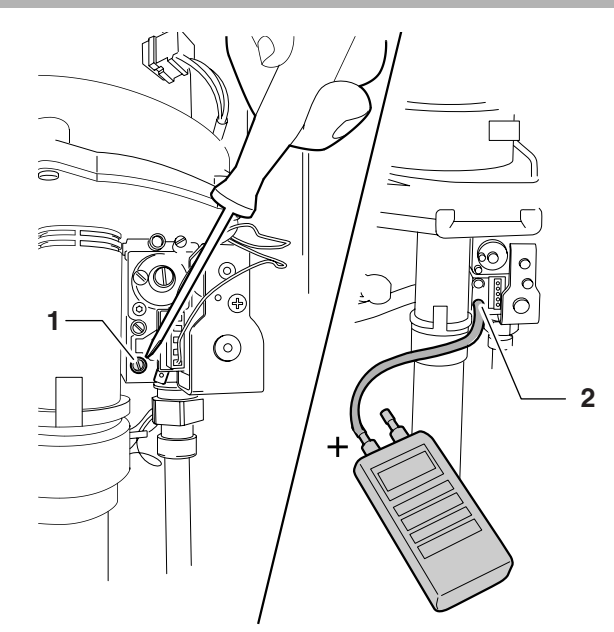

#### <sup>A</sup>**ATTENZIONE!**

Il manometro deve avere un campo di 2 decimali  $(X,00)$ .

 $\bullet$  Azzerare il manometro digitale.

# <sup>A</sup>**ATTENZIONE!**

 In fase di misurazione tenere il manometro nella stessa posizione (orizzontale o verticale) nella quale è stato azzerato.

- $\bullet$  Svitare la vite del nippel di misura della pressione di allacciamento del gas [1] compiendo due rotazioni.
- $\bullet$  Collegare il manometro al nippel di misurazione della pressione di allacciamento del gas [2].

- Aprire il rubinetto del gas (→ [paragrafo](#page-46-2) 60).
- $\bullet$  Mettere fuori funzione tutte le altre apparecchiature funzionanti a gas (p. es. stufa, cucina economica).
- $\bullet$  Controllare se la pressione statica di allacciamento del gas per 2 minuti non sale.
- Fare funzionare a pieno regime tutte le altre apparecchiature funzionanti a gas (p. es. stufa, cucina economica ecc.) senza mettere in funzione la caldaia.
- $\bullet$  La pressione statica del raccordo gas deve essere: con **metano** all'incirca di 20 mbar con **propano** all'incirca di 37 mbar.
- $\bullet$  Aprire il rubinetto del gas e mettere in funzione la caldaia in modalità manutenzione (→ [paragrafo](#page-46-2) 60, [55](#page-45-0), [56](#page-45-1) o [paragrafo](#page-11-1) **11**).
- $\bullet$  Azionare 2 volte il tasto " $\bigcirc$ ".
- $\bullet$  Durante la modalità manutenzione il rendimento è su " $\Diamond$ "  $[H_1] = 100 %$  (max. potenza circuito di riscaldamento).
- z Attendere un minuto fino a quando la caldaia si avvia a pieno carico.
- $\bullet$  Misurare la pressione dinamica di allacciamento del gas.
- $\bullet$  Misurare la differenza tra la pressione statica e quella dinamica di allacciamento del gas. La differenza può essere : con **metano** max. di 17 mbar e con **propano** max. di 30 mbar.
- $\bullet$  Mettere fuori esercizio la caldaia e chiudere il rubinetto del gas  $(\rightarrow$  [paragrafo](#page-43-0) 42, [43](#page-43-1) e [45](#page-43-3)).
- $\bullet$  Asportare il manometro.
- Serrare la vite del nippel di misurazione della pressione di allacciamento del gas.
- $\bullet$  Aprire il rubinetto del gas ( $\rightarrow$  [paragrafo](#page-46-2) **60**).
- $\bullet$  Controllare con un apposito prodotto la tenuta stagna del nippel di misurazione della pressione di allacciamento del gas. A questo scopo utilizzate un prodotto schiumogeno omologato.
- $\bullet$  Montare il rivestimento e mettere in esercizio la caldaia  $(\rightarrow$  [paragrafo](#page-44-1) 51, [55](#page-45-0) o [56](#page-45-1)).

#### **Passaggio di lavoro 221 Controllare e regolare il rapporto gas/aria**

#### <sup>A</sup>**PERICOLO DI MORTE!**

- $'!\sum$  I lavori su elementi che conducono gas possono essere svolti solo da una ditta specializzata concessionaria.
- $\bullet$  Mettere fuori esercizio la caldaia e chiudere il rubinetto del gas (Æ [paragrafo](#page-43-0) **42**, **[43](#page-43-1)**, **[45](#page-43-3)** o **[46](#page-43-2)**).
- $\bullet$  Aprire le valvole di alcuni radiatori.

#### **Passaggio di lavoro 222**

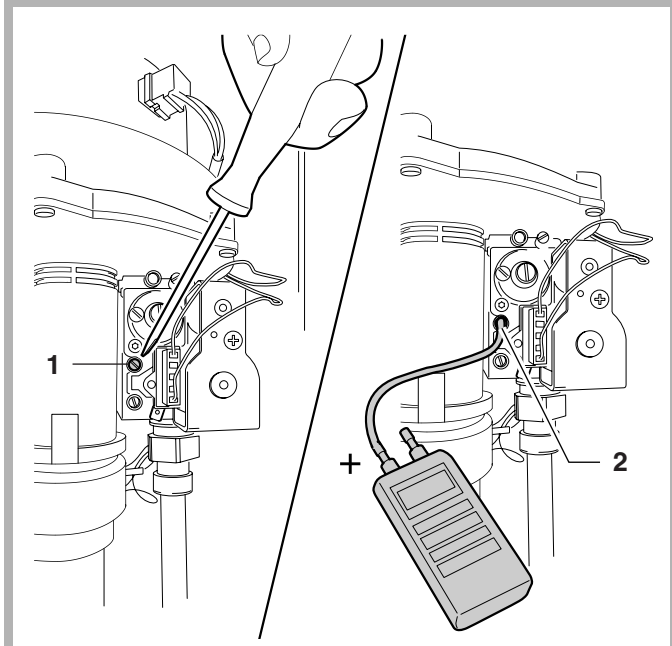

 $\bullet$  Azzerare il manometro digitale.

<sup>A</sup>**ATTENZIONE!**

- In fase di misurazione tenere il manometro nella stessa posizione (orizzontale o verticale) nella quale è stato azzerato.
- $\bullet$  Svitare di due rotazioni la vite del nippel di misurazione della pressione del bruciatore [1].
- $\bullet$  Collegare il manometro al nippel di misurazione della pressione del bruciatore [2].

**Passaggio di lavoro 223**

- $\bullet$  Aprire il rubinetto del gas e mettere in funzione la caldaia in modalità manutenzione  $(\rightarrow$  [paragrafo](#page-46-2) **60**, **[55](#page-45-0)**, **[56](#page-45-1)** o [paragrafo](#page-11-1) **11**).
- Azionare 1 volta il tasto " $\bigodot$ ".
- $\bullet$  Durante la modalità manutenzione il rendimento è su  $\langle \wedge \rangle$  $\boxed{\lfloor \frac{\log n}{n} \rfloor}$  = 25 % (max potenza circuito di riscaldamento).
- $\bullet$  Attendere qualche attimo fino a quando la caldaia demodulerà.

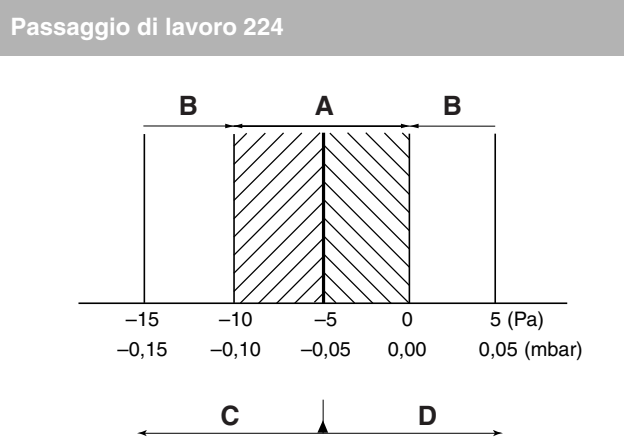

*Legenda:*

*A = giusto; B = errato; C = ruotare verso sinistra; D = ruotare verso destra*

• Controllare il rapporto gas / aria durante l'esercizio in modalità di manutenzione. La pressione differenziale  $(p_{\text{gas}} - p_{\text{aria}})$  deve essere di –5 Pa (±5 Pa) (Visualizzazione sul dispositivo di misurazione: –10 - 0 Pa).

#### **Passaggio di lavoro 225**

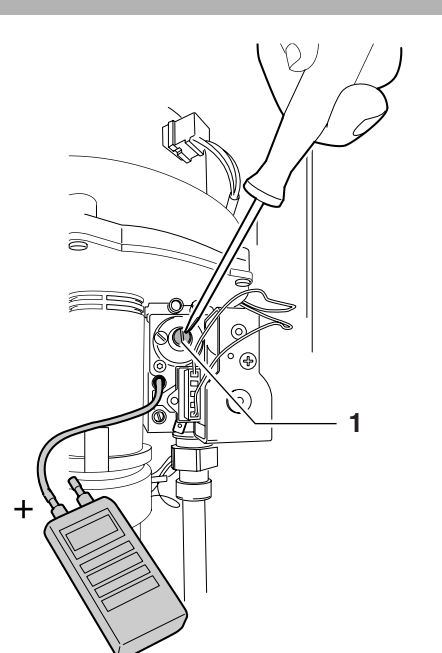

- z Eventualmente regolare di nuovo il rapporto gas/aria con l'ausilio dell'apposita vite [1].
- **AVVERTENZA!**

La vite di regolazione (brugola da 4 mm) si trova dietro la vite di copertura.

#### **Passaggio di lavoro 226**

- $\bullet$  Mettere fuori esercizio la caldaia e chiudere il rubinetto del gas (→ [paragrafo](#page-43-0) 42, [43](#page-43-1) e [45](#page-43-3)).
- Asportare il manometro.
- Serrare la vite del nippel di misurazione della pressione del bruciatore.
- Aprire il rubinetto del gas e mettere in funzione la caldaia a pieno carico  $(\rightarrow$  [paragrafo](#page-46-2) 60, [55](#page-45-0), [56](#page-45-1) e [paragrafo](#page-11-1) 11).
- $\bullet$  Attendere che la caldaia si avvii.
- Controllare con un apposito prodotto la tenuta stagna del nippel di misurazione della pressione del bruciatore. A questo scopo utilizzate un prodotto schiumogeno omologato.
- $\bullet$  Mettere fuori esercizio la caldaia ( $\rightarrow$  [paragrafo](#page-43-0) 42 o [43](#page-43-1)).
- Montare il rivestimento e mettere in esercizio la caldaia (→ [paragrafo](#page-44-1) **51**, **[55](#page-45-0)** o **[56](#page-45-1)**).

**Pass. di lavoro 227 Sfiatare la tubazione d'alimentazione del gas**

#### <span id="page-75-0"></span><sup>A</sup>**PERICOLO DI MORTE!**

I lavori su elementi che conducono gas possono essere svolti solo da una ditta specializzata concessionaria.

 $\bullet$  Mettere fuori esercizio la caldaia e chiudere il rubinetto del gas (Æ [paragrafo](#page-43-0) **42**, **[43](#page-43-1)**, **[45](#page-43-3)** o **[46](#page-43-2)**).

#### **Passaggio di lavoro 228**

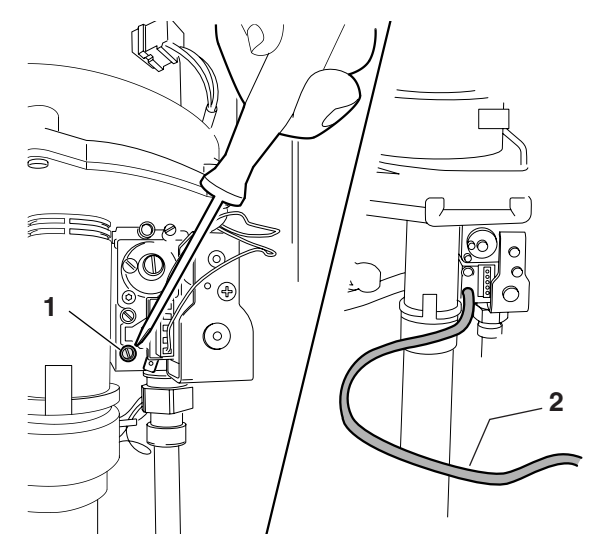

- $\bullet$  Svitare la vite del nippel di misura della pressione di allacciamento del gas [1] compiendo due rotazioni.
- Collegare un lungo tubo flessibile ([2] al nippel di misurazione della pressione di allacciamento del gas e portare questo tubo all'esterno dell'edificio.

- $\bullet$  Aprire il rubinetto del gas fino a quando non uscirà più aria dal tubo  $(\rightarrow$  [paragrafo](#page-46-2) **60**).
- $\bullet$  Chiudere il rubinetto del gas ( $\rightarrow$  [paragrafo](#page-43-3) 45).
- $\bullet$  Asportare il tubo flessibile del nippel di misurazione della pressione di allacciamento del gas.
- Serrare la vite del nippel di misurazione della pressione di allacciamento del gas.
- Aprire il rubinetto del gas (→ [paragrafo](#page-46-2) 60).
- $\bullet$  Controllare con un apposito prodotto la tenuta stagna del nippel di misurazione della pressione di allacciamento del gas. A questo scopo utilizzate un prodotto schiumogeno omologato.
- $\bullet$  Montare il rivestimento e mettere in esercizio la caldaia  $(\rightarrow$  [paragrafo](#page-44-1) 51, [55](#page-45-0) o [56](#page-45-1)).

<span id="page-76-2"></span>**Passaggio di lavoro 230 Sostituire il disareatore automatico**

 $\bullet$  Mettere fuori esercizio la caldaia e svuotare l'impianto  $(\rightarrow$  [paragrafo](#page-44-2)  $47 - 49$  $47 - 49$ ).

#### **Passaggio di lavoro 231**

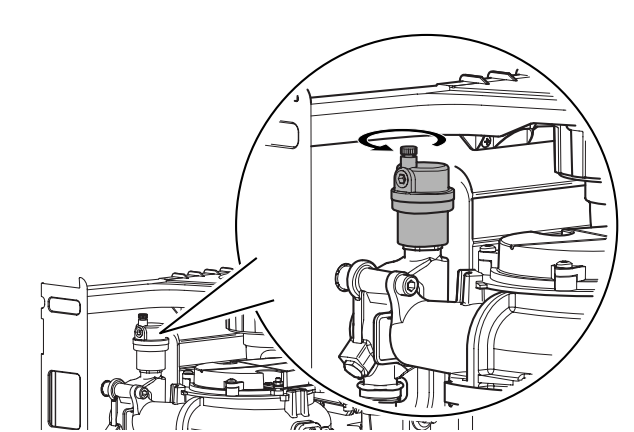

 $\bullet$  Asportare il disareatore automatico ruotandolo nella direzione della freccia.

#### **Passaggio di lavoro 232**

- $\bullet$  Montare il disareatore automatico in sequenza inversa.
- $\bullet$  Riempire e sfiatare l'impianto di riscaldamento e mettere in funzione la caldaia  $(\rightarrow)$  [paragrafo](#page-44-0)  $52 - 59$  $52 - 59$ ).

#### **Passaggio di lavoro 233 Sostituire il bruciatore**

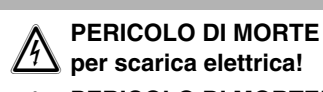

#### <span id="page-76-1"></span><sup>A</sup>**PERICOLO DI MORTE!**

I lavori su elementi che conducono gas possono essere svolti solo da una ditta specializzata concessionaria.

- $\bullet$  Mettere fuori esercizio la caldaia e chiudere il rubinetto del gas (Æ [paragrafo](#page-43-0) **42**, **[43](#page-43-1)**, **[45](#page-43-3)** o **[46](#page-43-2)**).
- $\bullet$  Estrarre la spina di alimentazione del dispositivo di accensione ad incandescenza ( $\rightarrow$  [paragrafo](#page-60-0) 135).
- $\bullet$  Estrarre la spina dell'elettrodo di ionizzazione  $(\rightarrow$  [paragrafo](#page-62-0) **149**).
- $\bullet$  Estrarre la spina del termostato del bruciatore  $(\rightarrow$  [paragrafo](#page-49-0) 79).
- $\bullet$  Estrarre la spina di alimentazione della valvola del gas, del dado di raccordo e del tubo di aspirazione dell'aria  $(\rightarrow$  [paragrafo](#page-49-1) 78).

#### **Passaggio di lavoro 234**

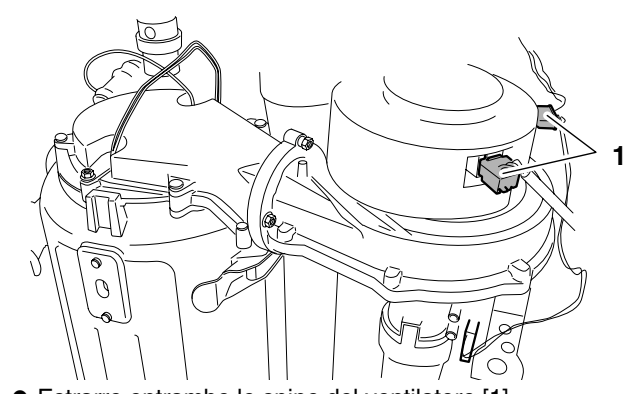

• Estrarre entrambe le spine del ventilatore [1].

<span id="page-76-0"></span>**Passaggio di lavoro 235**

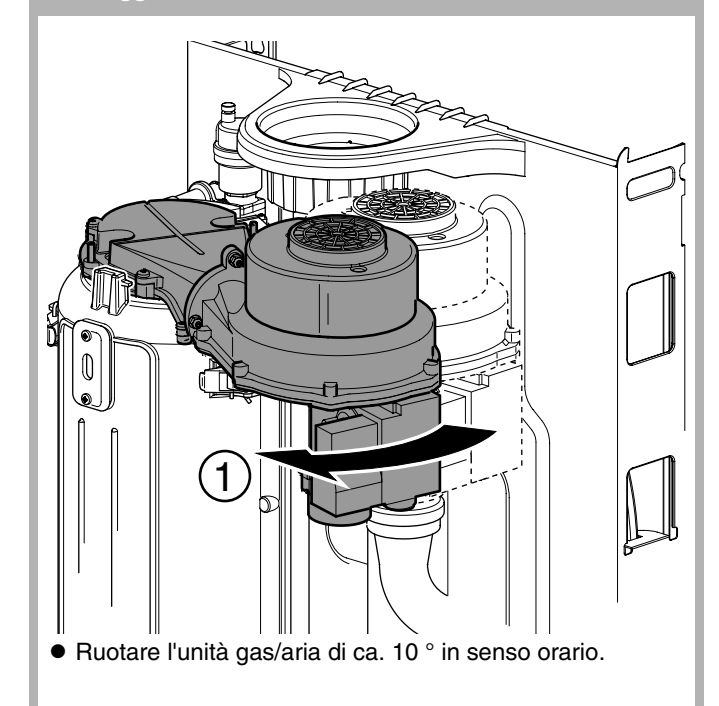

# <span id="page-77-0"></span>**Passaggio di lavoro 236**  $\overline{\mathbb{I}}$ m

 $\bullet$  Asportare l'unità gas/aria, bruciatore compreso.

#### **Passaggio di lavoro 237**

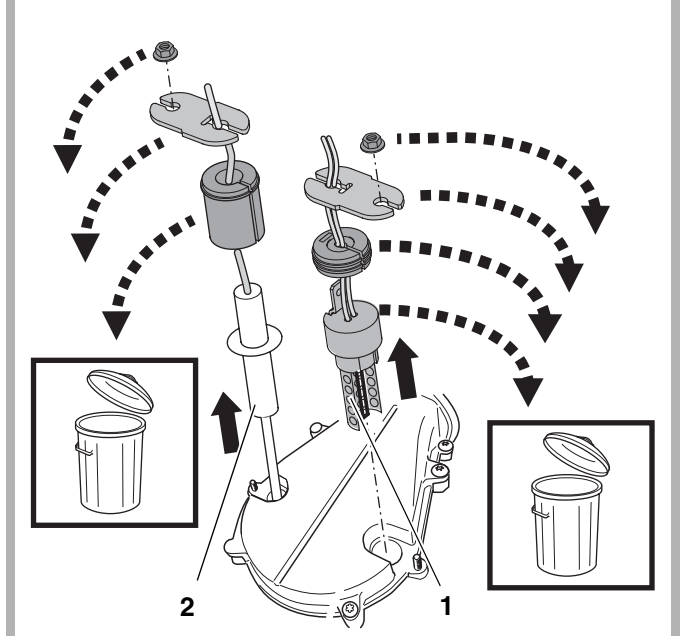

- $\bullet$  Smontare il dispositivo di accensione a incandescenza [1] e l'elettrodo d'ionizzazione [2].
- $\bullet$  Rimuovere il dispositivo di accensione ad incandescenza, i dadi, le scanalature e le guarnizioni del dispositivo di accensione ad incandescenza e dell'elettrodo di ionizzazione.

#### **Passaggio di lavoro 238**

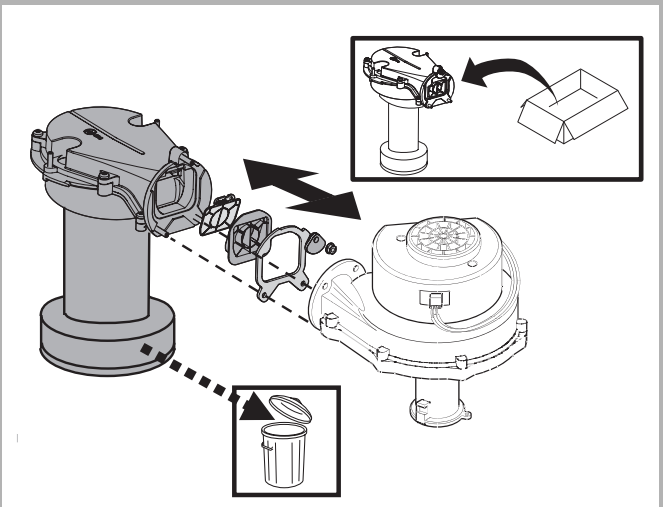

- z Smontare la parte di ventilatore dell'unità gas/aria.
- z Smontare il bruciatore comprese tutte le relative parti.
- $\bullet$  Montare il nuovo bruciatore comprese tutte le relative componenti sulla parte di ventilatore dell'unità gas/aria.

#### **Passaggio di lavoro 239**

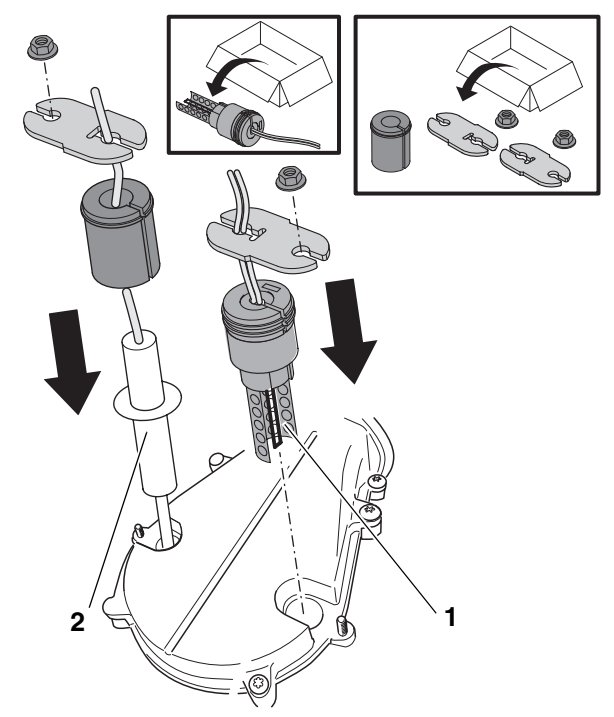

- $\bullet$  Montare il nuovo dispositivo di accensione a incandescenza con guarnizione [1], scanalatura e dado.
- $\bullet$  Montare l'elettrodo di ionizzazione [2] con la nuova guarnizione, scanalatura e dado.

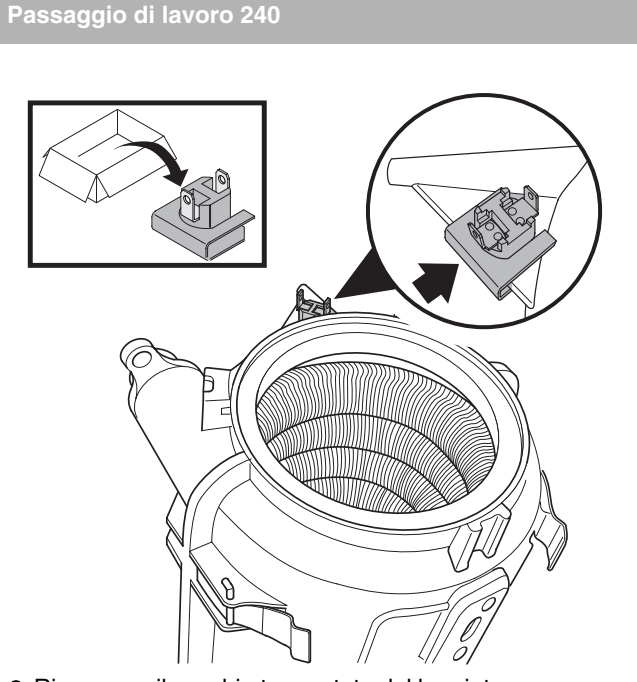

- $\bullet$  Rimuovere il vecchio termostato del bruciatore compresa la piastra di fissaggio.
- $\bullet$  Collocare il termostato del bruciatore sull'alloggiamento del bruciatore.

<span id="page-78-0"></span>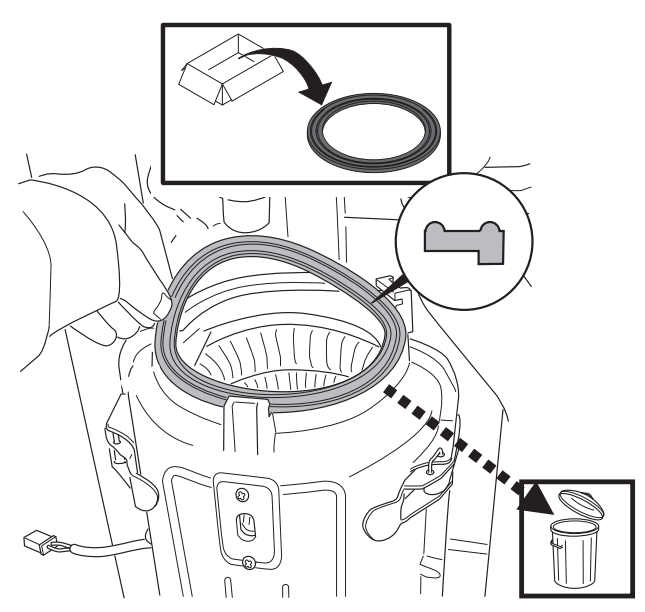

- $\bullet$  Asportare la vecchia guarnizione del bruciatore.
- $\bullet$  Inserire la nuova quarnizione del bruciatore.
- z Pulire lo scambiatore di calore sporco (Æ [paragrafo](#page-80-0) **251** – **[260](#page-82-0)**).

#### **Passaggio di lavoro 242**

• Montare il bruciatore inclusa l'unità gas/aria in sequenza invertita  $(\rightarrow$  [paragrafo](#page-77-0) 236).

#### **Passaggio di lavoro 243**

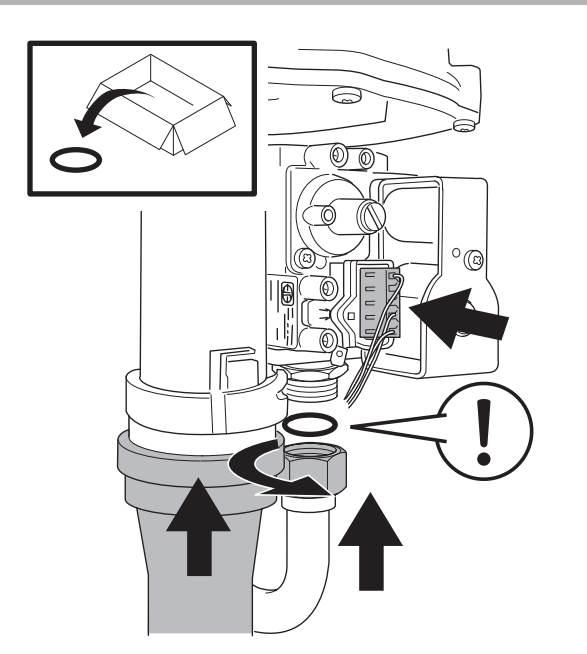

 $\bullet$  Inserire una nuova guarnizione di gomma piatta tra la tubazione di alimentazione del gas e la valvola del gas.

#### **Passaggio di lavoro 244**

- $\bullet$  Montare la nuova guarnizione del bruciatore.
- $\bullet$  Montare il ventilatore nella caldaia.

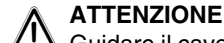

Guidare il cavo del termostato del bruciatore posteriormente lungo lo scambiatore di calore  $(\rightarrow$  [paragrafo](#page-59-0) 133)!

- $\bullet$  Montare il tubo di aspirazione aria sul ventilatore.
- $\bullet$  Utilizzare il nuovo anello piatto di tenuta in gomma fornito in dotazione.
- $\bullet$  Montare il tubo del gas sulla valvola del gas. Fare attenzione ad inserire correttamente la nuova guarnizione piatta in gomma.
- z Inserire sulla valvola del gas e sul ventilatore le spine di alimentazione ed infine inserire la spina del contagiri sul ventilatore.
- z Aprire il rubinetto del gas e collegare la caldaia alla rete elettrica  $(\rightarrow$  [paragrafo](#page-46-2) **60**, **[55](#page-45-0)** o **[56](#page-45-1)**).
- z Eseguire il controllo di ermeticità del gas. Considerate anche quelle parti che erano state staccate durante lo smontaggio. A questo scopo utilizzate un prodotto schiumogeno omologato.

In caso di una fuga di gas  $\rightarrow$  [paragrafo](#page-43-3) 45, [42](#page-43-0) o [43](#page-43-1).

- $\bullet$  Eliminare la causa della fuga di gas.
- z Aprire il rubinetto del gas, collegare la caldaia alla rete elettrica e applicare il rivestimento  $\rightarrow$  [paragrafo](#page-46-2) **60**, **[55](#page-45-0)**, **[56](#page-45-1)** o **[51](#page-44-1)**).

<span id="page-79-2"></span>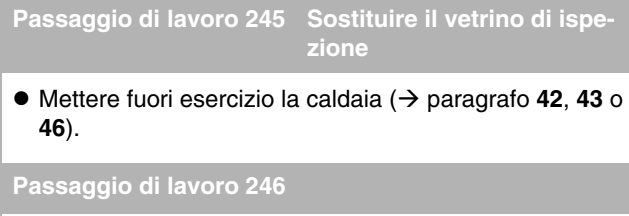

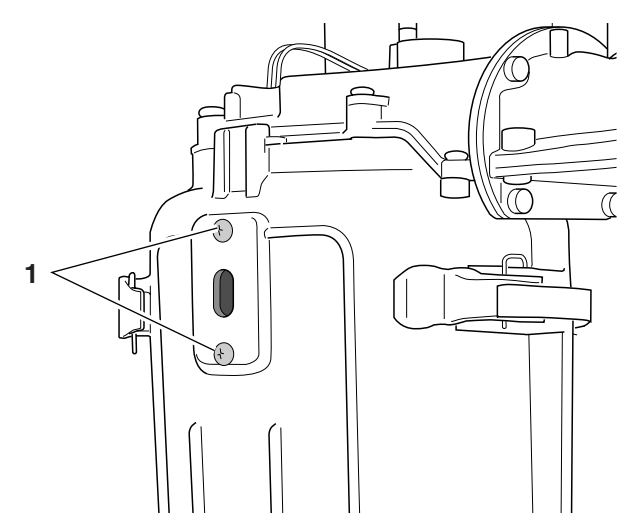

- Svitare entrambe le viti [1].
- $\bullet$  Asportare il vetrino di ispezione, guarnizione compresa.

- $\bullet$  Montare un nuovo vetrino di ispezione. A questo scopo utilizzare la nuova guarnizione.
- z Aprire il rubinetto del gas e collegare la caldaia alla rete elettrica  $(\rightarrow$  [paragrafo](#page-46-2) **60**, **[55](#page-45-0)** o **[56](#page-45-1)**).
- $\bullet$  Eseguire il controllo di ermeticità del gas. Considerate anche quelle parti che erano state staccate durante lo smontaggio del vetrino. A questo scopo utilizzate un prodotto schiumogeno omologato. In caso si riscontri una fuga di gas  $(\rightarrow$  [paragrafo](#page-43-3) 45, [42](#page-43-0) o [43](#page-43-1)).
- $\bullet$  Eliminare la causa della fuga di gas.
- z Aprire il rubinetto del gas, collegare la caldaia alla rete elettrica e applicare il rivestimento (→ [paragrafo](#page-46-2) 60, [55](#page-45-0), [56](#page-45-1) o **[51](#page-44-1)**).

#### <span id="page-79-1"></span>**Passaggio di lavoro 248 Pulire/sostituire il sifone**

● Mettere fuori esercizio la caldaia (→ [paragrafo](#page-43-0) 42, [43](#page-43-1) o **[46](#page-43-2)**).

#### <span id="page-79-0"></span>**Passaggio di lavoro 249**

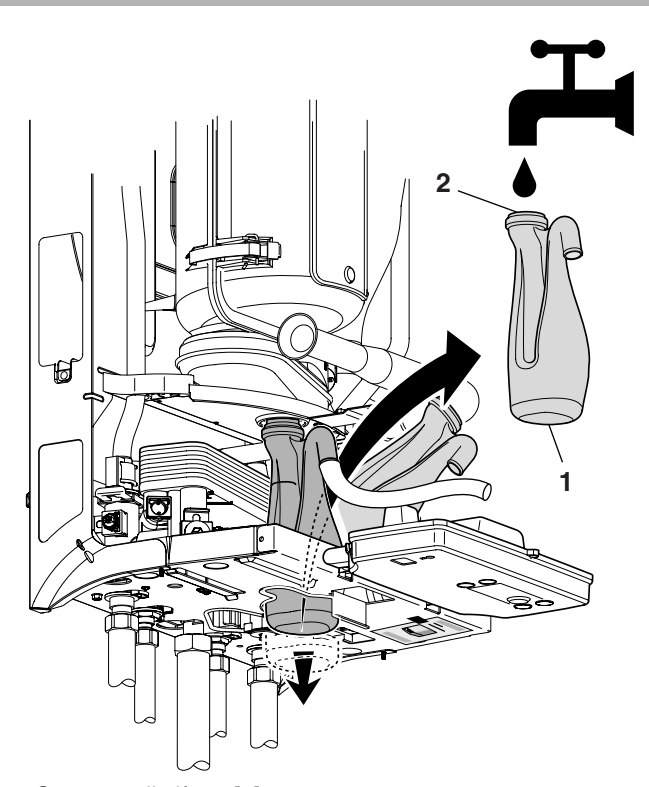

- Smontare il sifone [1].
- $\bullet$  Controllare se la guarnizione del sifone [2] è vecchia.
- $\bullet$  Eventualmente sostituire la guarnizione del sifone.

#### **Passaggio di lavoro 250**

- Pulizia del sifone.
- $\bullet$  Inserire il sifone ripulito o nuovo.
- $\bullet$  Mettere la caldaia in esercizio ( $\rightarrow$  [paragrafo](#page-44-1) 51, [55](#page-45-0) o [56](#page-45-1)).

#### <span id="page-80-2"></span><span id="page-80-0"></span>**Passaggio di lavoro 251 Pulire/sostituire lo scambiatore di calore** <sup>H</sup>**PERICOLO DI MORTE per scarica elettrica!**

#### <sup>A</sup>**PERICOLO DI MORTE!**

- I lavori su elementi che conducono gas possono essere svolti solo da una ditta specializzata concessionaria.
- $\bullet$  Mettere la caldaia fuori esercizio, chiudere il rubinetto del gas e svuotare l'impianto di riscaldamento (Æ [paragrafo](#page-43-3) **45** o **[47](#page-44-2)** – **[49](#page-44-3)**).
- $\bullet$  Estrarre la spina di alimentazione del dispositivo di accensione ad incandescenza ( $\rightarrow$  [paragrafo](#page-60-0) 135).
- $\bullet$  Estrarre la spina dell'elettrodo di ionizzazione  $(\rightarrow$  [paragrafo](#page-62-0) 149).
- $\bullet$  Estrarre la spina di alimentazione della valvola del gas, del dado di raccordo e del tubo di aspirazione dell'aria  $(\rightarrow$  [paragrafo](#page-49-1) 78).
- **•** Estrarre entrambe le spine del ventilatore  $(\rightarrow$  [paragrafo](#page-49-0) 79, [1].
- **Smontare l'unità gas/aria, bruciatore compreso** (→ [paragrafo](#page-76-0) **235** e **[236](#page-77-0)**).
- $\bullet$  Asportare la guarnizione del bruciatore  $(\rightarrow$  [paragrafo](#page-78-0) 241).

#### **Passaggio di lavoro 252**

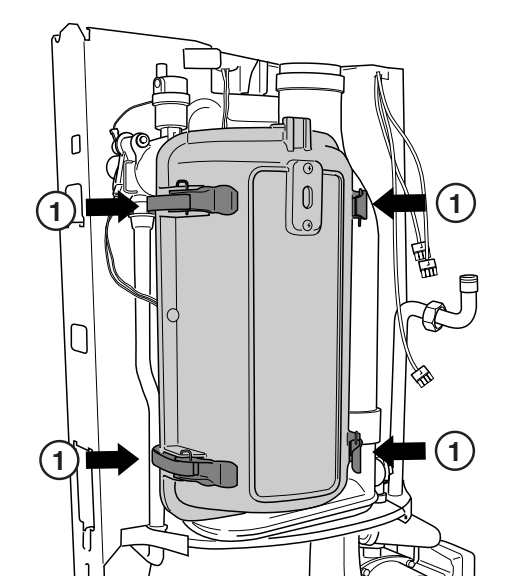

- Aprire le quattro chiusure rapide [1].
- $\bullet$  Pulire lo scambiatore di calore con spazzola e aria compressa o con TAB2. In caso di forte intasamento proseguire con [paragrafo](#page-80-1) **253**.

#### <span id="page-80-1"></span>**Passaggio di lavoro 253**

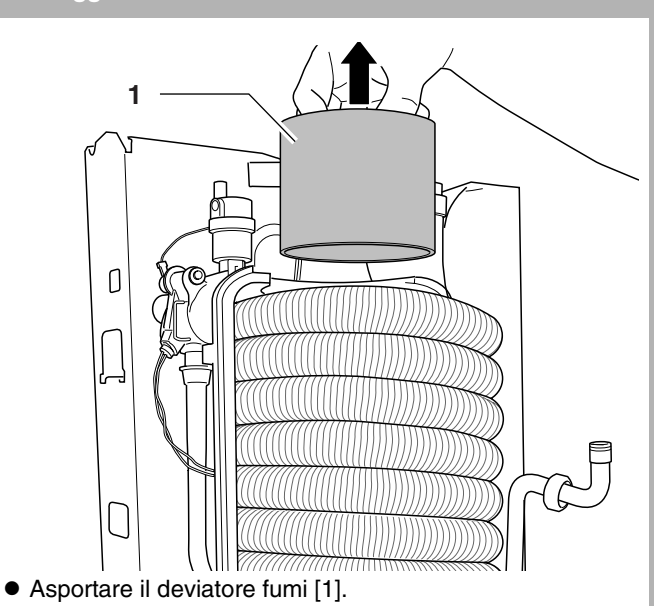

**Passaggio di lavoro 254**

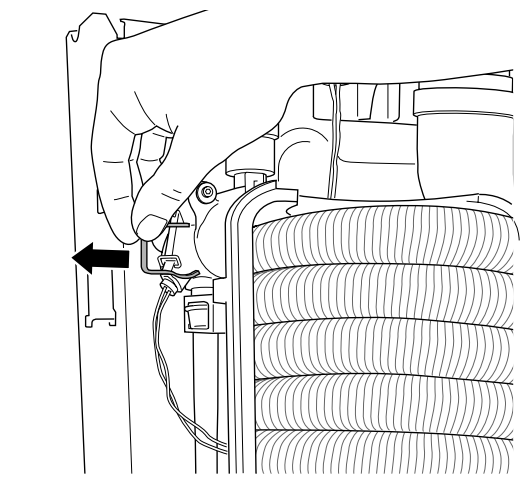

 $\bullet$  Asportare, seguendo la direzione della freccia, la molla di sicurezza sul lato superiore sinistro dello scambiatore di calore.

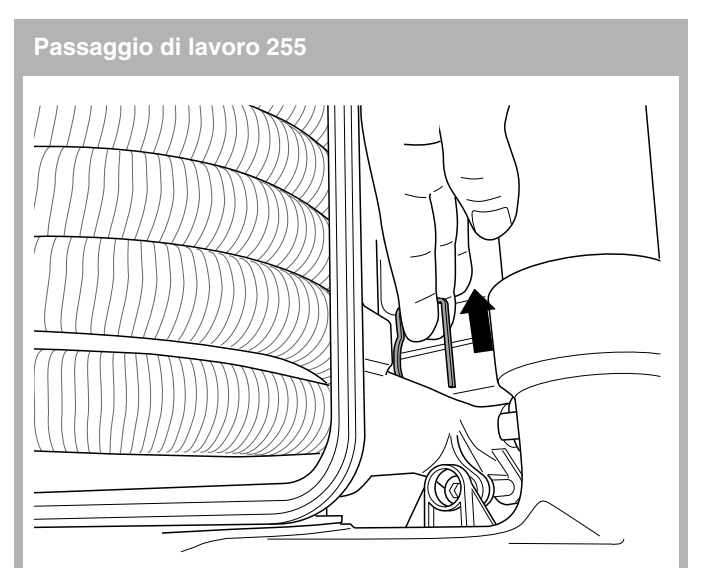

 $\bullet$  Asportare, seguendo la direzione della freccia, la molla di sicurezza sul lato inferiore destro dello scambiatore di calore.

**Passaggio di lavoro 256**

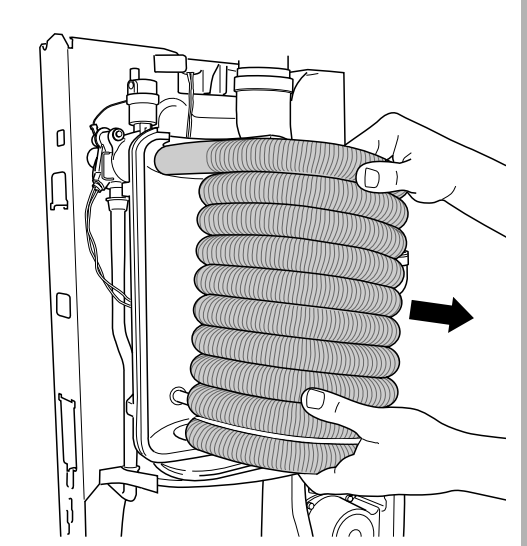

 $\bullet$  Asportare lo scambiatore di calore seguendo la direzione della freccia.

**Passaggio di lavoro 257**

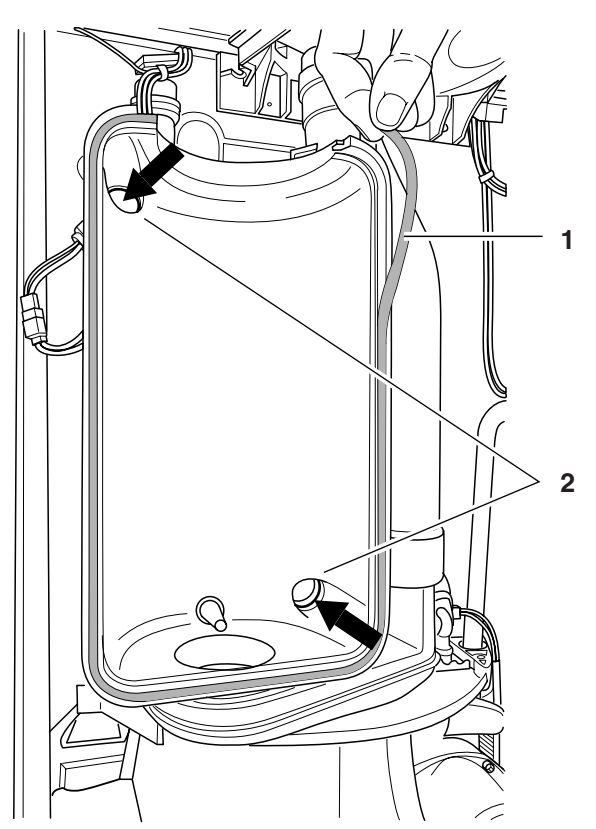

- $\bullet$  Sostituire la guarnizione della coppa di raccolta della condensa [1]. La guarnizione deve essere montata senza tensioni e tagliata all'estremità alla lunghezza corretta.
- Sostituire quattro O-ring [2], due pezzi su ogni lato.

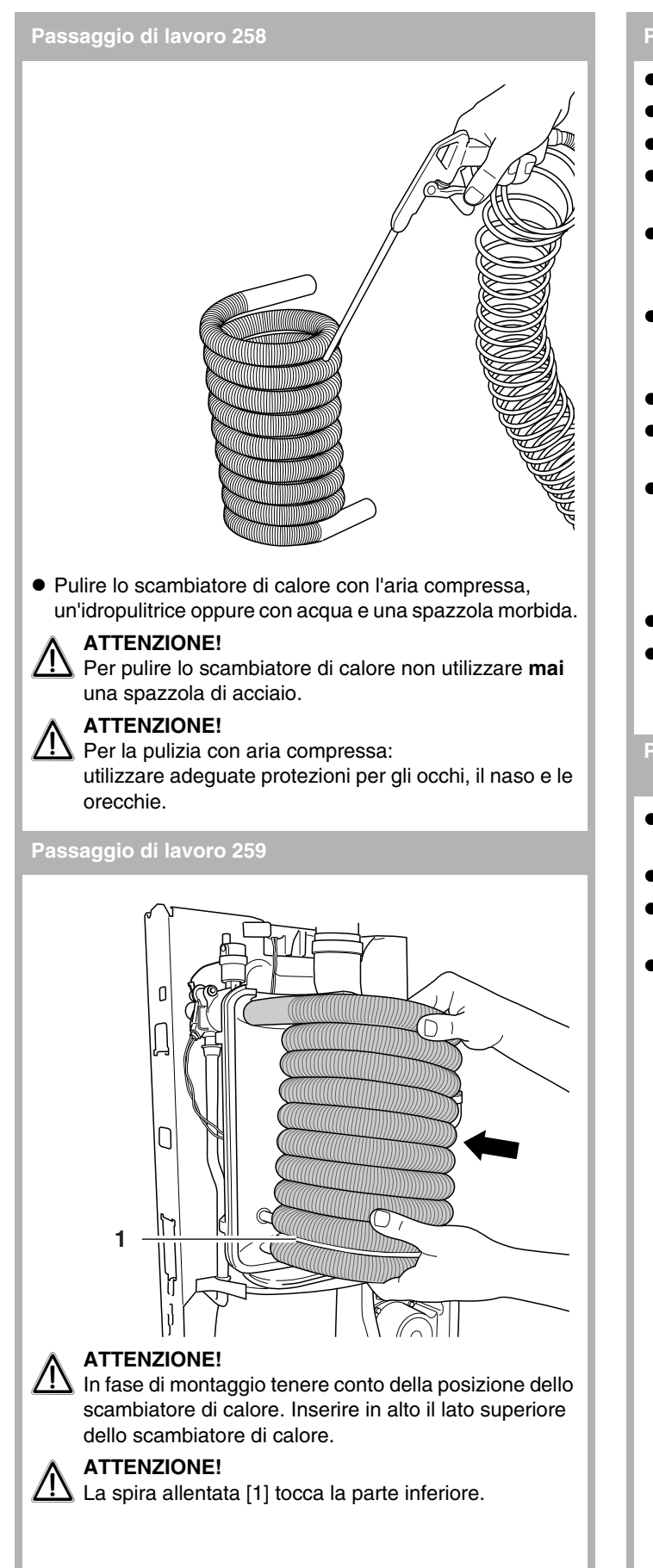

- <span id="page-82-0"></span> $\bullet$  Montare la nuova guarnizione del bruciatore.
- $\bullet$  Montare il ventilatore nella caldaia.
- $\bullet$  Montare il tubo di aspirazione aria sul ventilatore.
- Utilizzare il nuovo anello piatto di tenuta in gomma fornito in dotazione.
- $\bullet$  Montare il tubo del gas sulla valvola del gas. Fare attenzione ad inserire correttamente la nuova guarnizione piatta in gomma.
- z Inserire sulla valvola del gas e sul ventilatore le spine di alimentazione ed infine inserire la spina del contagiri sul ventilatore.
- Riempire e sfiatare l'impianto di riscaldamento.
- z Aprire il rubinetto del gas e collegare la caldaia alla rete elettrica  $(\rightarrow$  [paragrafo](#page-46-2) **60**, **[55](#page-45-0)** o **[56](#page-45-1)**).
- z Eseguire il controllo di ermeticità del gas. Considerate anche quelle parti che erano state staccate durante lo smontaggio. A questo scopo utilizzate un prodotto schiumogeno omologato. In caso si riscontri una fuga di gas Æ [paragrafo](#page-43-3) **45**, **[42](#page-43-0)** o **[43](#page-43-1)**.
- $\bullet$  Eliminare la causa della fuga di gas.
- z Aprire il rubinetto del gas, collegare la caldaia alla rete elettrica e applicare il rivestimento (→ [paragrafo](#page-46-2) 60, [55](#page-45-0), [56](#page-45-1) o **[51](#page-44-1)**).

<span id="page-82-1"></span>**Passaggio di lavoro 261 Sostituire lo scambiatore di calore a piastre**

- $\bullet$  Mettere fuori esercizio la caldaia ( $\rightarrow$  [paragrafo](#page-43-0) 42, [43](#page-43-1) o **[46](#page-43-2)**).
- $\bullet$  Chiudere la tubazione dell'acqua fredda.
- Svuotare l'impianto di riscaldamento  $(\rightarrow$  [paragrafo](#page-44-2)  $47 - 51$  $47 - 51$ ).
- $\bullet$  Aprire il rubinetto dell'acqua calda.

<span id="page-83-1"></span><span id="page-83-0"></span>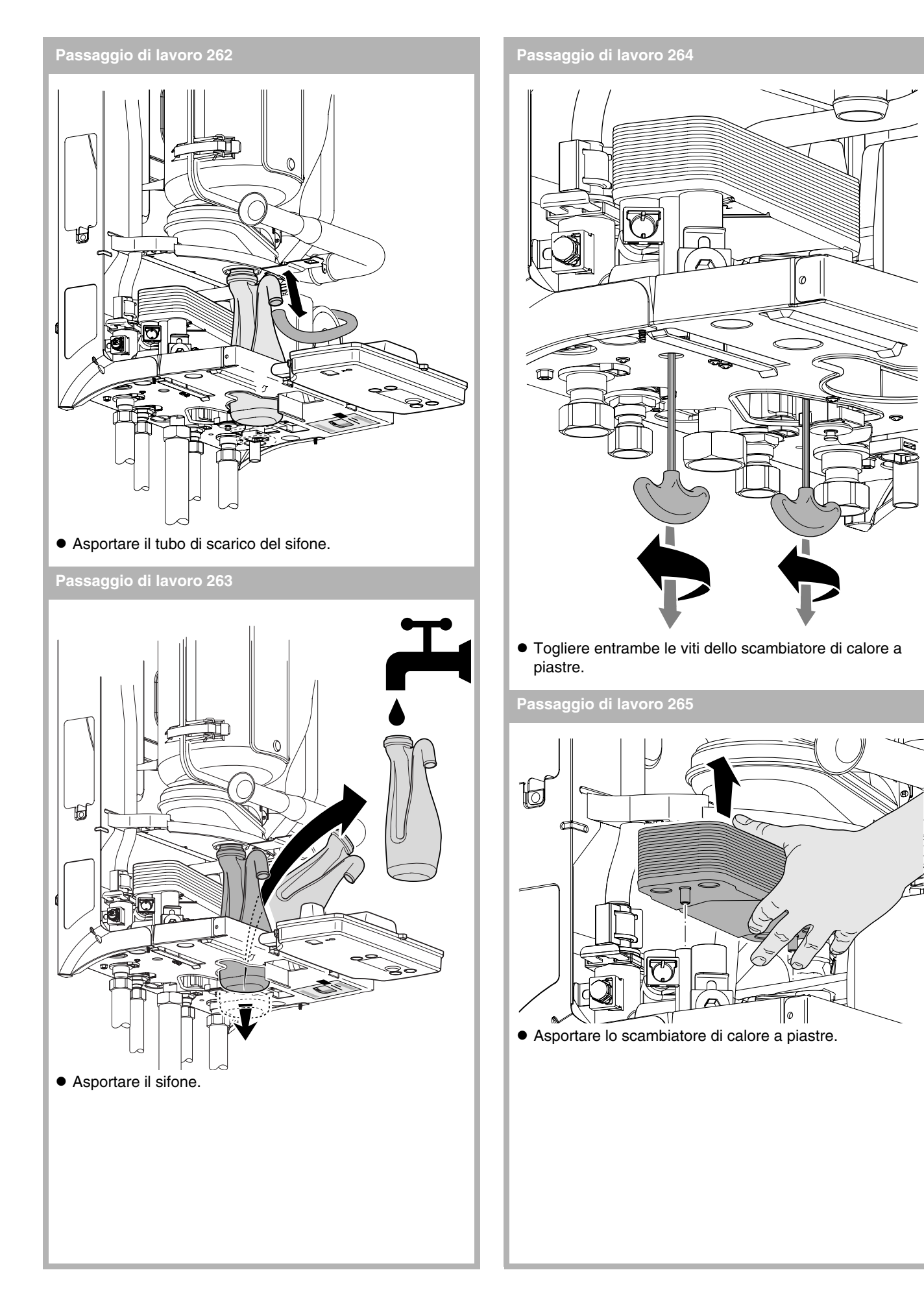

- Se necessario inserire un nuovo scambiatore di calore a piastre (pulito).
- Se necessario, sostituire i 4 o-ring.
- $\bullet$  Fissare nuovamente lo scambiatore di calore a piastre con le due viti.
- $\bullet$  Aprire la tubazione dell'acqua fredda.
- z Aprire il rubinetto dell'acqua calda per pulire l'impianto di riscaldamento (lato interno).
- $\bullet$  Chiudere il rubinetto dell'acqua calda.
- $\bullet$  Controllare se la guarnizione del sifone è vecchia.
- $\bullet$  Eventualmente sostituire la guarnizione del sifone.
- Montare il sifone.
- **•** Eseguire il controllo delle guarnizioni.
- $\bullet$  Riempire l'impianto di riscaldamento ( $\rightarrow$  [paragrafo](#page-44-0) 52).
- $\bullet$  Montare il rivestimento e mettere in funzione la caldaia  $(\rightarrow$  [paragrafo](#page-44-1) 51, [55](#page-45-0) o [56](#page-45-1)).

<span id="page-84-2"></span>**Passaggio di lavoro 267 Sostituire la valvola di sicurezza**

 $\bullet$  Mettere fuori esercizio la caldaia e svuotare l'impianto (→ [paragrafo](#page-44-2) **47** – **[49](#page-44-3)**).

<span id="page-84-0"></span>**Passaggio di lavoro 268**

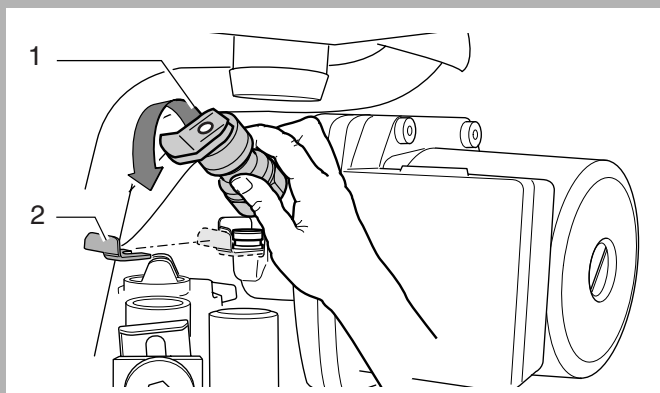

- $\bullet$  Estrarre la molla di sicurezza [2] della valvola di sicurezza.
- $\bullet$  Estrarre la valvola di sicurezza [1] nella direzione della freccia.

<span id="page-84-1"></span>**Passaggio di lavoro 269**

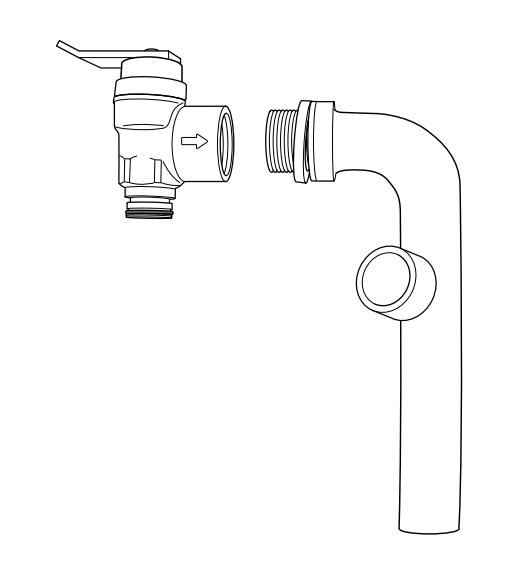

 $\bullet$  Staccare la valvola di sicurezza dalla parte della tubazione di scarico della condensa.

**Passaggio di lavoro 270**

- $\bullet$  Montare la nuova valvola di sicurezza e tutti gli altri componenti in sequenza inversa.
- z Riempire e sfiatare l'impianto di riscaldamento e mettere in funzione la caldaia  $(\rightarrow)$  [paragrafo](#page-44-0)  $52 - 59$  $52 - 59$ ).

#### <span id="page-85-0"></span>**Passaggio di lavoro 271 Verificare/sostituire il sensore di flusso**

- Mettere fuori esercizio la caldaia (→ [paragrafo](#page-43-0) 42, [43](#page-43-1) o **[46](#page-43-2)**).
- $\bullet$  Svuotare l'impianto di riscaldamento  $(\rightarrow$  [paragrafo](#page-44-2)  $47 - 51$  $47 - 51$ ).
- $\bullet$  Aprire il rubinetto dell'acqua calda.
- $\bullet$  Attendere fino a che non fuoriesce più acqua calda.
- $\bullet$  Chiudere il rubinetto dell'acqua calda.
- Chiudere il rubinetto di intercettazione nella tubazione dell'acqua fredda sotto la caldaia o il rubinetto principale dell'impianto per acqua sanitaria.
- $\bullet$  Smontare il sifone ( $\rightarrow$  [paragrafo](#page-79-0) 249).
- $\bullet$  Togliere entrambe le viti dello scambiatore di calore a piastre  $(\rightarrow$  [paragrafo](#page-83-0) 264).
- Smontare lo scambiatore di calore a piastre  $(\rightarrow$  [paragrafo](#page-83-1) 265).
- $\bullet$  Smontare il cavo di alimentazione del sensore di flusso.

#### **Passaggio di lavoro 272**

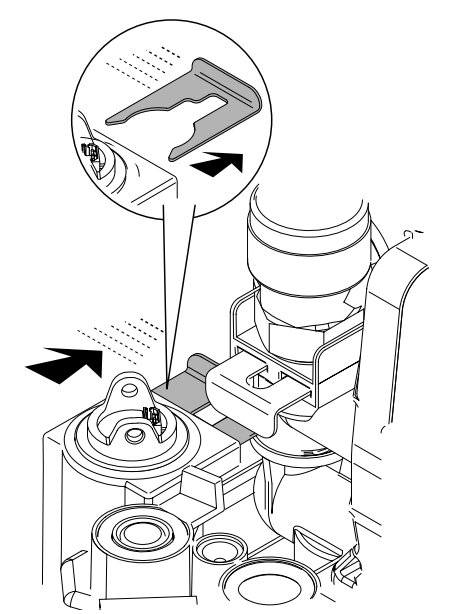

 $\bullet$  Estrarre la molla di sicurezza.

#### **Passaggio di lavoro 273**

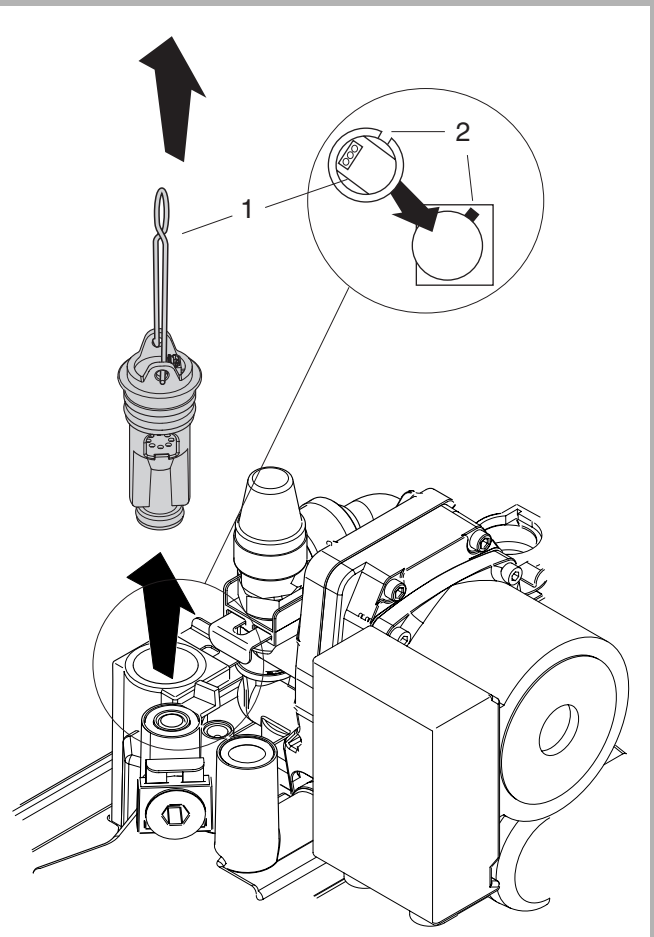

- Sollevare il sensore di flusso dall'occhiello di sollevamento [1].
- z Controllare l'eventuale presenza di impurità sul sensore di flusso.
- z Sostituire il sensore di flusso se questo non può essere pulito.
- $\bullet$  Controllare il lato interno del blocco di plastica (parte idraulica) anche per quanto riguarda le impurità.
- $\bullet$  Ingrassare gli O-ring del sensore di flusso con vaselina priva di acidi.
- $\bullet$  Inserire il sensore di flusso. Rispettare la posizione corretta [2].
- **Inserire la molla di sicurezza.**
- Se necessario rinnovare i 4 O-ring dello scambiatore di calore a piastre.
- $\bullet$  Montare tutti i componenti in sequenza inversa.
- $\bullet$  Aprire la tubazione dell'acqua fredda.
- z Aprire il rubinetto dell'acqua calda per pulire l'impianto di riscaldamento.
- $\bullet$  Chiudere il rubinetto dell'acqua calda.
- $\bullet$  Riempire e sfiatare l'impianto di riscaldamento  $(\rightarrow$  [paragrafo](#page-44-0)  $52 - 59$  $52 - 59$ ).
- $\bullet$  Collegare la caldaia alla rete elettrica ( $\rightarrow$  [paragrafo](#page-45-0) 55 e **[56](#page-45-1)**).
- $\bullet$  Dopo il montaggio verificare la tenuta di tutti i collegamenti.

# <span id="page-86-2"></span>**Passaggio di lavoro 274 Sostituire il pannello di servizio (DBA)** <sup>H</sup>**PERICOLO DI MORTE per scarica elettrica!**  $\bullet$  Mettere la caldaia fuori esercizio e smontare il pannello di servizio (Æ [paragrafo](#page-43-0) **42**, **[43](#page-43-1)**, **[46](#page-43-2)**, **[64](#page-47-0)** o **[71](#page-48-0)**). **Passaggio di lavoro 275 1 JP1 JP2 JP4 JP3**  $\circledR$ z Estrarre le 5 spine (rete - [1], JP1, JP2, JP4 e JP3) dal pannello di servizio. **Passaggio di lavoro 276** • Smontare il pannello di servizio.  $\bullet$  Montare il nuovo pannello di servizio in sequenza inversa. **ATTENZIONE!**<br>Controllare che Controllare che nel nuovo pannello di servizio sia montato il giusto KIM (→ [paragrafo](#page-86-0) 277). Il colore del contrassegno del nuovo KIM deve essere lo stesso del vecchio KIM. In caso contrario nel nuovo pannello di servizio dovrà essere montato il vecchio KIM. z Montare il rivestimento e mettere in funzione la caldaia

(→ [paragrafo](#page-44-1) **51**, **[55](#page-45-0)** o **[56](#page-45-1)**).

#### <span id="page-86-0"></span>**Passaggio di lavoro 277 Controllare l'EEPROM (KIM)**

<span id="page-86-1"></span>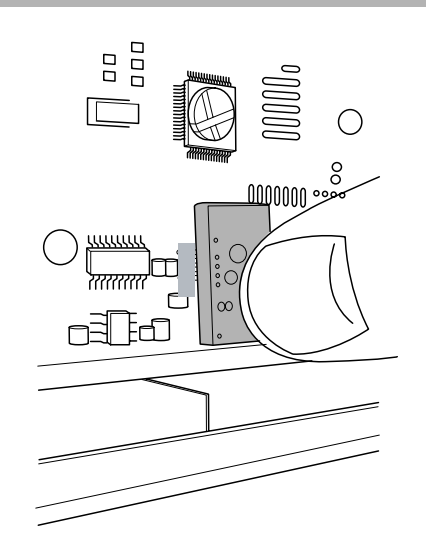

 $\bullet$  Controllare il collegamento ad innesto dell'EEPROM (KIM).

<span id="page-87-0"></span>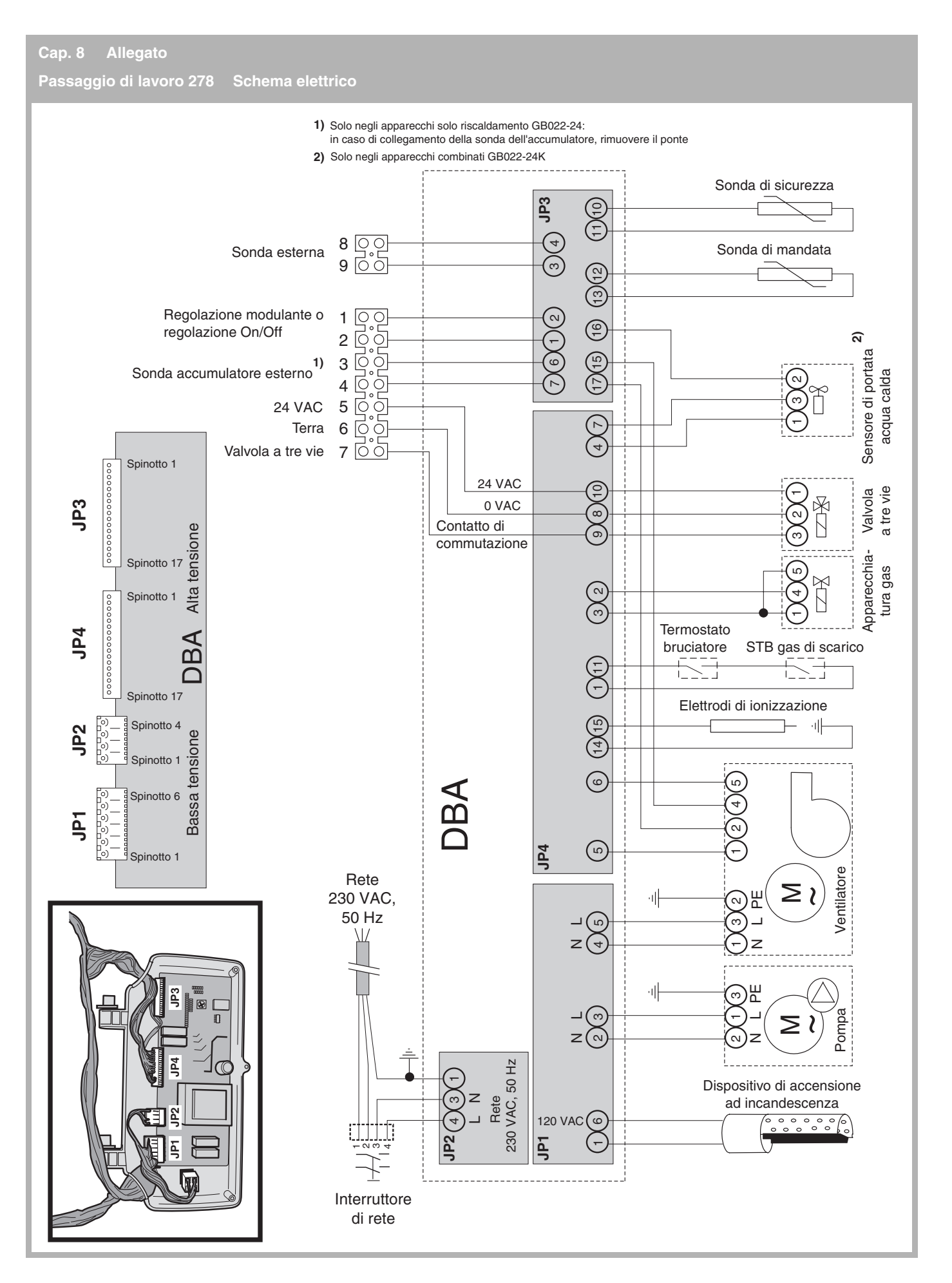

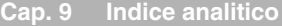

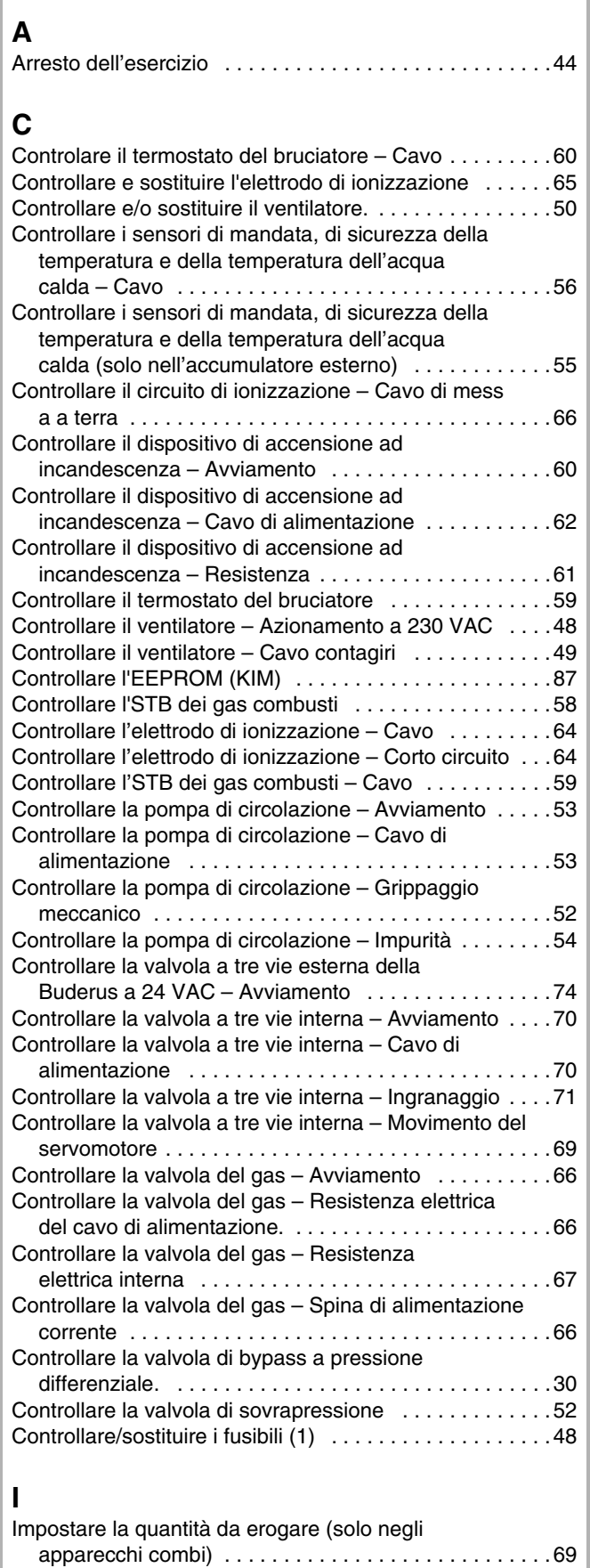

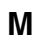

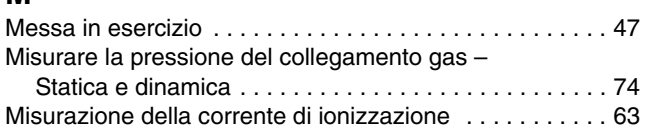

# **P**

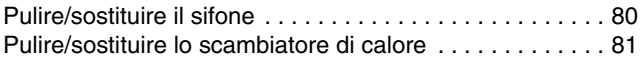

### **R**

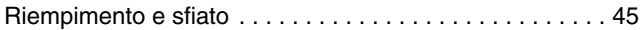

# **S**

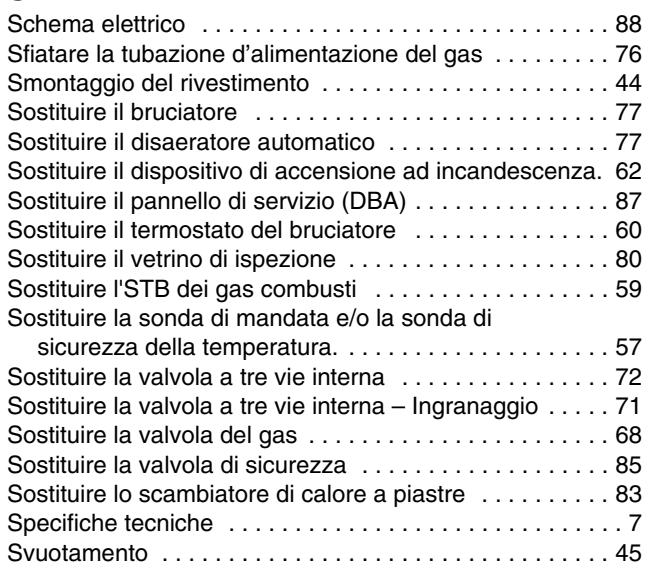

# **V**

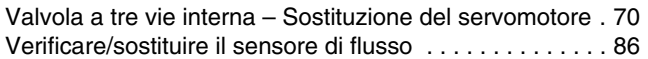

Buderus S.p.A. Via Enrico Fermi, 40/42, I-20090 ASSAGO (MI) www.buderus.it buderus.italia@buderus.it Tel. 02/4886111 - Fax 02/48861100